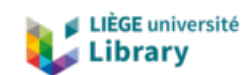

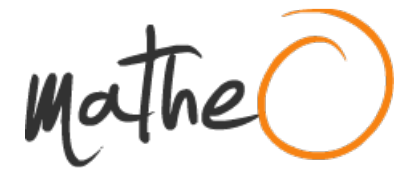

**https://lib.uliege.be https://matheo.uliege.be**

#### **Mémoire**

**Auteur :** Okolong Mayaka, Sylvie Laurette **Promoteur(s) :** 18487 **Faculté :** Faculté des Sciences **Diplôme :** Master en sciences et gestion de l'environnement, à finalité spécialisée **Année académique :** 2022-2023 **URI/URL :** http://hdl.handle.net/2268.2/18589

Avertissement à l'attention des usagers :

Tous les documents placés en accès ouvert sur le site le site MatheO sont protégés par le droit d'auteur. Conformément aux principes énoncés par la "Budapest Open Access Initiative"(BOAI, 2002), l'utilisateur du site peut lire, télécharger, copier, transmettre, imprimer, chercher ou faire un lien vers le texte intégral de ces documents, les disséquer pour les indexer, s'en servir de données pour un logiciel, ou s'en servir à toute autre fin légale (ou prévue par la réglementation relative au droit d'auteur). Toute utilisation du document à des fins commerciales est strictement interdite.

Par ailleurs, l'utilisateur s'engage à respecter les droits moraux de l'auteur, principalement le droit à l'intégrité de l'oeuvre et le droit de paternité et ce dans toute utilisation que l'utilisateur entreprend. Ainsi, à titre d'exemple, lorsqu'il reproduira un document par extrait ou dans son intégralité, l'utilisateur citera de manière complète les sources telles que mentionnées ci-dessus. Toute utilisation non explicitement autorisée ci-avant (telle que par exemple, la modification du document ou son résumé) nécessite l'autorisation préalable et expresse des auteurs ou de leurs ayants droit.

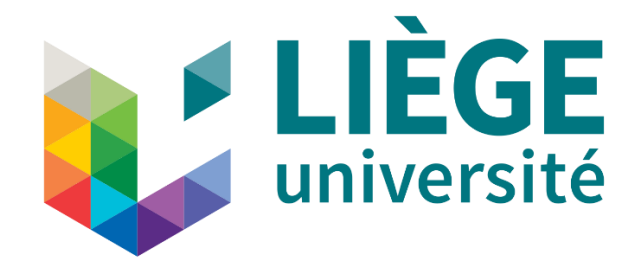

**ULiège - Faculté des Sciences - Département des Sciences et Gestion de l'Environnement**

# **DEVELOPPEMENT D'UN OUTIL CARTOGRAPHIQUE PERMETTANT D'IDENTIFIER LES ZONES DE SECHERESSE SUR LA PLAINE IRRIGUEE DU BASSIN VERSANT DE RIVIERE MOUSTIQUE - HAÏTI**

# **OKOLONG MAYAKA Sylvie Laurette**

# **MEMOIRE PRÉSENTÉ EN VUE DE L'OBTENTION DU DIPLÔME DE MASTER EN SCIENCES ET GESTION DE L'ENVIRONNEMENT, A FINALITE SPECIALISEE EN GESTION INTÉGRÉE DES RESSOURCES EN EAU**

**Année académique 2022 - 2023**

**Rédigé sous la direction de : Julien DEROY**

**Comité de lecteurs** : Joost WELLENS Cyrille BAKI

#### « Copyright »

Toute reproduction du présent document, par quelque procédé que ce soit, ne peut être réalisée qu'avec l'autorisation de l'auteur et de l'Université de Liège.

L'Université de Liège est représentée par M. Julien DEROY membre du personnel de l'Université de liège.

Le présent document n'engage que son auteur.

# **Auteur du présent document** : OKOLONG MAYAKA Sylvie Laurette

Adresse électronique : [sylvie\\_okolong@yahoo.com](mailto:sylvie_okolong@yahoo.com)

# **REMERCIEMENTS**

<span id="page-3-0"></span>Je remercie le Seigneur tout Puissant qui me guide, me garde et m'inspire au quotidien et sans qui rien de tout ceci n'aurait été possible. C'est également pour moi l'occasion de remercier les personnes qui ont contribué à la réalisation du présent mémoire ; je pense notamment :

- ➢ A la coopérative AGRIBEL pour m'avoir fait confiance et confié ce travail ;
- ➢ A M. Julien DEROY qui malgré ses multiples occupations n'a ménagé aucun effort pour m'accompagner dans la réalisation de ce travail ;
- ➢ M. Joost WELLENS pour ses conseils et son accompagnement technique sans lesquels ce travail n'aurait pas été possible ;
- ➢ A M. Freud Dewey MESIDOR coordonnateur du projet SAP sècheresse pour sa disponibilité et son aide précieuse dans l'accomplissement de ce travail ;
- ➢ Au personnel enseignant et administratif du campus environnement de l'Université de Liège, pour la qualité des enseignements, l'encadrement, et l'écoute ;
- ➢ A Mr MOTING Virgile pour son aide précieuse dans la rédaction de ce mémoire ;
- ➢ A M et Mme Michel DE PAW et Marie-Claire HENRY pour leurs encouragements et conseils qui ont été pour moi véritable leitmotiv ;
- ➢ A Mme Brigitte LACAVE pour son soutien inconditionnel depuis mon arrivée à Arlon ;
- ➢ A tout ceux que je n'ai pu citer nommément, que le Seigneur puisse vous récompenser à la hauteur de votre contribution à ce travail.

#### **DEDICACE**

<span id="page-4-0"></span>*Je ne reçois de personne, autant d'amour que d'elle. Tout ce que je reçois d'elle est vêtu d'amour. J'ai tout reçu d'elle. Je n'ai à lui donner qui ne me vienne d'elle. Mon véritable rêve est de lire un jour dans son regard à elle, Une lueur de bonheur qui serait due à moi. Que ce jour arrivât, je pleurerais comme jamais, Ou peut-être rirais-je comme jamais ? Je la contemplerais comblée, comme jamais même elle ne m'eût comblé Heureuse de son bonheur à elle, lui devant d'être heureuse. Tout, elle m'aura tout donné. Dorénavant, ce que j'entreprendrai sera dédié à elle Car elle seule peut me permettre de réaliser mes rêves. Elle sera la raison de tous mes choix Bien qu'entière elle ne soit plus, J'ai des anges ailleurs. Et je l'aime Oh Dieu ! Comme je l'aime !*

# **\*A Ma Famille\***

#### **RESUME**

<span id="page-5-0"></span>Haïti, pays insulaire de la caraïbe est le siège de catastrophes naturelles constantes. Hormis, les inondations et les séismes, de longues périodes de sécheresse affectent particulièrement les populations de base pauvres et mal nourries et dont la principale activité est l'agriculture. Face à une agriculture en crise et un milieu naturel à risques élevés comme celui dont fait face le pays, l'élaboration d'un outil de détection des sécheresses pour une prise de décision efficiente et efficace semble être un impératif.

Afin de parvenir à cet objectif, ce travail se consacre à la mise en place d'une plateforme interactive axé sur le calcul d'indices de sécheresse et permettant d'identifier le début et la fin des sécheresses.

Ainsi, L'indice de végétation par différence normalisée (NDVI), l'Indice normalisé de différence en eau (NDWI), l'indice de sécheresse par différence normalisée (NDDI) tout comme l'humidité de surface du sol ont été minutieusement choisi parmi une multitudes d'autres indicateurs du fait de leur simplicité et leur efficacité quant à la détection des sécheresses. Les données satellitaires relatives à ces indices ont pu être obtenu à partir des produits sentinelles. Sentinel - 1 pour la récupération du SSM et sentinelle - 2 des indices de végétation.

La conception de l'outil réalisé en javaScript à partir de Google Earth Engine repose sur la récupération du SSM et le calcul des différents indices de végétation choisis. Les indices de végétation sont directement calculés à partir des bandes B8 et B4 pour le NDVI, B8 et B11 pour le NDWI. Le NDDI quant à lui est calculé comme un rapport normalisé du NDVI et du NDWI obtenu. Par la suite, l'humidité du sol est estimée à l'aide de l'algorithme de détection des changements (modèle de détection de changement de TU Wien) proposé par Marschallinger et al., (2019). Celui-ci relie le changement d'intensité du coefficient de rétrodiffusion au changement d'humidité du sol.

L'outil mis en place constitue une plateforme interactive permettant de détecter les zones de sécheresse. Une étude de l'année 2020 a été réalisée et a permis de constater des zones à fortes salinité au sur le bassin. Outre cela, l'étude des indices SSM, NDVI et NDWI ont mis en évidence la présence de sécheresses agricoles et ce beaucoup plus durant les mois de saisons sèches qu'on soit au niveau de la plaine irriguée ou en amont en zone d'agriculture pluvieuse. La zone des plaines bien qu'irriguée semble pour les mêmes périodes plus affectées que la zone amont d'agriculture pluviale. Dans le cas de la zone amont la partie sud-ouest semble être plus affectée par la sécheresse.

Mots – clés : Sécheresse, indices de sécheresse, NDVI, NDWI, NDDI, Humidité du sol, Sentinelle – 1, Sentinelle – 2, Google Earth Engine, Bassin versant de rivière moustique.

# **ABSTRACT**

<span id="page-6-0"></span>Haiti, an island country in the Caribbean, is the scene of constant natural disasters. Apart from floods and earthquakes, long periods of drought particularly affect the poor and malnourished grassroots population, whose main activity is farming. Faced with an agriculture in crisis and a natural environment as high-risk as the one facing the country, the development of a drought detection tool for efficient and effective decision-making seems to be an imperative.

In order to achieve this objective, this work is devoted to setting up an interactive platform based on the calculation of drought indices and enabling the start and end of droughts to be identified.

The NDVI, NDDI and NDWI vegetation indices, as well as soil moisture, were carefully selected from a multitude of other indicators because of their simplicity and effectiveness in detecting drought. Satellite data for these indices were obtained from sentinel products. Sentinel - 1 for the recovery of the SSM and Sentinel - 2 for the vegetation indices.

The design of the tool, produced in JavaScript using Google Earth Engine, is based on the retrieval of the SSM and the calculation of the various vegetation indices selected. The vegetation indices are calculated directly from bands B8 and B4 for NDVI, and B8 and B11 for NDWI. The NDDI is calculated as a normalised ratio of the NDVI and NDWI obtained. Soil moisture is then estimated using the change detection algorithm (TU Wien change detection model) proposed by Marschallinger et al. (2019). This links the change in intensity of the backscatter coefficient to the change in soil moisture.

Once the tool has been programmed, it will provide an interactive platform for detecting areas of drought. A study in 2020 revealed periods of drought. These affect much more during the months of the dry season, whether in the irrigated plains or upstream in rain-fed farming areas. Although irrigated, the lowland zone seems to be more affected than the upstream rainfed zone for the same periods. As the SSM varies in each zone, it is possible to adapt water requirements. In the case of the upstream zone, the south-western part seems to be more affected by the drought.

Keywords : Drought, drought indices, NDVI, NDWI, NDDI, soil moisture, Sentinel - 1, Sentinel - 2, Google Earth Engine, Mosquito river watershed

# **TABLE DES MATIERES**

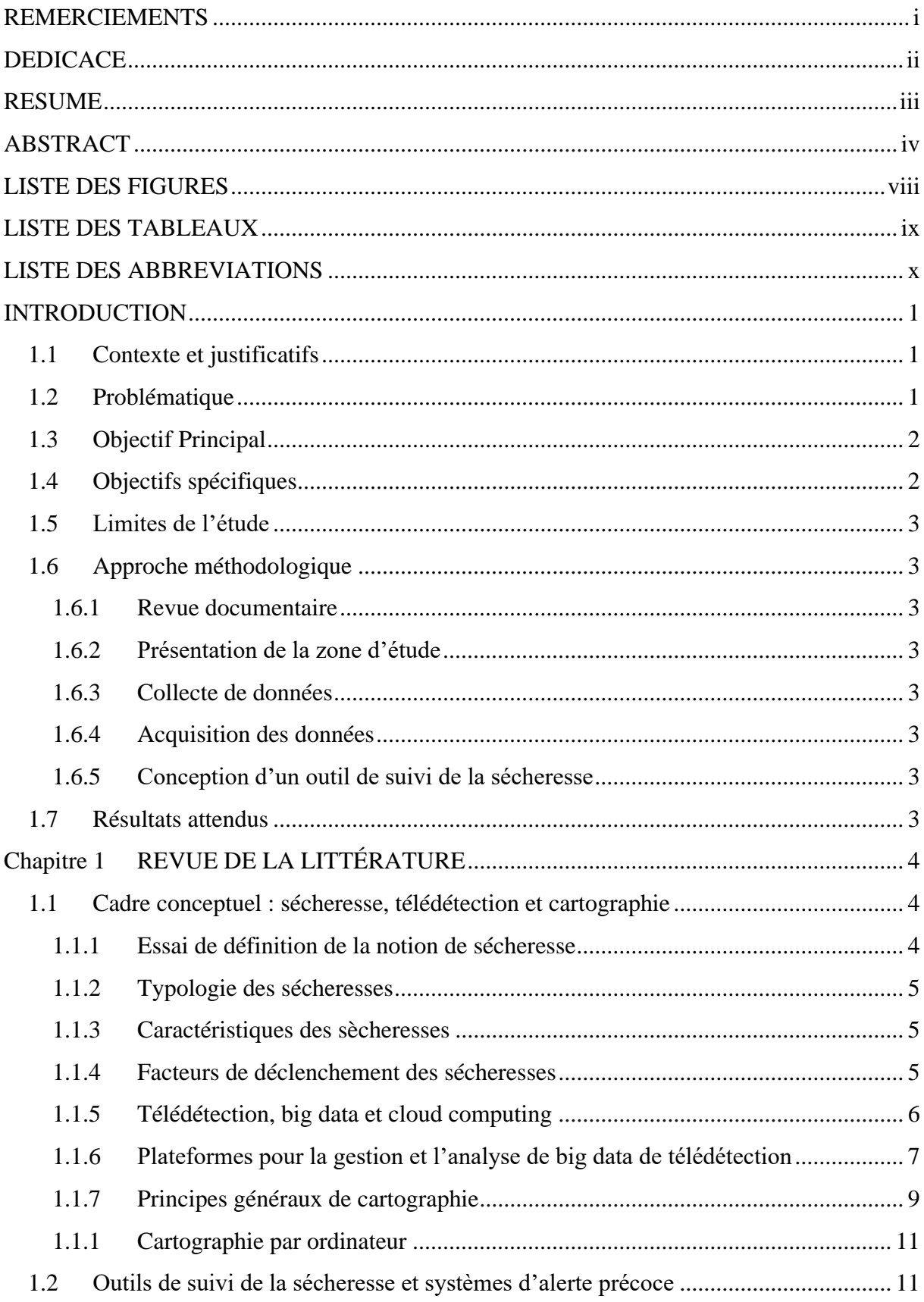

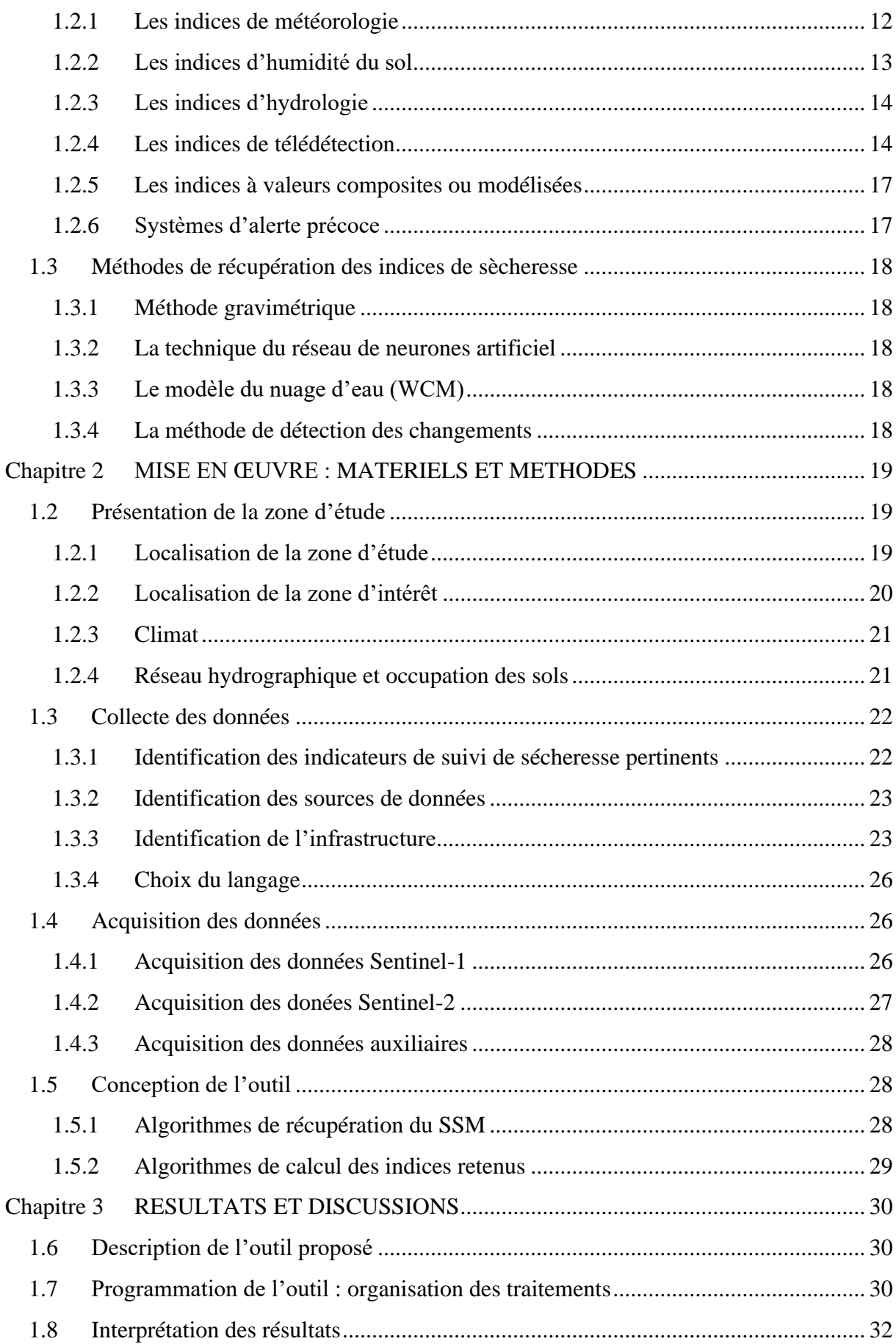

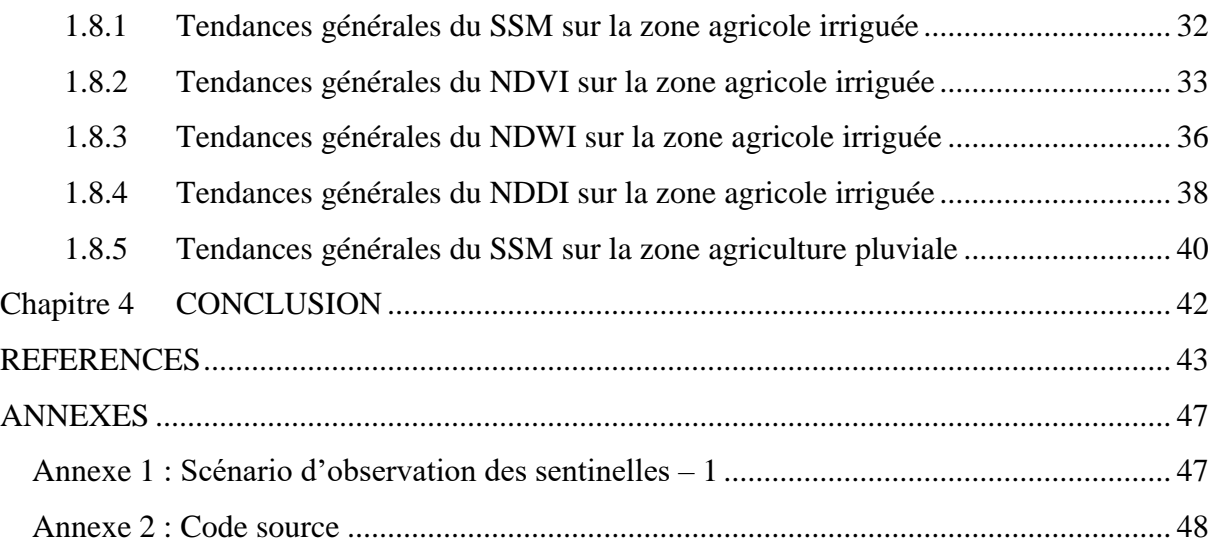

# **LISTE DES FIGURES**

<span id="page-10-0"></span>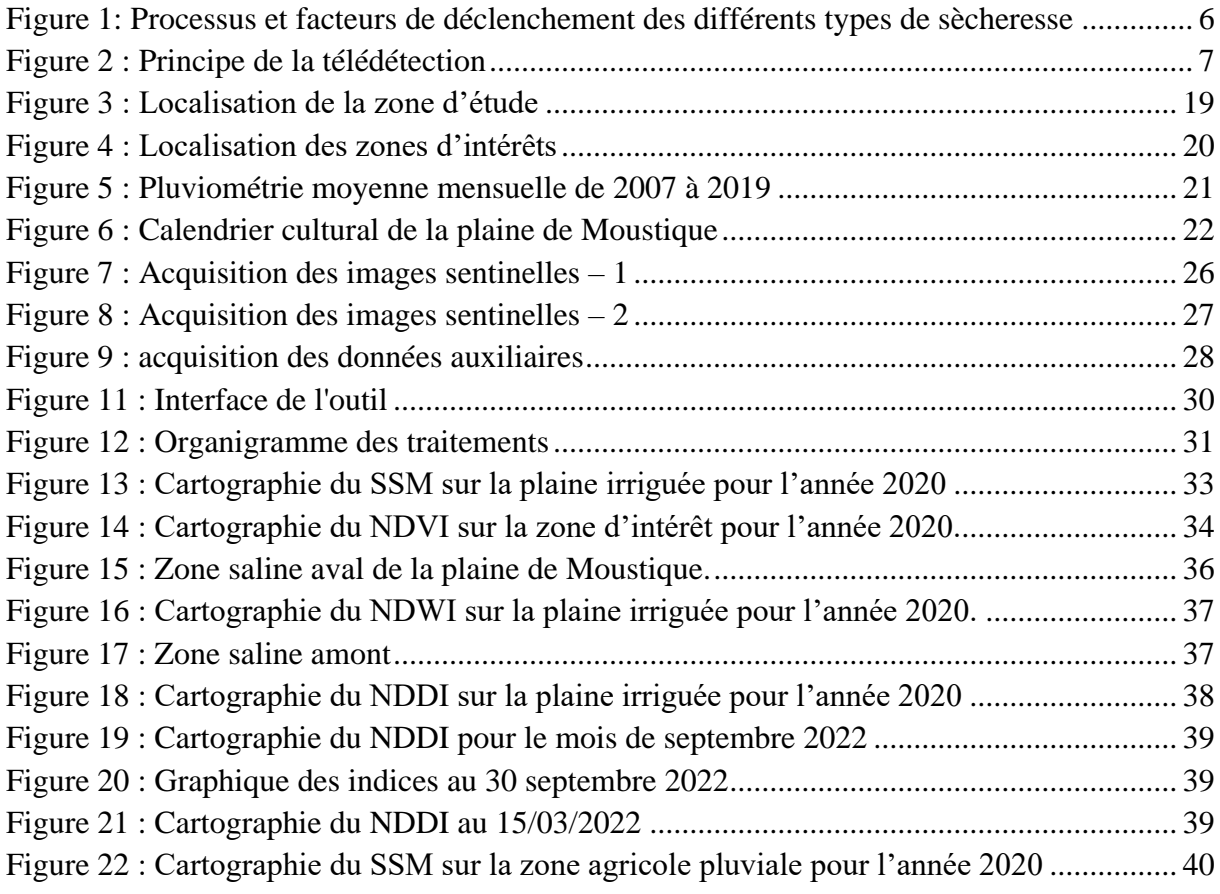

# **LISTE DES TABLEAUX**

<span id="page-11-0"></span>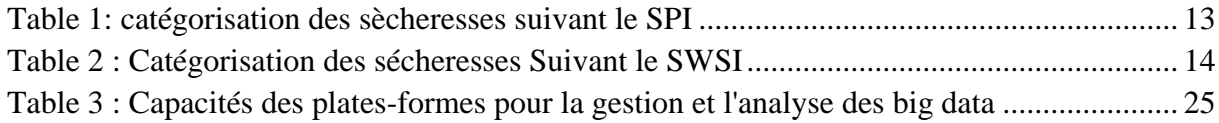

# **LISTE DES ABBREVIATIONS**

<span id="page-12-0"></span>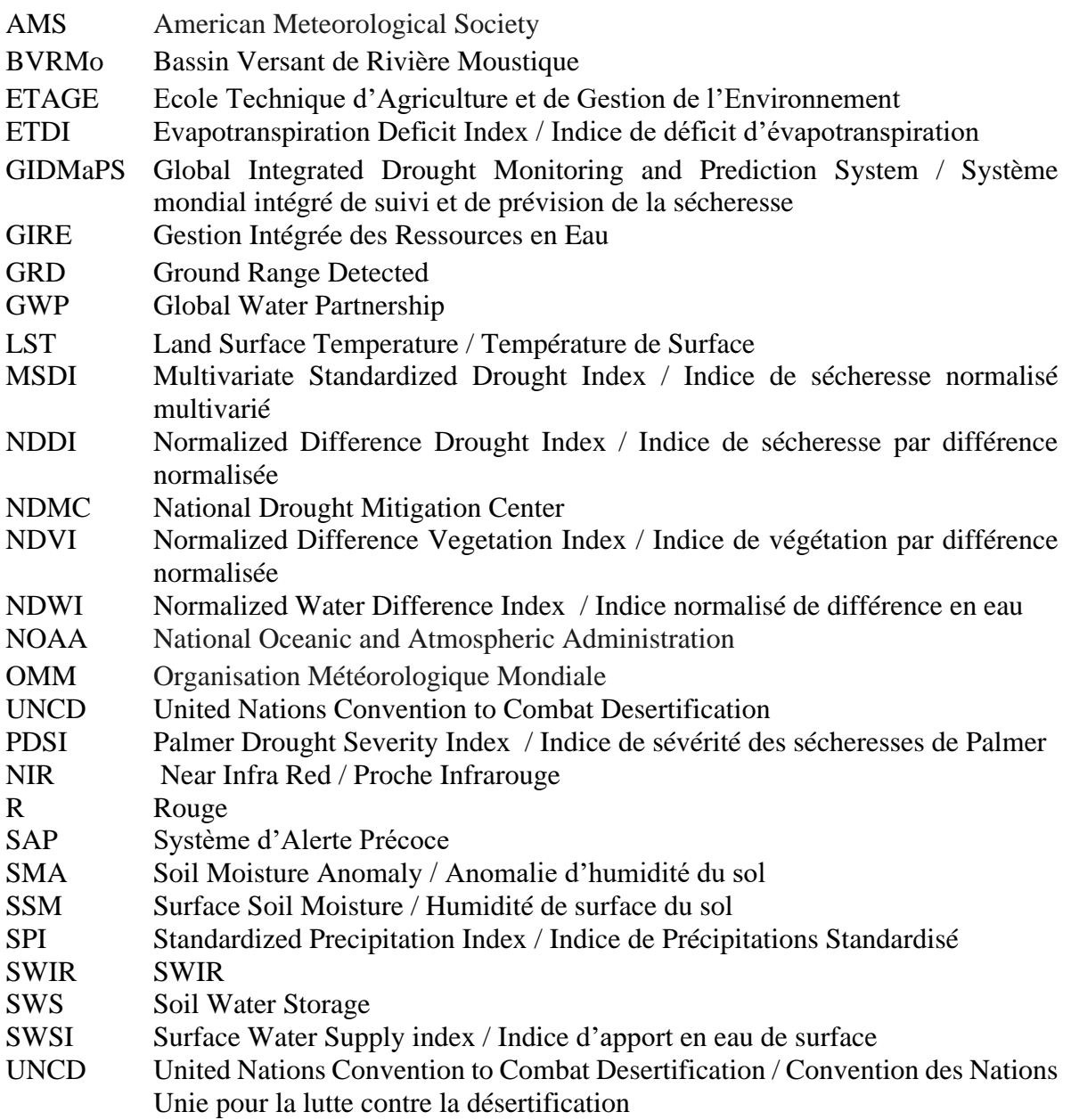

# **INTRODUCTION**

# <span id="page-13-1"></span><span id="page-13-0"></span>**1.1 Contexte et justificatifs**

L'eau est l'élément de base de la vie (Ouaadi, 2021). Sans substitut possible dans presque toutes les activités de production et de consommation de l'espèce humaine, l'eau nourrit et soutient toutes les choses vivantes (Emmanuel et Bayard, 2016). C'est à la fois un écosystème et une ressource naturelle limitée et vulnérable.

Des 70 % d'eau que recouvre la planète, l'eau douce représente 2,8% et 70% de ces prélèvements sont destinés à la production alimentaire. Malgré cette importance et bien que l'accès à une eau de qualité et en quantité suffisante soit un droit indéniable pour tous, 870 millions de personnes souffrent tous les jours de faim dans le monde, 35 millions de personnes meurent prématurément tous les ans en raison de maladies d'origine hydrique, 770 millions de personnes n'ont pas accès à une source d'eau potable satisfaisante, et 2,5 milliards de personnes n'ont pas accès à un système d'assainissement adéquat (GWP, 2014). Haïti pays insulaire de la Caraïbe n'est pas en marge de cette situation.

Caractérisé par une population à la fois dense, pauvre, mal nourrie et peu éduquée (Emmanuel et Per Lindskog, 2000), la République haïtienne est le siège de catastrophes naturelles constantes (séismes, cyclones, glissements de terrain, sécheresse, inondations…) qui s'amplifieraient à la suite des changements climatiques (PNUE, 2019). Le tremblement de terre de 2010 suivi la même année par l'épidémie du choléra a vite fait de mettre, la question de l'eau potable et de l'assainissement parmi les principales urgences de ce pays dont 60% de la population active vit d'agriculture (Richemond, 2021). Toutefois, cette agriculture essentiellement pluviale, ne permet pas de satisfaire les besoins des populations qui ne demandent qu'à survivre dans l'immédiat (Louis et Mesidor, 2021).

En effet, l'eau étant un facteur limitant pour l'accroissement de la production agricole, l'agriculture irriguée est devenue au fil des années un indispensable au développement (Louis et Mesidor, 2021). 70-75% de l'eau douce à l'échelle mondiale étant destiné à l'irrigation, le suivi de l'irrigation est devenu un enjeu important pour l'optimisation de l'utilisation de l'eau (Ouaadi, 2021). Dans un contexte d'agriculture en crise et face à un milieu naturel à risques élevés comme celui de Haïti, la connaissance de la situation des ressources en eau disponibles et leurs possibles variations afin de mieux orienter les interventions est une condition sine qua non pour une prise de décision efficiente et efficace gage d'une meilleure gestion et d'une valorisation des ressources en eau disponibles. C'est une exigence de gestion fondamentale permettant de répondre tant aux besoins à satisfaire qu'aux défis sociaux, aux exigences environnementales et aux objectifs économiques plus encore une exigence pour une Gestion Intégrée de la Ressource en Eau.

# **1.2 Problématique**

<span id="page-13-2"></span>Au cours des dernières années, la population haïtienne a connu une croissance démographique galopante (2.5% /an) (Protos et Odrino, 2013). La forte densité de population estimée à 367 hab/Km<sup>2</sup> a contribuée à accentuer l'action de l'homme sur les ressources naturelles provoquant une dégradation accélérée de l'environnement. L'inadéquation entre la disponibilité de la ressource en eau et les usages qui en sont fait par les populations à favorisée la dégradation généralisée des bassins versants (Emmanuel et Bayard 2016).

En effet, 25 des 30 bassins versants du pays seraient dénudés et 85% de ceux-ci fortement dégradés (Richemond, 2021). Le Bassin Versant de Rivière Moustique (BVRMo) est catégorisé parmi les plus vulnérables.

Selon Protos et Odrino (2013) plus de 49% du bassin présente un risque d'érosion qualifié de très grave. Hormis cela, les fortes pressions anthropiques notamment la déforestation continue, non contrôlée et intensive entraine une pression accrue sur les infrastructures du bassin à tel point que la moindre pluie abondante est cause d'inondations (Rosillon, et al.,2016). Par ailleurs, le manque de couvert végétal engendrée par la déforestation expose la couche de terre arable au lessivage continu limitant ainsi le potentiel des sols pourtant l'agriculture est l'activité principale développée sur le bassin (Protos et Odrino, 2013).

En effet, malgré un système de cultures à dominance vivrière réalisé sur un ensemble de petits périmètres irrigués éparpillés tout le long du bassin, les populations de rivière Moustique ne parviennent pas à satisfaire leurs besoins (Protos et Odrino, 2013). Bien que la zone du bassin ait toujours été une zone agricole riche et fertile (Rosillon, et al., 2016), son climat aride, des périodes de sècheresse pouvant s'étendre sur plus de six mois, des apports en eau d'irrigation mal connus tout comme l'humidité de surface du sol (SSM), variable clé pour une gestion efficace de l'irrigation, font que les agriculteurs ont de plus en plus du mal à gérer leurs parcelles ce qui favorise la compétition pour l'eau d'irrigation Protos et Odrino, 2013).

Face à cette situation, le recours à la télédétection à travers les satellites d'observation de la terre capable de suivre diverses variables biophysiques liées à l'irrigation comme le SSM et la biomasse de la végétation (Beaudin, 2006), semble être une alternative efficace pour anticiper les pénuries d'eau et adapter la gestion de l'approvisionnement auprès des agriculteurs dont les récoltes sont touchées par la sècheresse. Le recours à l'imagerie satellitaire comme base d'informations objective, exhaustive et permanente, ouvrirait la voie pour ces agriculteurs à un Système d'Alerte Précoce (SAP) ainsi qu'à une prise de décisions à court terme favorable à la définition de stratégies à moyen et long terme dans un objectif de Gestion Intégrée de la Ressource en Eau (GIRE).

# **1.3 Objectif Principal**

<span id="page-14-0"></span>L'objectif global de la présente étude vise à apporter une aide à la décision en fournissant des informations pertinentes permettant d'adapter la gestion de l'approvisionnement en eau auprès des agriculteurs dont les récoltes sont touchées par la sécheresse.

# <span id="page-14-1"></span>**1.4 Objectifs spécifiques**

- ➢ Mise en place d'un outil de détection des sécheresses ;
- ➢ Aide à la décision pour les populations et les autorités compétentes ;
- ➢ Meilleure gestion de l'eau ;

# **1.5 Limites de l'étude**

<span id="page-15-0"></span>La principale limite de cette étude réside dans l'incapacité de pouvoir comparer les données d'humidité du sol obtenus avec des données in situ.

# **1.6 Approche méthodologique**

<span id="page-15-1"></span>Nous présentons ici, la démarche suivie pour le développement d'un outil cartographique permettant la détection des zones de sécheresse sur le bassin versant de rivière moustique.

Cette démarche s'articule autour des 6 points ci-dessous.

#### **1.6.1Revue documentaire**

<span id="page-15-2"></span>Tout au long de cette phase, il sera question de prendre connaissance de l'état de l'art en matière de détection de sécheresse.

#### **1.6.2Présentation de la zone d'étude**

<span id="page-15-3"></span>Cette phase, nous permettra de recueillir les informations importantes relatives à la zone d'étude. Ces informations seront pertinentes pour ce qui est du choix des indices adaptés à la mesure de la sécheresse et guideront notre interprétation des résultats obtenus.

#### **1.6.3Collecte de données**

<span id="page-15-4"></span>Il s'agira de mener une réflexion sur les indices de sécheresses, la source de données mais aussi l'infrastructure adaptée pour le développement de l'outil proposé.

#### **1.6.4Acquisition des données**

<span id="page-15-5"></span>Outre les données obtenues de la recherche documentaire, nous aurons à explorer les différentes données d'imagerie spatiale desquelles seront obtenues les informations sur les indices permettant d'évaluer la sécheresse sur la zone d'étude.

# **1.6.5Conception d'un outil de suivi de la sécheresse**

<span id="page-15-6"></span>La phase de conception consistera en la récupération des différents indices choisis. Les algorithmes de calcul de chacun d'eux seront proposé tout comme l'organigramme de traitement.

# **1.7 Résultats attendus**

<span id="page-15-7"></span>Les résultats seront des cartes thématiques permettant d'identifier le début et la fin de périodes de sécheresses.

# **Chapitre 1 REVUE DE LA LITTÉRATURE**

# <span id="page-16-1"></span><span id="page-16-0"></span>**1.1 Cadre conceptuel : sécheresse, télédétection et cartographie**

#### **1.1.1Essai de définition de la notion de sécheresse**

<span id="page-16-2"></span>La sècheresse est un phénomène normal qui survient sous n'importe quel climat (OMM et GWP, 2016). Selon la Convention des Nations unies pour la lutte contre la désertification (UNCD : United Nations Convention to Combat Desertification), c'est une situation éventuelle qui peut être enregistrée de manière récurrente aussi bien dans les déserts que dans les forêts tropicales et ce dans n'importe quelle région du monde.

La notion de sècheresse ne possède pas de définitions qui soit unanimement reconnu. Selon Jouilil et al., (2013), il y'a autant de définitions de la notion de sécheresse qu'il y a d'utilisations d'eau.

Lorsque Fahrani (2022) la définit comme un aléa naturel engendré par la variabilité climatique, l'UNCD quant à elle l'identifie comme un phénomène naturel qui se produit lorsque les précipitations ont été sensiblement inférieures aux niveaux normalement enregistrés entrainant de graves déséquilibres hydrologiques préjudiciables aux systèmes de production des ressources en terres.

Lorsque l'American Meteorological Society (AMS) la définit comme une période de temps anormalement sèche, suffisamment longue pour provoquer un grave déséquilibre hydrologique, le Service météorologique national de la National Oceanic and Atmospheric Administration (NOAA) quant à lui la définit comme un manque d'humidité qui entraîne des effets néfastes sur les personnes, les animaux ou la végétation sur une zone importante.

Pour le « National Drought Mitigation Center » des États-Unis (NDMC), la définition de la sècheresse revêt un caractère à la fois conceptuel et opérationnel. Ainsi, d'un point de vue conceptuel, la sècheresse, prévaut en tant qu'idée ou concept général. Elle peut ainsi être explicitée en relation avec l'agriculture comme étant une période de temps prolongée où un manque de précipitations provoque des dégâts sévères aux cultures et entraîne une perte de rendement.

Les définitions dites opérationnelles quant à elles explicitent comment une sécheresse fonctionne ou opère de manière mesurable (Beaudin, 2006). Elles établissent généralement la condition actuelle des précipitations ou de toute autre variable climatique par rapport à une condition normale historique afin de déterminer des seuils, plus ou moins arbitraires, du début, de la fin et de l'intensité d'une période de sécheresse. Vu sous cet angle la sècheresse revêt un caractère spécifique aux circonstances d'où sa complexité.

Bien qu'aucune des définitionsliées à la sècheresse ne fasse l'unanimité (Beaudin, 2006), toutes semblent s'accorder sur le fait que l'essence même de la notion de sècheresse serait relative d'une part à l'état absolu de la ressource en eau lié à une baisse de la pluviométrie ou à une augmentation de la température et d'autre part à un état relatif d'inadéquation des quantités disponibles avec les besoins (Riaux et al., 2011).

#### **1.1.2Typologie des sécheresses**

<span id="page-17-0"></span>D'une façon générale, l'Organisation des Nations Unies Identifie trois types de sécheresse à savoir météorologiques, agricoles, hydrologiques.

➢ Les sécheresses dites météorologiques (Précipitations) ;

Phénomène climatique plutôt qu'aléa, elles renvoient à un manque de précipitations sur une durée prolongée (saisonnière, annuelle, inter-annuelle) (GAR, 2011). D'après Jouilil et al., (2013), ces sècheresses ne deviennent dangereuses que lorsqu'elles se transforment en sécheresse agricole ou hydrologique.

➢ Les sécheresses agricoles (Humidité du sol) ;

Etroitement liées aux conditions climatiques, aux caractéristiques biologiques et phénologiques des cultures ainsi qu'aux propriétés physiques et biologiques des sols (Beaudin, 2006), les sècheresses agricoles se produisent lorsque l'humidité du sol est insuffisante pour subvenir aux besoins des cultures, des pâturages et des espèces des parcours (GAR, 2011).

➢ Les sécheresses hydrologiques (Réservoirs et débits) ;

Elles impactent principalement les activités non agricoles (production d'énergie, tourisme, conservation des écosystèmes), et sont associées aux effets des périodes de carence en précipitations pluvieuses et neigeuses sur les eaux superficielles et les réserves souterraines (Beaudin,2006).

#### **1.1.3Caractéristiques des sècheresses**

<span id="page-17-1"></span>En tant qu'aléa, une sècheresse peut être décrite par son type (Patil et al., 2020) mais aussi par d'autres caractéristiques tel :

**Sa durée** : une sècheresse peut s'étendre sur quelques semaines voire années

**Son ampleur** : c'est-à-dire le déficit cumulé d'eau en dessous d'un seuil au cours d'une période de sècheresse

**Son intensité** : le rapport entre son ampleur et sa durée.

**Sa fréquence** : soit le temps moyen entre les évènements de sècheresse dont la gravité est supérieure ou égale à un seuil.

L'étendue géographique, la prévisibilité comme bien d'autres sont des éléments qui peuvent tout aussi bien permettre de caractériser une sècheresse (Patil et al., 2020).

#### **1.1.4Facteurs de déclenchement des sécheresses**

<span id="page-17-2"></span>Selon Farhani (2022), l'apparition des sècheresses serait due à des facteurs de déclenchement reliés en cascade comme présenté à la figure 2. Le facteur de déclenchement principal étant le manque de précipitations, ce sont les sècheresses météorologiques qui sont l'élément moteur des autres types de sècheresse (Jouilil et al., 2013). Toutefois, il est primordial de rappeler que l'incidence d'une sécheresse n'est pas due qu'au manque de précipitations, mais également à la bonne gestion de l'utilisation de ressources en eau disponibles.

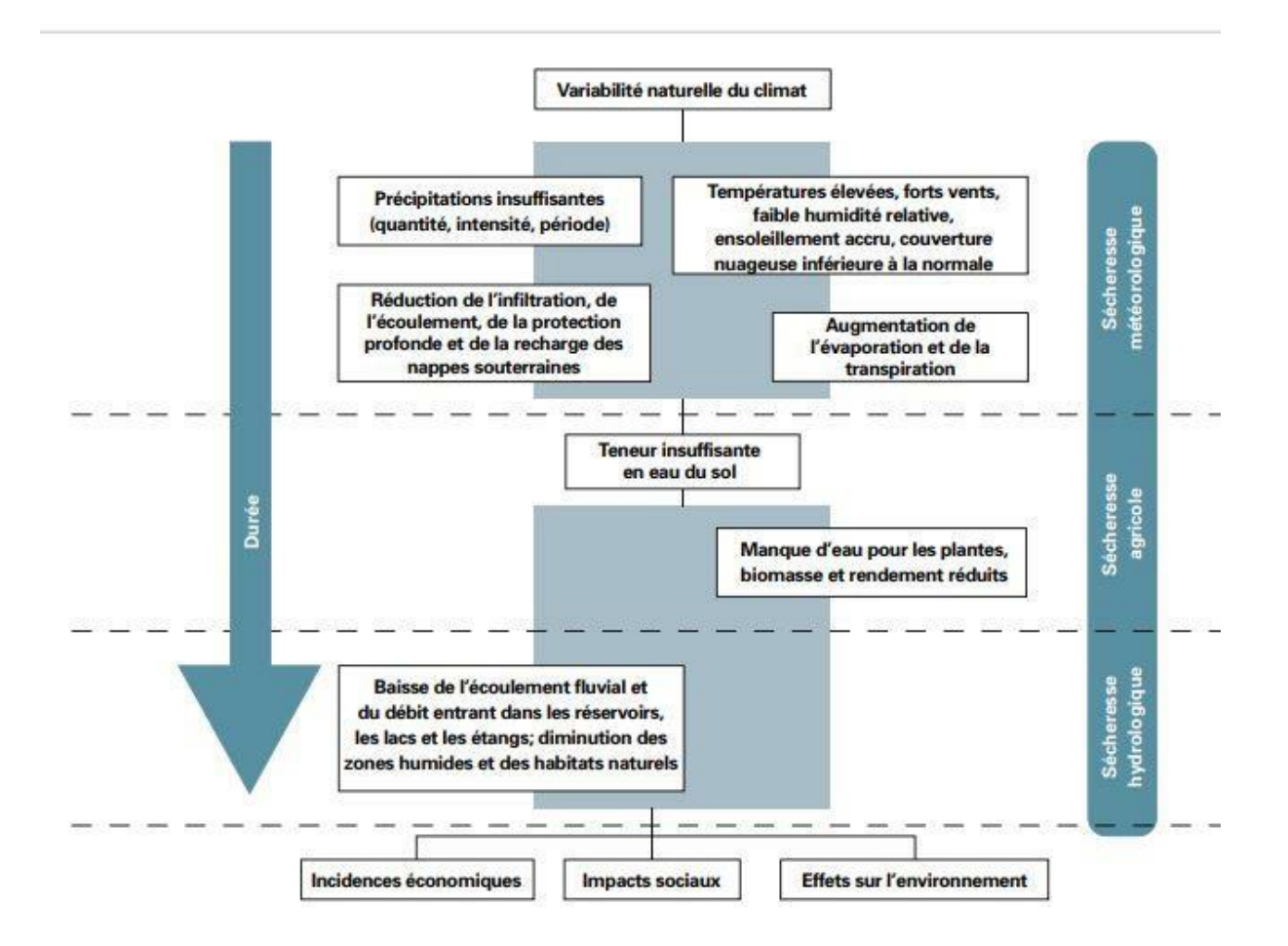

<span id="page-18-1"></span>Figure 1: Processus et facteurs de déclenchement des différents types de sècheresse Source : OMM, 2006

#### **1.1.5Télédétection, big data et cloud computing**

<span id="page-18-0"></span>Traduit de l'anglais « remote sensing », le terme télédétection se décompose en "télé" et "détection" signifiant respectivement à distance et déceler ou découvrir (El Merabet, 2013). Ainsi, la télédétection désigne l'ensemble des connaissances et techniques permettant de collecter à distance des informations sur des objets du système terre sans contact avec ceux-ci, à partir de mesures obtenues à l'aide de capteurs installés sur des plateformes spatiales, aéroportées (y compris les drones), terrestres ou maritimes (Hy, 2021). Par son principe tel que présenté par la figure 1, la télédétection englobe tout le processus qui consiste à capter et à enregistrer l'énergie d'un rayonnement électromagnétique émis ou réfléchi, à traiter et analyser l'information, pour ensuite la mettre en application (El Merabet, 2013).

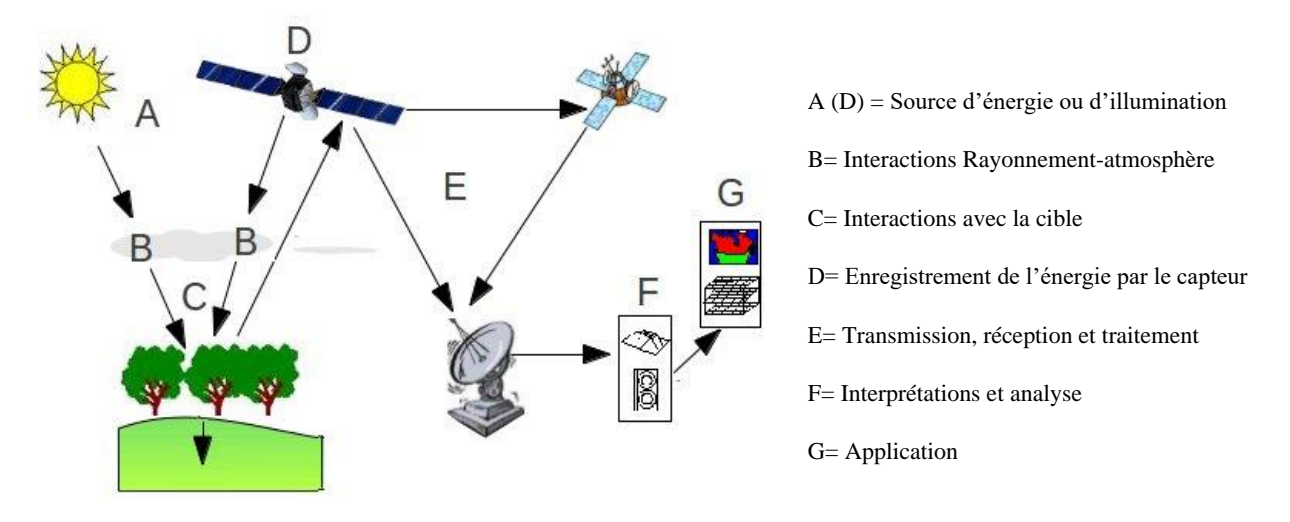

<span id="page-19-1"></span>Figure 2 : Principe de la télédétection Source : El Merabet, 2013

C'est dans les années 1970 que la télédétection a connu son essor. Dès lors, une croissance exponentielle de l'activité spatiale a eu lieu (Hy, 2021) et la quantité de données produites par les satellites a atteint des volumes vertigineux (Escadafal, 2017). Les décisions qui alors auparavant étaient fondées sur des conjectures ou sur des modèles de réalité minutieusement construits ont dorénavant été prises sur base des big data de télédétection (Agrawal et al., 2011).

Les Big data sont des ensembles de données présentant des caractéristiques qui, pour un domaine particulier et à un moment donné, ne peuvent pas être traitées efficacement par les méthodes actuelles (El Sofany et El Seoud, 2017). Afin de résoudre ce problème, de nouvelles technologies basées sur le cloud computing ont été développées puisque celui-ci (cloud computing) offre une infrastructure viable disponible directement sur internet et capable d'héberger des charges de travail big data.

#### **1.1.6Plateformes pour la gestion et l'analyse de big data de télédétection**

<span id="page-19-0"></span>Gomes et al., (2020) identifie 7 plateformes pour la gestion et l'analyse des méga données.

#### *Sentinel hub*

Développé par Sinergise, Sentinel Hub (SH) est une plateforme cloud computing privée qui fournit des services d'accès et de visualisation des données (Gomes et al., 2020). En accès public, suivant un plan tarifaire prédéfini, la plateforme SH permet la visualisation, la sélection et le téléchargement de données brutes en libre accès (Gomes et al., 2020). Outre les données disponibles (Sentinel, Landsat, DEM et MODIS/) elle offre la possibilité aux utilisateurs d'y introduire leurs propres données (Gomes et al., 2020). Le code source SH n'est pas accessible aux utilisateurs et le partage de scripts ou Evalscripts est impossible. Toutefois, les conditions d'utilisation de la plateforme garantissent aux utilisateurs la propriété intellectuelle de leur contenu et l'entreprise ne peut en aucun cas les utiliser pour la fourniture des services autres que ceux dédiés à la plateforme (Gomes et al., 2020).

#### *Open Data Cube*

Open Data Cube (ODC) est un logiciel open source, qui met à disposition des données satellitaires brutes ou prés traités, (Volpini, 2021) manipulables via des outils web et une API python (Gomes et al., 2020). Bien que le code open source de l'ODC soit mis à disposition, la plateforme ne permet qu'un partage manuel de données et applications entre utilisateurs. (Gomes et al., 2020).

#### *SEPAL*

SEPAL (System for Earth Observation Data Access, Processing and Analysis for Land Monitoring) est une plateforme cloud computing du projet open Foris (Volpini, 2021). Développé pour la surveillance automatique de la couverture terrestre, (Gomes et al., 2020), la plateforme SEPAL ne permet pas le partage de scripts entre utilisateurs mais facilite l'accès et l'intégration de services tels GEE, Amazon Web Services Cloud (AWS), des logiciels gratuits dont Orfeo Toolbox, GDAL, RStudio, R Shiny Server, SNAP Toolkit et OpenForis Geospatial (Gomes et al., 2020).

# *JEODPP*

Développé par le Centre commun de recherche en 2016, JEODPP est une plateforme d'analyse des mégadonnées d'observation de la terre. Bien que la plateforme offre diverses fonctionnalités de traitement, de visualisation de données interactives, de bureau virtuel et de traitement de données par lots, elle reste tout de même limitée dans la mesure ou le partage de données tout comme le code source ne sont pas accessibles pour les tierces (Gomes et al., 2020).

# *PipsCloud*

La plateforme Cloud computing, pipsCloud a été développée par des instituts de recherche chinois afin de permettre la gestion et le traitement de mégadonnées d'observation de la terre. La plateforme fournit des modèles de code code  $C^{++}$  pour la création d'applications mais, les utilisateurs qui ont besoin de traiter des données doivent au préalable envoyer une requête. Audelà de ça, il n'est disponible que pour un usage interne par les institutions qui participent au aprojet et son code source est proche et n'est pas disponible pour une implémentation dans d'autres institutions.

# *OpenEO*

Accessible depuis 2017, Open EO vise à fournir aux scientifiques une méthodologie standardisée leur permettant de réaliser analyses et comparaisons de différents back-ends facilement.

#### *Google Earth engine*

Lancé par Google en 2010, Google Earth Engine (GEE) est une plateforme cloud computing à l'échelle planétaire qui permet le traitement des données géospatiales et les analyses environnementales. En accès libre, GEE permet aux utilisateurs une fois qu'un algorithme a été développé de réaliser des produits de données systématiques ou déployer des applications interactives, sans avoir besoin d'être un expert en développement d'applications, en programmation Web ou HTML (Potin et al., 2016). GEE est principalement composé des trois plateformes suivantes (Amani et al., 2020) :

#### ➢ L'explorateur EE :

EE explorer est une plate-forme de visualisation conçue pour permettre aux utilisateurs d'accéder à un vaste référentiel d'ensembles de données de télédétection (Amani et al., 2020). En effet, GEE héberge un catalogue de pétaoctets de données géospatiales dont les observations d'une variété de systèmes d'imagerie satellitaire et aérienne Landsat, MODIS, Sentinel… Sont également disponibles des données climato-météorologiques et géophysiques, des données sur l'indice de végétation amélioré (EVI) et l'indice de végétation par différence normalisée (NDVI). Avant d'être mis à disposition, ces données sont au préalable prétraité afin de permettre un accès efficace et supprimer les obstacles à la gestion des données (Gomes et al., 2020)

➢ Éditeur de code EE

(Potin et al., 2016) GEE est accessible et contrôlé via une interface de programmation d'application (API) accessible sur Internet et un environnement de développement intégré (IDE) basé sur le Web (https://code.earthengine.google.com). (Amani et al., 2020) l'éditeur de code EE est conçu pour traiter les méga données à l'aide d'un langage de programmation JavaScript ou python (Gomes et al., 2020) et pour développer des applications EE. Il permet ainsi d'écrire des scripts, les déboguer et visualiser les résultats après compilation (Amani et al., 2020).

➢ Accéléré EE (EE time laps)

(Amani et al., 2020) La plateforme EE timelaps donne accès à une vidéo globale de la terre, zoomable et sans nuage dans l'espace et dans le temps et fournit ainsi l'image la plus complète de la Terre révélant comment ses habitants la traitent.

# **1.1.7Principes généraux de cartographie**

<span id="page-21-0"></span>La cartographie est la discipline scientifique qui étudie la construction de cartes. Une carte permet de visualiser la distribution spatiale d'une information. Elle s'analyse donc à partir de deux notions à savoir la position (précisée par les 2 dimensions orthogonales du plan) et la donnée géographique qui y est attachée. En général, cette donnée varie avec le temps. L'analyse d'une carte peut permettre de déduire des informations sur un phénomène d'intérêt et dans une région d'intérêt, ce qui en fait dans beaucoup de cas, un outil précieux d'aide à la décision. En effet, une carte a l'avantage d'être à peu près compréhensible par tout le monde et permet une appréhension directe et globale d'une information.

Dans la littérature, on distingue les cartes dites topographiques, où figurent essentiellement les éléments anthropiques et naturels pouvant être directement observés comme les routes, les bâtiments, cours d'eau, relief… des cartes dites thématiques qui représentent des phénomènes géographiques localisables comme l'occupation du sol, la végétation, la météo, la sécheresse….

# *La cartographie topographique*

La cartographie topographique ne prétend à aucune interprétation ou explication. Elle a pour finalité majeure d'établir des *fonds de carte* nécessaires à toute cartographie appliquée. Elle puise ses principes dans des domaines tels que la géométrie, l'astronomie, la topographie ou encore la géodésie et tire grand avantage de l'exploration systématique du globe qui a permis ces dernières décennies de disposer d'une représentation à plat de la surface de la terre avec des résolutions très élevées. Les fonds de cartes topographiques sont caractérisés par 4 éléments à savoir :

 $\triangleright$  La projection cartographique

Il s'agit du procédé mathématique utilisé pour faire correspondre les points du géoïde terrestre à des points du plan accueillant le fond de carte. Il existe plusieurs systèmes de projection, parmi lesquels l'on préfère les projections dites conformes, préservant les formes et les angles locaux bien que déformant les distances et les aires. Le système de projection le plus souvent utilisé par les services de cartographie web comme Google Maps, OpenStreetMap ou ArcGIS est la projection cartographique Mercator dont le code est EPSG :3857.

➢ L'emprise et l'orientation

L'emprise définit l'étendue du champ cartographique affiché dans le système de référence spatial choisi. Il est représenté par un ensemble de 4 valeurs décimales représentant dans cet ordre les X et Y minima et les X et Y maximas exprimés dans les unités du système de référence spatial. L'emprise détermine ce qui sera inclus ou exclu du fond de carte.

➢ La généralisation cartographique

Une carte avec de trop nombreux détails étant surchargée et donc illisible, on procède la plupart du temps à des simplifications consistant à sélectionner le niveau de détail à représenter et à simplifier géométriquement les tracés : c'est la généralisation. Par ce procédé on peut choisir de se limiter aux routes en ignorant les chemins de fer, ou de lisser les chemins avec un nombre élevé d'irrégularités ou même de représenter des villes par des points, des routes par des lignes, des pays par des zones...

 $\triangleright$  Le maillage

Le maillage désigne le partitionnement de la zone géographique en de petites unités de base.

# *La cartographie thématique*

Une carte thématique a pour finalité de donner sur un fond de carte une représentation conventionnelle de faits et de phénomènes à l'aide de symboles qualitatifs et quantitatifs, géométriques ou figuratifs dont l'explication se trouve dans une légende. Les phénomènes à représenter étant illimités, les cartes thématiques et leurs applications sont innombrables. C'est cette variété même qui fait certes la complexité mais aussi l'intérêt des cartes thématiques conçues pour décrire, comprendre et interpréter l'organisation de l'espace afin, le cas échéant, d'agir.

La cartographie thématique possède une méthodologie bien définie, qui permet d'obtenir des représentations efficaces : c'est la sémiologie graphique.

Par sémiologie graphique nous entendons l'ensemble des règles permettant l'utilisation d'un système graphique de signes pour la transmission d'une information correcte et accessible à un lecteur-décideur. Ces signes sont appelés variables visuelles. Il y en a de 6 sortes : La taille, la valeur, le grain, l'orientation, la forme et la couleur.

Les règles de sémiologie graphique préconisent les variables visuelles adaptées à chaque type de donnée (ordinal, nominal, absolu, relatif).

Dans le cas récurrent où les données embarquées dans une carte ont le caractère d'un ratio prenant ses valeurs dans un intervalle de ℝ, on les réduit en segmentant la plage de valeurs en des classes contiguës à l'intérieur desquelles les différences ne sont plus perceptibles. Cette opération est appelée discrétisation.

Il existe plusieurs méthodes de définition des dites classes de valeurs parmi lesquelles :

**La méthode des quantiles ou équifréquences** : Dans laquelle chaque classe regroupe le même nombre d'observations et où les bornes des classes se déduisent en triant dans l'ordre croissant, les valeurs observées.

**La méthodes des classes de même amplitude ou des équidistances** : Dans laquelle chaque classe couvre une portion identique de l'étendue totale de la variable.

**La méthode de Jenks** : Elle vise à minimiser la variance intra-classes et à maximiser la variance interclasses de sorte à obtenir des classes hétérogènes entre elles mais contenant des valeurs très homogènes

**La méthode k-means** : Elle est basée sur la moyenne et vise à créer des classes homogènes.

Une représentation adaptée pour ces ratios est une carte « choroplèthe », dont les variations de couleur correspondent aux variations du phénomène étudié. Les valeurs « positives » sont dans les teintes chaudes tandis que les valeurs « négatives » sont dans les teintes froides.

# **1.1.1 Cartographie par ordinateur**

<span id="page-23-0"></span>Le domaine de la cartographie n'a pas été épargné par la révolution informatique. La cartographie par ordinateur se distingue de la cartographie « traditionnelle » en ce qu'il existe des bases de données de fonds de cartes adaptables, ainsi que des jeux de données géoréférencés dans lesquels un système informatique dédié à la cartographie peut puiser, et en effectuant un ensemble de traitements programmés, produire automatiquement et rapidement des cartes selon l'échelle, l'emprise et le symbolisme spécifiés. Les systèmes d'information spécialement conçus pour recueillir, stocker, analyser, gérer et présenter tous les types de données spatiales sont appelés des systèmes d'information géographique.

Deux fournisseurs de fonds de carte se disputent le marché « grand-public » sur Internet : Google Maps et OpenStreetMaps. Il est possible aujourd'hui de s'affranchir du travail de levée GPS en établissant notre cartographie à partir de l'interprétation des images fournies par ces fournisseurs.

# <span id="page-23-1"></span>**1.2 Outils de suivi de la sécheresse et systèmes d'alerte précoce**

Il existe une multitude d'outils permettant de caractériser l'état de notre environnement (Beaudin,2006). Parmi ceux développés pour caractériser les situations de sécheresse, le danger

naturel qui se prête probablement le mieux à la surveillance, l'utilisation d'indices de sècheresse constitue la méthode la plus populaire (Patil et al., 2020).

Les indices de sècheresse sont des représentations numériques de l'intensité des sécheresses (OMM et GWP, 2016). Ils sont calculés en assimilant les indicateurs de sécheresse en une seule valeur numérique et permettent entre autres (Patil et al., 2020) de :

- ➢ Détecter des zones de sécheresse et assurer la surveillance en temps réel
- ➢ Déterminer le début ou la fin d'une période de sécheresse
- ➢ Permettre aux gestionnaires de la sécheresse de déclarer les niveaux de sécheresse et d'initier des mesures de réponse à la sécheresse ; évaluation de la sécheresse et représentation du concept de sécheresse dans une région
- ➢ Faciliter la communication des conditions de sécheresse entre les différentes entités intéressées

La taxonomie des indices de sècheresse est tout aussi complexe que la définition de la notion en elle-même. En effet, généralement établie sur base du type d'impacts en, indices de sècheresses météorologiques, agricoles et hydrologiques, la subjectivité des impacts fait en sorte que certains indices peuvent correspondre à différents types de sécheresse et rende la classification ambiguë (Patil et al., 2020). La classification maintenue dans le cadre de ce travail est celle proposée par l'OMM et le GWP (2016).

# **1.2.1Les indices de météorologie**

<span id="page-24-0"></span>Les indices météorologiques sont basés essentiellement sur des variables météorologiques fournies à partir d'observations in-situ (température, vents, précipitation...) ou des données pédologiques (type de sol, contenu en eau, etc.) (Beaudin, 2006). Ils sont Simples, faciles et rapides à utiliser.

C'est l'Indice de Précipitations Standardisé (SPI : Standardized Precipitation Index) qui est l'indice météorologique le plus connu. Il a d'ailleurs été adopté par l'OMM comme instrument mondial pour mesurer les sécheresses météorologiques.

# $\triangleright$  SPI

Communément utilisé pour caractériser des sécheresses locales ou régionales (Beaudin, 2006), le SPI a été conçu afin de quantifier l'écart des précipitations (déficit ou surplus) sur différentes échelles temporelles (Farhani, 2022). Il repose sur le calcul de la probabilité de la pluie pour donner une idée de l'intensité des précipitations sur une période donnée (Farhani, 2022). Le SPI permet de détecter les périodes de sècheresse ou d'humidité prolongée à travers un système de classification tel que présenté par tableau 1.

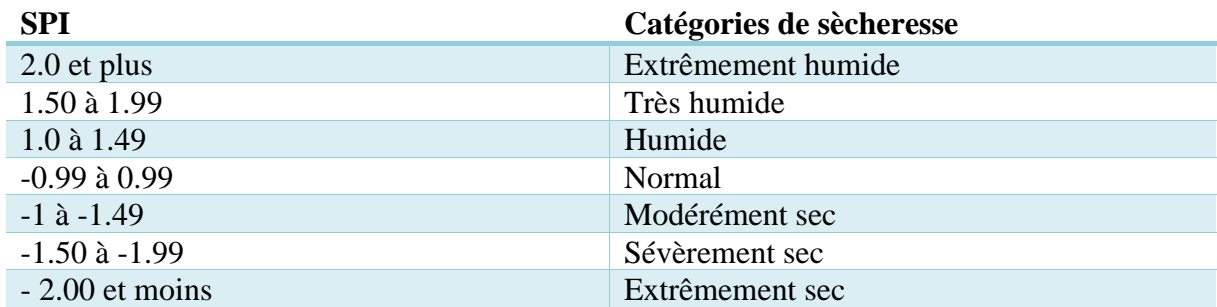

<span id="page-25-1"></span>Table 1: catégorisation des sècheresses suivant le SPI

Source : Beaudin, 2006

Une sécheresse sévit lorsque les valeurs de SPI sont successivement négatives jusqu'à atteindre une intensité de –1 ou moins et se termine lorsque sa valeur devient positive (Beaudin, 2006). En tant qu'indice météorologique pouvant se déployer sur de longues périodes, le SPI peut tout aussi bien être adapté pour des sècheresses météorologiques qu'agricoles et hydrologiques (Gar, 2011).

➢ L'Indice de sévérité des sécheresses de Palmer (PDSI : Palmer Drought Severity Index)

Le PDSI est un indicateur largement utilisé pour caractériser le début, la fin et la sévérité des périodes de sécheresse (Beaudin, 2006). C'est un indice qui se calcul pour des périodes hebdomadaires ou mensuelles afin de résoudre les équations du bilan hydrique et ainsi détecter les périodes de sècheresse ou d'humidité prolongée (Farhani, 2022). Il présente toutefois des limitations en ce sens qu'il ne tient pas compte des ressources hydrologiques de surface (cours d'eau, réservoirs, couverture neigeuse, gel du sol, changements dans l'utilisation des ressources en eau…) ou encore du temps de propagation de l'eau dans le sol, pourtant susceptible d'induire une sous(sur)estimation de l'approvisionnement en eau du sol soit influencer le bilan hydrique avec pour conséquence une estimation biaisée des conditions de sècheresse (Beaudin, 2006). De plus, le choix des classes pour la détermination du début, la fin et l'intensité des sécheresses est le résultat d'observations de sècheresse extrêmes historiques spécifique à une zone d'étude : il s'agit donc d'un choix totalement arbitraire (Beaudin, 2006). Le PDSI reste tout de même un outil de prise de décision efficace largement utilisé en agriculture et pour la surveillance des conditions de sècheresse.

#### **1.2.2Les indices d'humidité du sol**

<span id="page-25-0"></span>➢ Anomalie d'humidité du sol (SMA : Soil Moisture Anomaly)

Le SMA est un indicateur utilisé pour déterminer le début et la durée des conditions de sécheresse agricoles en indiquant le degré de sécheresse ou de saturation du sol par rapport aux valeurs normales (OMM et GWP, 2016). C'est un indice qui peut être calculé à partir de l'équation du bilan hydrique en tenant compte des valeurs hebdomadaires ou mensuelles des précipitations et de l'évapotranspiration potentielle. Le SMA est particulier en ce sens qu'il inclut les avantages du PDSI tout en offrant la possibilité de modifier les constantes avec des données spécifiques au site. Bien qu'il soit plus souple que le PDSI, il est important de noter que ces calculs sont complexes et les estimations de l'évapotranspiration potentielle peuvent varier considérablement d'une région à l'autre.

Comme autre indicateur lié à l'humidité du sol, on peut avoir l'indice de Déficit d'évapotranspiration (ETDI : Evapotranspiration Deficit Index) utilisé pour surveiller les sécheresses de courte durée qui ont une incidence sur l'agriculture (OMM et GWP, 2016) ou encore l'indice de Stockage de l'eau du sol (SWS : Soil Water Storage) utilisé principalement pour surveiller les sécheresses dans des contextes agricoles mais aussi celles affectant la disponibilité de l'eau.

# **1.2.3Les indices d'hydrologie**

<span id="page-26-0"></span>➢ L'indice d'apport en eau de surface (SWSI : Surface Water Supply index)

Le SWSI a été développé dans l'optique de déterminer sur une période mensuelle et à l'échelle d'un bassin hydrographique les conditions de sécheresse qui sont associées à des fluctuations des paramètres hydrologiques (OMM et GWP, 2016). Il incorpore les éléments d'hydrologie et de climatologie des régions où la fonte des neiges est la principale source d'écoulement superficiel mais ne tient pas compte des écoulements dus à la fonte d'une accumulation antérieure de neige et n'est pas conçu pour de grandes variations topographiques (Beaudin,2006). Le SWSI donne une mesure de l'approvisionnement en eau superficielle mais est inefficace quand il s'agit de sécheresses agricoles. Il se calcule à l'échelle d'un bassin et caractérise les sécheresses tel que mentionné par le tableau 2.

<span id="page-26-2"></span>Table 2 : Catégorisation des sécheresses Suivant le SWSI

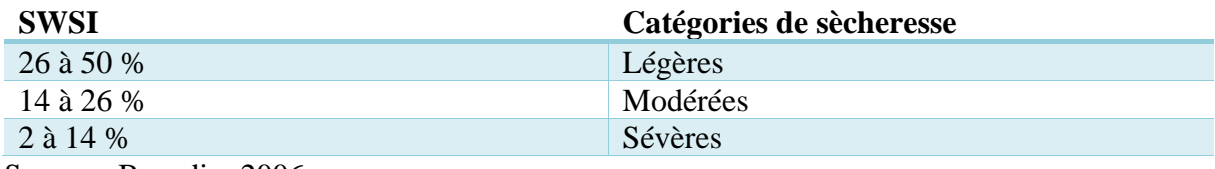

Source : Beaudin, 2006

#### **1.2.4Les indices de télédétection**

<span id="page-26-1"></span>Les indices de télédétection utilisent des instruments éloignés de la surface de la terre et fonctionnant dans diverses bandes de fréquences et de longueurs d'ondes pour recueillir des informations sur celle-ci (Escadafal et Begni, 2017). Il peut s'agir d'informations sur la couverture végétale, l'humidité du sol ou encore la température de surface (Farhani, 2022). En effet, tout objet à la surface de la terre émet, diffuse ou réfléchit des radiations électromagnétiques (Diello, 2002). Qu'il s'agisse de l'eau, un terrain nu ou de la végétation chacun possède une signature spectrale qui lui est propre et c'est l'interaction rayonnementmatière soit le comportement spectral de ces objets en tout point du globe qui permet d'analyser et d'interpréter des images (Benkahla et Hassini, 2011). Le but étant d'assurer le suivi de phénomènes environnementaux (sècheresse, désertification…) mais aussi la surveillance des ressources renouvelables à des échelles spatiales et temporelles variables ou encore la mise en place d'un SAP… (Escadafal et Begni, 2017).

Pour ce qui est de la végétation, selon l'ONG Objectif Sciences International, les plantes contiennent des pigments (chlorophylle, caroténoïde, anthocyane) qui en réfléchissant certaines

longueurs d'ondes de la lumière, et en en absorbant d'autres leur donne une coloration spécifique. En conditions favorables, les pigments chlorophylliens que contiennent les plantes absorbent la portion Rouge (R) du spectre électromagnétique, pour l'utiliser en photosynthèse, tandis que la lumière du Proche Infrarouge (NIR/ Near Infra-Red) se réfléchit très efficacement car la plante n'en a aucune utilité (Benkahla et Hassini, 2011). En situation de stress hydrique c'est tout le contraire qui se produit. Ainsi, la différence de réflectance entre la portion NIR et celle du R du spectre électromagnétique est donc plus faible en périodes de sécheresse (Beaudin,2006). Sur cette base, les indices de végétation combinent (division et/ou soustraction) différents domaines spectraux : domaine visible/proche infrarouge, micro-ondes et infrarouge, afin de percevoir les changements de réflectance du couvert végétal et ainsi assurer le suivi de la variation de l'état du couvert végétal et de son état hydrique (Farhani, 2022)

#### **Indicateurs issus du visible/Proche infrarouge**

➢ L'indice de végétation par différence normalisée (NDVI : Normalized Difference Vegetation Index)

Le NDVI est l'indice de végétation le plus utilisé. (OMM et GWP, 2016) Sur base des valeurs de luminance mesurées à la fois dans le visible (canal 1: 0,55-0,68 µm) et dans le NIR (canal 2: 0,73-1,1 µm), tel qu'indiqué par le rapport normalisé de l'équation 1, le NDVI détermine le degré de verdure et la vigueur de la végétation. (Hountondji et al, 2005). Son résultat prend la forme d'une nouvelle image mettant en évidence différents niveaux de couverture de sols dont les valeurs théoriques sont comprises entre –1 et 1. Une valeur de 0 indique une absence de végétation et caractérise les terres à nu, rocheuses, couvertes de sable ou de neige. Une valeur négative correspond à une surface d'eau (Tremblay, 2020).

$$
NDVI = \frac{NIR - R}{NIR + R}
$$
 Équation 1

NIR : Réflectance dans la région spectrale du proche infrarouge (%)

R : Réflectance dans la région spectrale du rouge (%)

Bien qu'efficace, le NDVI n'est pas sans limite. En effet, dans les milieux hétérogènes présentant une faible densité de végétation et ou la présence de sol est importante, le NDVI présente une rapide saturation et reste fortement dépendant de la géométrie de vue et d'illumination (Beaudin,2006). En d'autres termes, dans les régions arides ou sujettes aux sécheresses puisqu'un pourcentage de couverture végétale faible engendre un signal relativement faible, et peu représentatif dans les pixels de l'image, (Farhani, 2022) l'interprétation du NDVI peut être biaisée. Pour pallier à cela, Beaudin (2006) conseille d'associer le NDVI à d'autres indices notamment l'Indice normalisé de différence en eau (NDWI - Normalized Water Difference Index).

➢ NDWI

Sur base des valeurs de luminance mesurées à la fois dans le NIR et dans le moyen infra rouge, tel qu'indiqué par le rapport normalisé de l'équation 2, le NDWI permet de suivre les sécheresses qui ont une incidence sur l'agriculture et ce par détection de l'eau contenue dans la végétation (OMM et GWP, 2016). Bien que l'indice maintienne une bonne couverture spatiale quel que soit le terrain, il reste tout de même limité du fait qu'il considère le stress hydrique comme seul facteur de sècheresse. De plus, les relevés de données satellitaires portent sur une courte période et les études climatologiques sont difficiles (OMM et GWP, 2016).

$$
NDWI = \frac{NIR - SWIR}{NIR + SWIR}
$$
 Équation 2

SWIR : Réflectance dans la région spectrale de l'infrarouge moyen (%)

#### **Indicateur issu de l'infrarouge thermique : la température de surface**

Mesurée dans la bande infrarouge (8 et 15 µm) (Farhani, 2022), la température de surface (LST : Land Surface Temperature) reflète les conditions qui prévalent à la surface, en tout point du territoire. Elle peut être extraite à partir de données satellitaires avec différentes résolutions spatiales et revisites temporelles. (Beaudin,2006) En effet, le processus de régularisation de l'eau des plantes implique en situation de stress hydrique la fermeture des stomates afin de minimiser les pertes par transpiration et ainsi conserver l'humidité. Toute chose étant égale par ailleurs (le bilan énergétique devant rester équilibré), une partie de l'énergie qui est normalement utilisée pour l'évapotranspiration est alors répartie entre le flux de chaleur dans le sol et le flux de chaleur sensible dans l'atmosphère entrainant une hausse de la température apparente du couvert végétal. Le flux de chaleur sensible qui est capté par le satellite est donc plus élevé en situation de stress hydrique et peut être utilisé pour détecter l'état de stress hydrique des plantes et donc les conditions de sécheresse (Beaudin,2006).

(Beaudin,2006) À partir des températures de surface, il est possible de calculer l'Indice des conditions de température (TCI - Température Condition Index) (Beaudin,2006). Le TCI permet d'évaluer la réponse de la végétation à la température et par ailleurs à l'état hydrique tout en différenciant (Farhani, 2022) le stress de la plante causé par une humidité excessive ou celui dû à une dégradation de la disponibilité en eau (Farhani, 2022). (Beaudin,2006) Il est applicable à l'échelle régionale ou continentale, de manière instantanée ou pour des périodes variant du jour aux années.

#### **Indicateurs issus du micro-onde : l'humidité du sol**

L'humidité du sol (SSM) est une propriété diélectrique du sol, essentielle pour l'évaluation des cycles globaux de l'eau, de l'énergie et du carbone (Bauer-Marschallinger et al., 2018). Elle établit une liaison directe entre la surface du sol et les processus atmosphériques par le biais de l'évapotranspiration et des flux d'énergie (Molero, 2018). Répertoriée comme variable climatique essentielle dans le cadre du Global Climate Observing System, le SSM est considérée comme un indicateur de sécheresse agricole (Bauer-Marschallinger et al., 2018). De plus, sous des conditions de stress hydrique, les anomalies de la teneur en eau précèdent l'apparition des anomalies des indices de végétation, ce qui est primordial pour une détection précoce de la sécheresse agronomique (Farhani, 2022).

#### **1.2.5Les indices à valeurs composites ou modélisées**

<span id="page-29-0"></span>➢ L'indice de sécheresse par différence normalisée (NDDI : Normalized Difference Drought Index)

Le NDDI est obtenu par association du NDVI et du NDWI afin d'allier les avantages de chacun tout en réduisant leurs limites. Il est recommandé pour surveiller les sécheresses dans les terres agricoles et forestières (Khampeera et al., 2017), le NDDI est un indicateur dit hybride ou composite qui permet de mieux cerner le niveau de sécheresse d'une zone particulière en combinant des informations sur la végétation et l'eau (Le thuy Du et al., 2018). De cette façon, l'évaluation du niveau de sécheresse est plus fiable que si chaque indice était interprété individuellement.

Le NDDI varie entre −1 et 1 et s'obtient à partir de l'équation 3

$$
NDDI = \frac{NDVI - NDWI}{NDVI + NDWI}
$$
 Équation 3

Des valeurs élevées de NDDI représentent des conditions de sécheresse, dans lesquelles le NDVI et le NDWI ont des valeurs faibles (NDVI  $< 0.5$  et NDWI  $< 0.3$ ), tandis que les valeurs faibles représentent des conditions sans sécheresse, dans lesquelles le NDVI et le NDWI ont des valeurs plus élevées (NDVI > 0,6 et NDWI > 0,4). La valeur 0.5 est considérée comme seuil de sècheresse (Le thuy Du et al., 2018).

#### **1.2.6Systèmes d'alerte précoce**

<span id="page-29-1"></span>Du fait des changements climatiques, ces dernières décennies la fréquence des aléas naturels et environnementaux n'a cessé de croître. Les systèmes d'alerte précoce font partie de ces mesures d'adaptation qui aident les communautés à se préparer aux événements dangereux liés au climat. Il s'agit d'un système intégré qui permet d'aviser les populations de l'imminence de conditions météorologiques augmentant de façon critique le risque de survenue d'une catastrophe naturelle.

Avec l'apport des technologies de pointe, permettant un suivi de plus en plus précis des processus, ces systèmes ont le vent en poupe et se généralisent.

#### *Composants d'un SAP*

Indépendamment du risque encouru, un système d'alerte précoce devrait détecter, alerter, diffuser et préparer. Il est donc en général constitué de 4 sous systèmes intégrés à savoir :

**Connaissance du risque** : Il s'agit du sous-système qui mesure l'état du risque. En général, pour les géorisques, ce sous-système extrait les facteurs causaux à partir de cartes thématiques afin d'identifier automatiquement les niveaux de risque pour les différents aléas à surveiller.

**Suivi, prévision et alerte** : Il développe une surveillance des aléas et service d'avertissement

**Communication de l'alerte** : Il communique l'information sur les risques et système d'alerte

#### **1.3 Méthodes de récupération des indices de sècheresse**

<span id="page-30-0"></span>La plupart des indices de sécheresse sont obtenus à travers des tests statistiques et des rapports normalisés (division et/ou soustraction) de différents domaines spectraux. Pour ce qui est du SSM, au cours des dernières décennies, différentes techniques de récupération allant des approches théoriques tel le modèle d'équation intégrale théorique (IEM : Integral Equation Model) aux approches semi empiriques telle la méthode d'Oh (Zribi, 2002) ou encore des approches empiriques dit d'inversion du signal radar se sont succédées. Toutefois, les méthodes les plus couramment utilisés sont présentés ci-dessous.

#### <span id="page-30-1"></span>**1.3.1 Méthode gravimétrique**

D'après Tremblay, 2020, la méthode la plus simple et la plus précise pour déterminer le SSM est la méthode gravimétrique soit le fait de calculer la teneur en eau d'un échantillon de sol en déterminant la masse perdue après une étape de séchage contrôlé en laboratoire or, cette méthode est limitée par le manque de représentativité spatio-temporelle. Outre cela, c'est une méthode destructive qui nécessite d'énormes ressources humaines et un accès au sol contrairement à la télédétection par micro-ondes.

#### **1.3.2La technique du réseau de neurones artificiel**

<span id="page-30-2"></span>(Touzet, 1992) définit les réseaux de neurones artificiels comme des processeurs élémentaires interconnectés en réseaux. Chaque processeur fonctionne en parallèle et calcule une sortie unique sur la base des informations qu'il reçoit. Ainsi, Santi et al.,(2013), lors de leurs travaux ont obtenu des mesures de SSM dérivées des données ENVISAT/ASAR, à partir des coefficients de rétrodiffusion du satellite et des paramètres du sol mesurés lors de campagnes simultanées de vérification au sol.

#### **1.3.3Le modèle du nuage d'eau (WCM)**

<span id="page-30-3"></span>Le WCM suppose que la canopée est représentée par un ensemble de gouttelettes de tailles diverses et dispersées de manière aléatoire dans un volume donné (Tremblay, 2020). Ainsi, il relie le coefficient de rétrodiffusion à la teneur en humidité du sol et à la présence de végétation. C'est un modèle adapté pour des zones à végétation dense (Gao et al., 2017).

#### **1.3.4La méthode de détection des changements**

<span id="page-30-4"></span>La méthode de détection des changements est considérée comme la plus simple d'application. Elle suppose que les changements en termes d'occupation du sol reflètent les variations de la radiance et que celles-ci sont importantes lorsqu'elles sont comparées à d'autres facteurs comme les conditions atmosphériques, l'inclinaison solaire, l'humidité du sol ou encore l'état phénologique de la végétation (Mas, 2014). Elle considère la rugosité de surface entre une période sèche et une période humide constante. De cette façon, la différence entre les deux images (période sèche et humide) tient compte uniquement de la variation due à l'humidité du sol et de l'effet de la végétation (Baghdadi et al.,2011).

# **Chapitre 2 MISE EN ŒUVRE : MATERIELS ET METHODES**

# <span id="page-31-1"></span><span id="page-31-0"></span>**1.2 Présentation de la zone d'étude**

#### **1.2.1Localisation de la zone d'étude**

<span id="page-31-2"></span>Considéré comme l'un des plus grands bassins de la péninsule Nord-Ouest de l'île d'Haïti (Agro Excel, 2019), le Bassin Versant de Rivière Moustique (BVRMo) est situé à 240 kilomètres de la capitale Port-au-Prince et s'étend sur une superficie de 222 km<sup>2</sup> (Deroy, 2019). Il est limité au Nord par la Baie des Moustiques, au Sud par la commune de Terre Neuve, à l'Est par les localités Nan Palmis, Ti Kouzen, Laredo et à l'Ouest par le versant Est du BV de Diniz (Agro Excel, 2019). Son sommet le plus élevé se trouve dans le Haut Moustique au niveau de la localité Nan Tante à environ 876 m d'altitude tandis que son exutoire se trouve dans la baie des Moustiques. (Protos et Odrino, 2013). Une localisation du BVRMo a été réalisée à partir du logiciel ArcGIS tel que présenté par la figure 3.

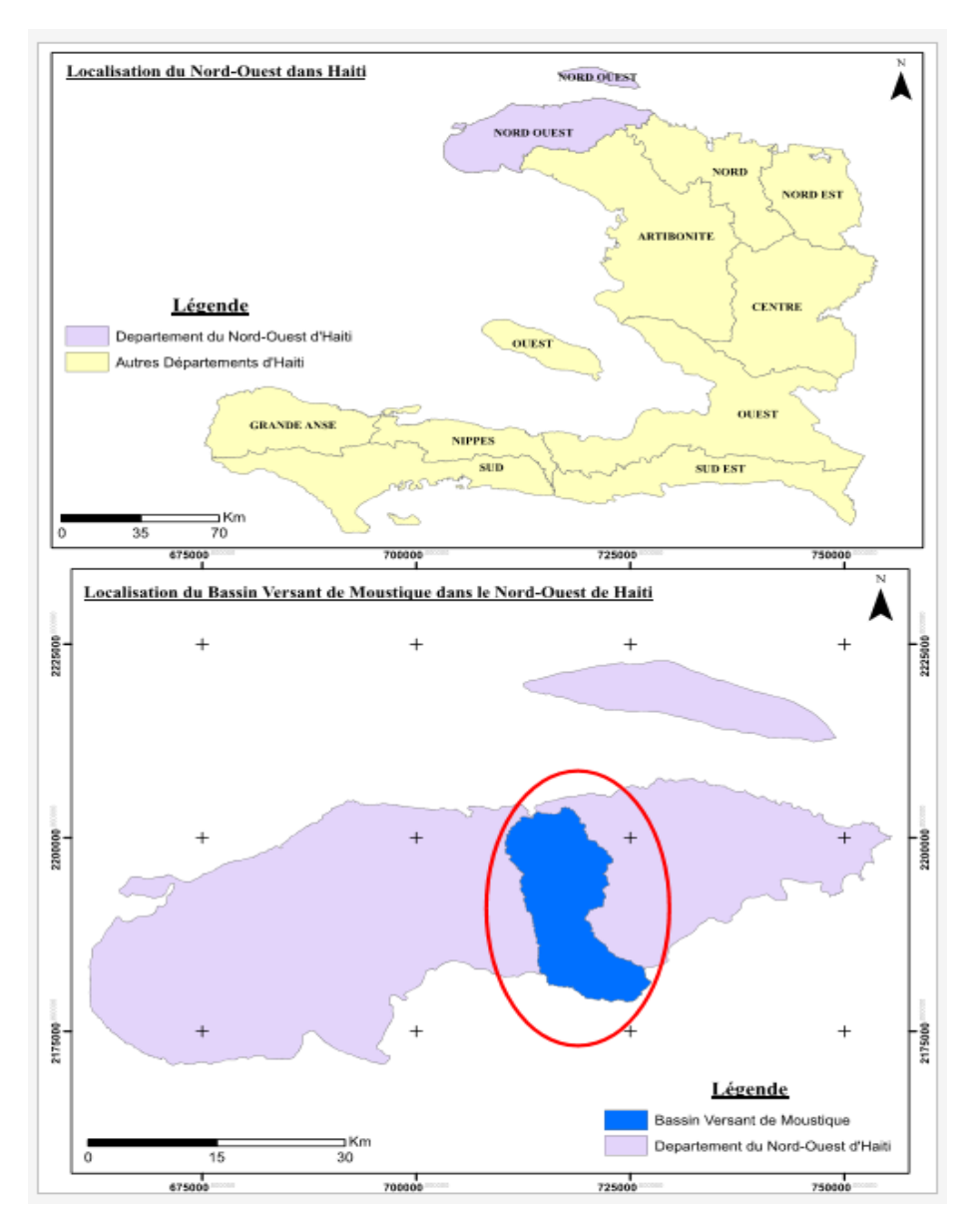

<span id="page-31-3"></span>Figure 3 : Localisation de la zone d'étude

#### **1.2.2Localisation de la zone d'intérêt**

<span id="page-32-0"></span>Le BVRMo présente des formes variées pouvant se résumer en trois zones spécifiques :

- $\triangleright$  Une zone de plaine : située dans la partie basse du bassin, elle s'étend sur une superficie de 1,140 hectares soit plus de 50 % de la superficie du bassin (Agro Excel, 2019). Avec des altitudes comprises entre 0 et 272 m, cette partie du bassin possède un énorme potentiel agricole et représente la plus grande surface irriguée du bassin. (Louis et Mesidor, 2021)
- ➢ Une zone de basses montagnes et de collines intermédiaires : correspondant à la partie centre du bassin, ces zones occupent plus de 40% du bassin. Avec des altitudes comprises entre 272 et 684 mètres (Agro Excel, 2019), elles sont constituées d'une succession de vallons et vallées généralement dénudés et dégradés à certains niveaux (Protos et Odrino, 2013).
- ➢ Une zone de massifs rocheux : située dans la partie haute du bassin, ces zones occupent moins de 10% de la superficie du bassin (Agro Excel, 2019). Elles présentent des altitudes supérieures à 700 m et sont recouverts d'arbustes, des savanes herbeuses et parfois même des cultures vivrières (Protos et Odrino, 2013)

Dans le cadre de ce travail, c'est la zone des plaines qui constitue la zone d'intérêt. Toutefois, afin de s'assurer de l'adaptabilité de l'outil une seconde zone a été délimitée. Celle-ci constitue la zone agricole pluviale située d'une part sur le BVRMo et d'autre part sur le bassin versant de Dinise. Une localisation de ces zones a été réalisée à partir du logiciel ArcGIS tel que Présenté par la figure 4

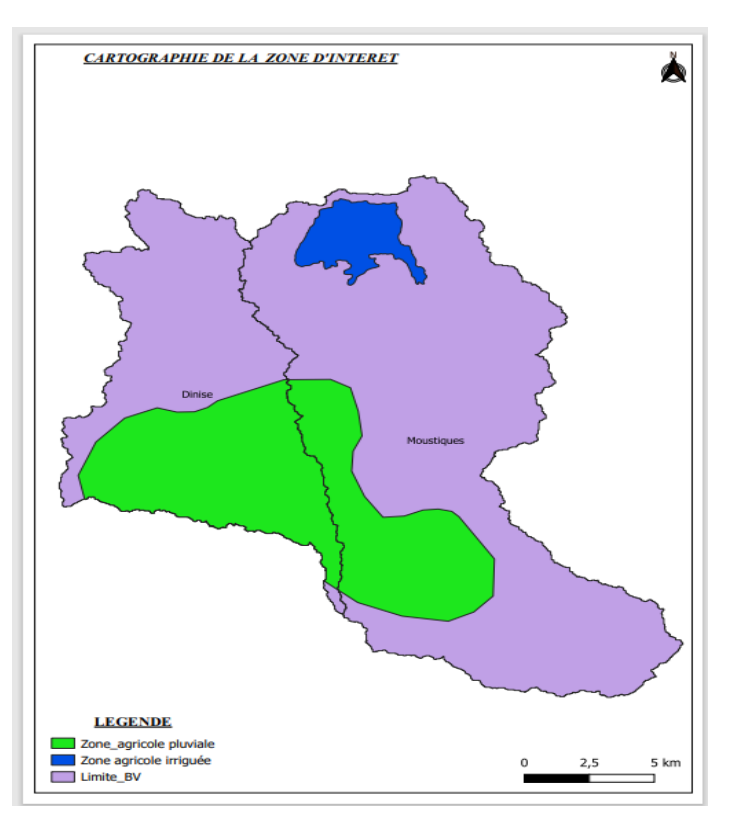

<span id="page-32-1"></span>Figure 4 : Localisation des zones d'intérêts

# **1.2.3Climat**

<span id="page-33-0"></span>Le BVRMo est soumis à un climat semi-aride à aride qui se caractérise par (Deroy, 2019) une saison sèche de novembre à avril et une saison pluvieuse de mai à octobre, parfois même jusque mi-novembre avec un creux en juillet (Protos et Odrino, 2013). Entre l'amont et l'aval la pluviométrie varie considérablement.

- ➢ La plaine moins de 650 mm/an ; c'est la zone d'intérêt
- ➢ La partie intermédiaire reçoit entre 700 et 900 mm/an ;
- ➢ La partie amont reçoit entre 900 et 1200 mm/an ; c'est cette zone constituera une zone d'intérêt afin de montrer l'adaptabilité de l'outil

La figure 5 présente la répartition mensuelle des précipitations de 2007 à 2019

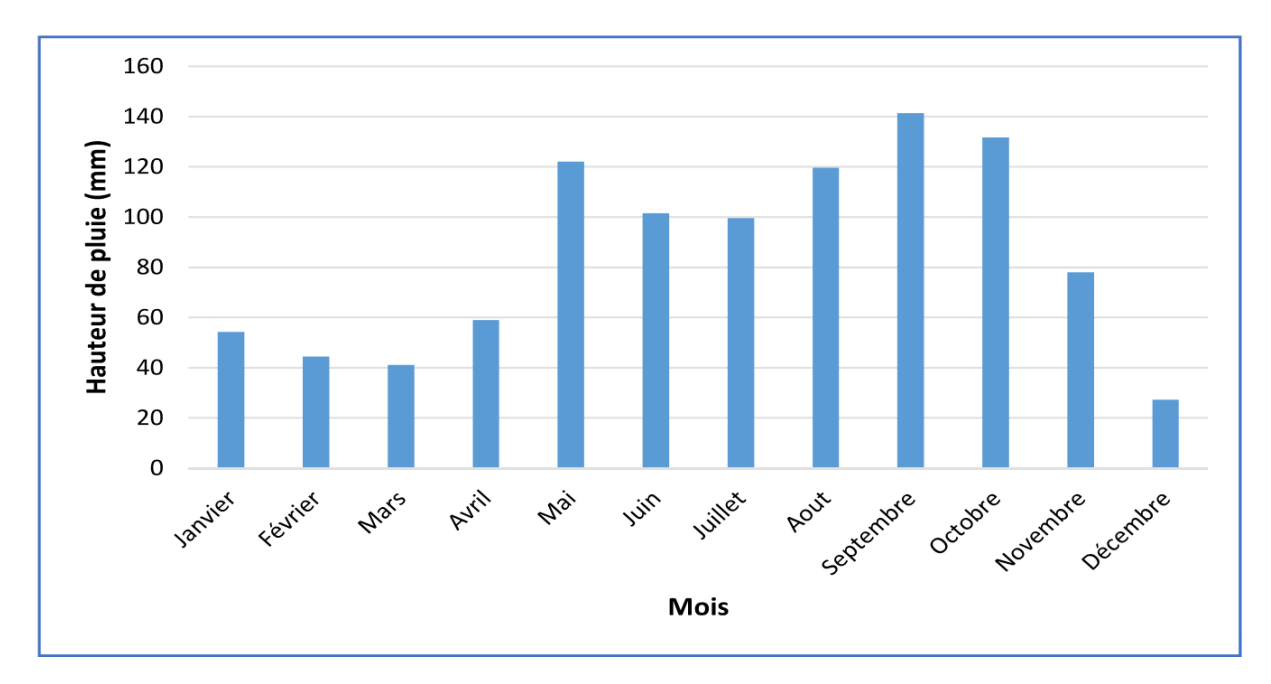

<span id="page-33-2"></span>Figure 5 : Pluviométrie moyenne mensuelle de 2007 à 2019 Source : Agro Excel, 2019

On observe que le mois le plus pluvieux est septembre et le plus sec décembre. La zone connait facilement des périodes sèches allant de 6 à 8 mois et des inondations issues d'épisodes cycloniques dévastant les cultures et occasionnant des pertes importantes pour les riverains (Deroy, 2019).

# **1.2.4Réseau hydrographique et occupation des sols**

<span id="page-33-1"></span>Le réseau hydrographique du BVRMo est composé principalement de la rivière Moustique et de nombreux affluents (Agro Excel, 2019). Unique cours d'eau du bassin, la rivière Moustique, est partagée entre plusieurs usages et ce bien qu'elle soit intermittente (Deroy, 2019).

L'eau dans le bassin est utilisée à des fins d'agriculture, élevage, pèche, loisirs et lessive, consommation mais aussi exploitation de mines et carrières (haiti1914). C'est l'agriculture qui y est la principale activité économique (Deroy, 2019). C'est principalement au niveau de la zone des plaines qu'est pratiquée l'agriculture irriguée (Louis et Mesidor, 2021). La banane, le maïs, l'échalote, le pois de souche et les cultures maraichères (Louis et Mesidor, 2021) … y sont cultivées de façon saisonnière de septembre à décembre tel que présenté par la figure 6.

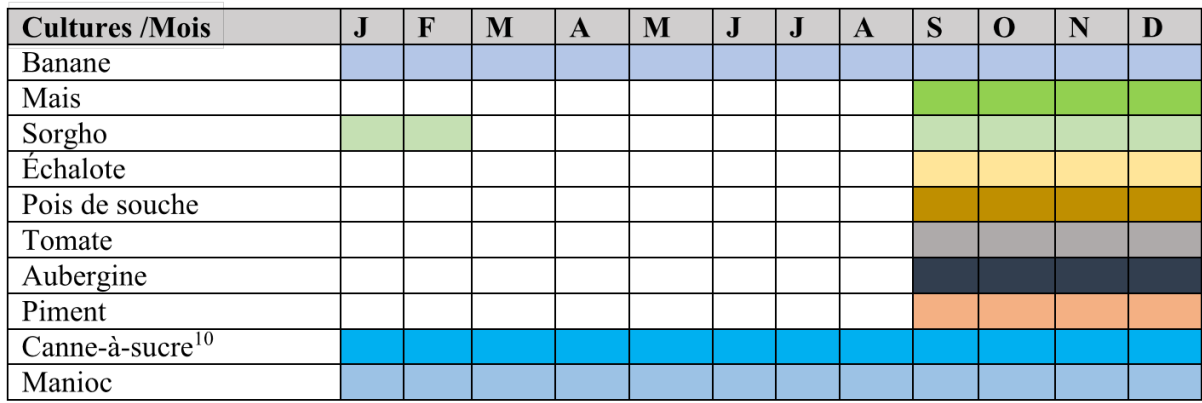

<span id="page-34-2"></span>Figure 6 : Calendrier cultural de la plaine de Moustique Source : Louis et Mesidor, 2021

# <span id="page-34-0"></span>**1.3 Collecte des données**

Les données à utiliser pour l'évaluation du niveau de sécheresse dans la zone d'étude dépendent des indicateurs retenus pour cela.

# **1.3.1Identification des indicateurs de suivi de sécheresse pertinents**

<span id="page-34-1"></span>Il n'existe aucun indicateur qui soit universel et adapté à tous les types de sécheresse, de climats ou de secteurs touchés. Toutefois, afin de choisir l'indicateur le plus adapté, usage a été fait de l'article de OMM et GWP (2016) qui énumère une liste de questions à se poser afin de parvenir à un choix stratégique. Il a donc été question de savoir si :

- ➢ Les indicateurs ou indices permettent de déceler les conditions de sécheresse assez tôt pour qu'il soit possible de communiquer l'information et de coordonner les mesures de lutte ou d'atténuation ?
- ➢ Les indicateurs ou indices sont assez sensibles aux conditions climatiques, spatiales et temporelles pour établir le moment où débute et où cesse une sécheresse ?
- ➢ Les indicateurs ou indices et les échelles d'intensité font-ils convenablement état des impacts observés sur place, dans la zone ou la région touchée ?
- ➢ Utilise-t-on les mêmes indicateurs, indices et seuils pour le début et pour la fin d'une période de sécheresse ? Il est crucial de rendre compte des deux situations.
- ➢ Emploie-t-on des indicateurs composites (hybrides) afin d'analyser un grand nombre de facteurs et de paramètres ?
- ➢ Les données et les indices ou indicateurs qui en résultent sont-ils disponibles et stables? Autrement dit, détient-on une longue série de relevés qui donne aux planificateurs et aux décideurs de solides références historiques et statistiques ?
- ➢ Les indicateurs ou indices sont-ils faciles à calculer ?
- ➢ Les utilisateurs ont-ils assez de temps et de ressources humaines à affecter à l'exercice et ces moyens sont-ils maintenus en l'absence de sécheresse ?

Sur base de cela, et tenant compte du fait qu'il est conseillé de se tourner vers des indicateurs accessibles et ayant déjà fait leurs preuves ou alors vers des indicateurs hybrides (OMM et

GWP, 2016) afin d'en tirer les avantages de chacun tout en réduisant leurs limites, le NDVI réputé comme l'indice de végétation le plus simple d'utilisation et efficace a été choisi et mis en hybridation avec le NDWI comme recommandé par (Beaudin,2006) afin d'obtenir l'indicateur composite NDDI.

Outre cela, dans la mesure ou sous des conditions de stress hydrique, les anomalies de la teneur en eau précèdent l'apparition des anomalies des indices de végétation, le SSM considéré comme un indicateur de sècheresse agricole favorable à une détection précoce de sècheresse agricole a été choisi.

# **1.3.2Identification des sources de données**

<span id="page-35-0"></span>Les produits Sentinel-1 (pour la récupération du SSM) et Sentinel-2 (pour le calcul des indices de végétation) sont ceux qui conviennent le mieux pour l'évaluation de la sécheresse sur la zone d'étude.

En effet, bien que la récupération de SSM par télédétection micro-ondes soit possible à partir de capteurs micro-ondes actifs (radars) ou passifs (radiomètres) à grande échelle (12-50 km) (Farhani, 2022), ceux-ci sont restreints d'une part du fait qu'ils ne sont pas favorables aux applications agronomiques nécessitant des mesures au niveau de la zone racinaire (puisqu'eux ne sont sensibles qu'aux premiers 5 cm du sol) (Farhani, 2022) et d'autre part du fait du manque de détails spatiaux engendrés par leur incapacité à prendre en charge l'analyse des schémas hydrologiques locaux en dessous de l'échelle de 10 km (Bauer-Marschallinger et al., 2018).

Les algorithmes courants impliqués dans la récupération du SSM sont ainsi incapables de fournir des informations sous pixels avec ces capteurs.

Le Radar à synthèse d'ouverture (SAR : Synthetic Aperture Radars) dont est doté Sentinel-1, utilise une technologie de télédétection qui offre des capacités d'imagerie uniques et qui, grâce à la vitesse de calcul de ses composants matériels, a nettement amélioré la résolution spatiale des systèmes satellitaires (Jeremy et al., 2010) : Dorénavant il est possible de récupérer le SSM à l'échelle du champ, soit jusqu'à environ 10m.

C'est cette particularité de Sentinel-1 qui le distingue des autres produits satellitaires.

Sentinel-2 quant à lui a été spécifiquement conçu avec pour objectif de poursuivre la collecte de données des missions Landstat et spot tout en améliorant leur qualité. De plus, il incorpore 3 nouvelles bandes spectrales dans le domaine du red-edge pour l'étude de la végétation, ce qui le rend à l'heure actuelle incontournable pour ce qui est de l'acquisition des indices qui y sont liés.

#### **1.3.3Identification de l'infrastructure**

<span id="page-35-1"></span>Gomes et al., (2020) a procédé à une comparaison de différentes plateformes de traitement des données de télédétection en se basant sur les dix critères spécifiques ci-dessous :

➢ L'abstraction des données / facilité d'utilisation / abstraction de complexité : c'est-à-dire faire abstraction des détails sur la manière dont les données sont stockées sans toutefois limiter leur mode d'accès
- ➢ L'abstraction de traitement / abstraction de complexité : qui est le fait de ne pas présenter les détails sur l'endroit et la façon dont les données sont traitées, sans toutefois limiter leur puissance de traitement.
- ➢ L'abstraction de l'infrastructure physique /évolutivité analytique / abstraction de la complexité : c'est-à-dire la capacité de cacher les aspects relatifs au nombre de serveurs et de ressources matérielles et logicielles.
- ➢ La gouvernance ouverte : soit la capacité de la communauté scientifique à participer à la gouvernance et au développement de la plateforme.
- ➢ La reproductibilité de la science / travail collaboratif / réplicabilité : qui représente la capacité à fournir des moyens permettant de partager les analyses et/ou de reproduire les résultats.
- ➢ La réplicabilité de l'infrastructure / reproductibilité : soit la capacité à reproduire la pile logicielle (the software stack), les processus et les données.
- ➢ L'évolutivité du traitement / parallélisme : définit comme la capacité à faire évoluer les performances de traitement en y ajoutant des ressources supplémentaires (matériel/logiciel) et sans incidence directe sur la manière dont les scientifiques mènent leurs analyses.
- ➢ L'évolutivité du stockage / parallélisme : soit la capacité d'augmenter l'espace de stockage en y incluant de nouvelles ressources (matériel/logiciel) et ce, sans incidence directe sur la manière dont les scientifiques accèdent aux données.
- ➢ L'interopérabilité de l'accès aux données : qui est la capacité à fournir des moyens, basés sur des interfaces normalisées, permettant à d'autres applications d'accéder aux résultats d'analyse ou aux ensembles de données disponibles dans la plate-forme.
- ➢ L'extensibilité / évolutivité analytique / réutilisation des logiciels : c'est-à-dire la capacité d'introduire de nouveaux outils logiciels adaptées aux modules de stockage et de traitement disponibles en interne dans la plateforme.

Pour chacune de ces plateformes, chaque critère a été classé selon qu'il présente une capacité faible, moyenne ou élevée et donne ainsi une vision plus éclairée quant au choix de la plateforme la plus adaptée.

| <b>CAPACITIES OF THE PLATFORMS FOR BIG EO DATA MANAGEMENT AND ANALYSIS</b> |                                                                                          |                                                                                              |                                                                             |                                                       |                                                                         |                                                                                  |                                                                                          |
|----------------------------------------------------------------------------|------------------------------------------------------------------------------------------|----------------------------------------------------------------------------------------------|-----------------------------------------------------------------------------|-------------------------------------------------------|-------------------------------------------------------------------------|----------------------------------------------------------------------------------|------------------------------------------------------------------------------------------|
| <b>Capability</b>                                                          | <b>ODC</b>                                                                               | <b>GEE</b>                                                                                   | <b>SEPAL</b>                                                                | <b>JEODPP</b>                                         | pipsCloud                                                               | OpenEO                                                                           | <b>SH</b>                                                                                |
| Data<br>abstraction                                                        | High:<br>Product and<br>Dataset                                                          | High: Image,<br>ImageCollectio<br>n Feature and<br>FeatureCollecti<br>on                     | Low: Direct<br>file handling                                                | Low: Direct<br>file<br>handling                       | Low: Direct<br>file<br>handling                                         | High:Collecti<br>on and<br>Granule                                               | High: Data<br>source,<br>Instances and<br>Layers                                         |
| Processing<br>abstraction                                                  | Medium:<br>Xarray and<br>celery                                                          | Medium:<br>Predefined<br>pixel-wise<br>functions                                             | Low: User<br>runs his own<br>code                                           | Low: User<br>runs his<br>own code                     | Low: User<br>runs his<br>own code                                       | Medium:<br>User-Defined<br>Functions,<br>process graphs<br>and Jobs              | Medium:Custo<br>m scripts<br>(Evalscripts)<br>layers perform<br>pixel-wise<br>processing |
| <b>Physical</b><br>infrastructure<br>abstraction                           | Medium:<br>Only data<br>storage<br>infrastructure                                        | High: Both data<br>storage and<br>processing<br>infrastructure                               | Medium:<br>Only data<br>storage<br>infrastructure                           | Medium:<br>Only data<br>storage<br>infrastructur<br>e | Medium:<br>Only data<br>storage<br>infrastructur<br>e                   | High: Both<br>data storage<br>and<br>processing<br>infrastructure                | High: Both<br>data storage<br>and processing<br>infrastructure                           |
| Open<br>Governance                                                         | High:<br>Defined<br>governance<br>process                                                | Low:<br>Proprietary<br>software, closed<br>source software                                   | Medium:<br>Only open<br>source<br>repository                                | Low:<br>Proprietary<br>closed<br>source<br>software   | Low:<br>Proprietary<br>closed<br>source<br>software                     | Medium: Only<br>open source<br>repository                                        | Low:<br>Propritary<br>closed source<br>software                                          |
| <b>Reproducibili</b><br>ty of science                                      | Low:<br>Without any<br>ease                                                              | Medium: Data<br>links and scripts<br>shareable<br>without<br>guarantee to be<br>reproducible | Low:<br>Without any<br>ease                                                 | Low:<br>Without<br>any ease                           | Low:<br>Without<br>any ease                                             | Low: Without<br>any ease                                                         | Low: Without<br>any ease                                                                 |
| <b>Infrastructure</b><br>replicability                                     | High: Open<br>source code.<br>docker<br>containers<br>and<br>documentatio<br>n available | Low:<br>Proprietary<br>closed source<br>software                                             | Medium:<br>Open source<br>code with<br>basic<br>documentatio<br>n available | Low:<br>Proprietary<br>closed<br>source<br>software   | Low:<br>Proprietary<br>closed<br>source<br>software                     | Undefined:<br>Dependent on<br>the backend<br>used                                | Low:<br>Propritary<br>closed source<br>software                                          |
| <b>Processing</b><br>scalability                                           | Medium: A<br>template<br>application<br>available<br>(Python and<br>celery)              | High: code<br>automatically<br>executed in<br>parallel using a<br>MapReduce<br>approach      | Low: User<br>runs his own<br>code                                           | Medium:<br><b>HTCondor</b>                            | Medium: A<br>template<br>application<br>available<br>$(C++$ and<br>MPI) | Undefined:<br>Dependent on<br>the backend<br>used                                | High: Closed<br>solution                                                                 |
| <b>Storage</b><br>scalability                                              | High:<br>Distributed<br>file system,<br>S3 and<br><b>HTTP</b>                            | High: Google<br>storage services                                                             | High: Google<br>storage<br>services                                         | High:<br>Distributed<br>file system                   | High:<br>Distributed<br>file system                                     | Undefined:<br>Dependent on<br>the backend<br>used                                | High: Closed<br>solution                                                                 |
| Data access<br>interoperabili<br>ty                                        | High: OGC<br>services                                                                    | Medium: Tile<br>service                                                                      | Low:<br>Without any<br>ease                                                 | Low:<br>Without<br>any ease                           | Low:<br>Without<br>any ease                                             | High: OGC<br>Services                                                            | High: OGC<br>Services                                                                    |
| <b>Extensibility</b>                                                       | High: Open<br>source and<br>modular<br>code                                              | Low:<br>Proprietary<br>closed source<br>software                                             | High: Open<br>source                                                        | Low:<br>Proprietary<br>closed<br>source<br>software   | Low:<br>Proprietary<br>closed<br>source<br>software                     | Medium: open<br>sourcesoftwar<br>e integrated<br>with<br>proprietary<br>software | Low:<br>Proprietary<br>closed source<br>software                                         |

Table 3 : Capacités des plates-formes pour la gestion et l'analyse des big data

Source : Gomes et al., 2020

A l'issu de cette comparaison, Gomes et al., (2020) relève que, bien qu'aucune plateforme ne soit supérieure aux autres suivant les critères évalués, GEE se distingue en ce qui concerne la courbe d'apprentissage, la facilité d'utilisation, la maturité et le travail collaboratif (partage de scripts).

Notre choix s'est donc porté sur GEE.

## **1.3.4Choix du langage**

Earth Engine Editor supporte autant python que Javascript. Nous avons choisi la version supportant javascript.

# **1.4 Acquisition des données**

Les données nécessaires pour évaluer le niveau de sécheresse sur la zone d'étude sont constituées des données satellites, issues des collections d'images sentinel-1 et sentinel-2 et de données auxiliaires décrivant la géométrie de la zone à travers des fichiers de forme (shapefile).

## **1.4.1Acquisition des données Sentinel-1**

Le jeu de données sentinelle - 1 à implémenter dans le script est extrait du catalogue de données EE explorer. Ces données sont répertoriées dans la collection d'images associées à l'id COPERNICUS/S1\_GRD soit une série temporelle d'images de niveau 1 et de type Ground Range Detected (GRD) (figure 7).

```
var sentine11: ImageCollection COPERNICUS/S1 GRD
  type: ImageCollection
  id: COPERNICUS/S1 GRD
  version: 1693121213964544
   bands: []
```
Figure 7 : Acquisition des images sentinelles  $-1$ 

En effet, dans le cadre de visualisations ou d'analyse, GEE réalise conformément à la *Sentinel-1 toolbox,* boîte à outils de traitement pour Sentinel-1 une série de prétraitements relative aux images SAR de niveau 1 et dont les étapes se résument comme suit :

- 1. Télécharger et utiliser les vecteurs d'état orbital.
- 2. Appliquer une correction d'orbite
- 3. Supprimer le bruit thermique
- 4. Appliquer le calibrage du terrain
- 5. Appliquer un aplatissement radiométrique du terrain
- 6. Supprimer la granularité
- 7. Appliquer la correction de géométrique de terrain

De cette façon, GEE via son explorateur EE permet d'interroger et de visualiser des données Sentinel-1 prêtes pour l'analyse.

Le code permettant d'importer ces données sentinelle - 1 est le suivant :

```
var sentinel1 = ee.ImageCollection("COPERNICUS/S1_GRD") ;
```
Les données utilisées pour le calcul du SSM ont été filtrées sur les champs de métadonnées dont le mode d'acquisition interférométrique large fauchée (IW), une polarisation émetteur/récepteur simple Verticale – Verticale, une orbite de passage descendant (annexe 1) et enfin une résolution spatiale de 10 m.

```
var ACOUISITION MODE = "IW";
var POLARIZATION = "VV";
var ORBIT DIRECTION = "DESCENDING";
var RESOLUTION METERS = 10;
sentinel1 = sentinel1.filter(ee.Filter.eq("instrumentMode", ACQUISITION MODE))
   .filter(ee.Filter.listContains("transmitterReceiverPolarisation", POLARIZATION))
  //.filter(ee.Filter.eq('orbitProperties pass', ORBIT DIRECTION))
  //.filterMetadata('resolution meters', \bar{e}quals', RESOLUTION METERS)
   //.filterMetadata('resolution', 'equals', RESOLUTION) 
   //.filterBounds(geo)
   .select([POLARIZATION]);
```
#### **1.4.2Acquisition des donées Sentinel-2**

Le jeu de données sentinelle - 2 utilisé dans le script est lui aussi extrait du catalogue de données EE explorer. Il y est répertorié dans la collection d'images associées à l'id COPERNIICUS/S2\_SR\_HARMONIZED soit des produits MSI de niveau 2A (figure 8).

```
var sentine12: ImageCollection "Sentine1-2 MSI: MultiSpectral Instrument, Leve1-2...
  type: ImageCollection
  id: COPERNICUS/S2_SR_HARMONIZED
  version: 1693193111563489
 bands: List (23 elements)
 properties: Object (21 properties)
```
Figure 8 : Acquisition des images sentinelles  $-2$ 

Le code permettant d'importer ces données sentinelle - 2 est le suivant :

**var** sentinel2 **= ee.ImageCollection**("COPERNICUS/S2\_SR\_HARMONIZED");

Pour le calcul des indices de végétation, les données ont d'abord été filtrées pour les pixels moins nuageux c'est-à-dire avec un recouvrement de 60 % et ensuite un masque de nuage a été appliqué.

En effet, le package sentinelle - 2 implémenté contient différentes bandes dont trois bandes QA (qualité). L'application la plus courante de ces bandes étant d'extraire les informations sur les pixels nuageux et les masquer, la bande QA60 (pour 60 m de résolution spatiale) correspondant à une bande de masque de bits avec des informations liées d'une part aux nuages opaques (Bit 10) et d'autre part aux Cirrus (Bit 11) est sélectionnée et un masque lui est appliqué.

Pour chacun de ces bits, seul les valeurs 0 et 1 entendu absence et présence de nuages opaques / cirrus, sont possibles. Le masque appliqué permet ainsi d'évaluer la qualité de chaque pixel et d'extraire ceux qui répondent à des exigences particulières.

En d'autres termes, de cette façon il est possible de conserver tous les pixels où les bits 10 et 11 ont pour valeur 0 et masquer tous ceux où cette condition n'est pas remplie et ainsi obtenir des conditions claires, c'est-à-dire, des images sans nuage opaque et sans cirrus.

```
var CLOUDY_PERCENTAGE = 60;
sentinel2 = sentinel2.filter(ee.Filter.lt("CLOUDY_PIXEL_PERCENTAGE",
CLOUDY_PERCENTAGE));
function maskS2clouds (img){
   var qa = img.select("QA60");
  var cloudBitMask = 1 \leq 10;
  var cirrusBitMask = 1 \leq 11;
   // Both flags should be set to zero, indicating clear conditions.
   var mask = qa.bitwiseAnd(cloudBitMask).eq(0)
     .rename("mask")
     .and(qa.bitwiseAnd(cirrusBitMask).eq(0));
   return img.updateMask(mask).multiply(0.0001).set({"date":img.date()});
}
```
#### **1.4.3Acquisition des données auxiliaires**

La géométrie de la zone d'étude et des différentes zones d'intérêts a été importé en tant fichiers de forme (shapefile) à partir des ''assets'' (figure 9).

▶ var no data 2: Table projects/ee-sylvielaurette24/assets/Sous BV Moustiques ▶ var reseau hydrographique: Table projects/ee-sylvielaurette247assets/Reseau hydro... → var limite\_by: Table projects/ee-sylvielaurette24/assets/Limite\_BV<br>→ var plaine\_irriguee\_moustique: Table projects/ee-sylvielaurette24/assets/Zone\_irr…<br>→ var zone\_agricole\_amont: Table projects/ee-sylvielaurette24/asset

Figure 9 : acquisition des données auxiliaires

Le code permettant d'importer ces fichiers de forme suit le canevas ci-dessous.

```
sylvielaurette24/assets/Sous_BV_Moustiques"),
     reseau_hydrographique = ee.FeatureCollection("projects/ee-
sylvielaurette24/assets/Reseau hydrographique"),
     limite_bv = ee.FeatureCollection("projects/ee-
sylvielaurette24/assets/Limite_BV"),
     plaine_irriguee_moustique = ee.FeatureCollection("projects/ee-
sylvielaurette24/assets/Zone_irriguee_Plaine_des_Moustiques"),
    zone agricole amont = ee. FeatureCollection ("projects/ee-
sylvielaurette24/assets/Zone_agricole_amont");
```
### **1.5 Conception de l'outil**

L'outil proposé ici repose sur la récupération du SSM et le calcul des différents indices de végétation choisis.

#### **1.5.1Algorithmes de récupération du SSM**

#### *Description de l'algorithme*

Nous estimons l'humidité de surface du sol à l'aide de algorithme de détection des changements (modèle de détection de changement de TU Wien) proposé par Marschallinger et al., (2019). L'algorithme relie le changement d'intensité du coefficient de rétrodiffusion au changement d'humidité du sol. Cette variation relative de l'humidité est convertie en humidité absolue en

attribuant, pour un pixel donné, les valeurs de rétrodiffusion les plus faibles et les plus élevées à 0% et 100% de l'humidité respectivement. Cette hypothèse repose sur des observations semiempiriques étalonnées avec des mesures sur le terrain.

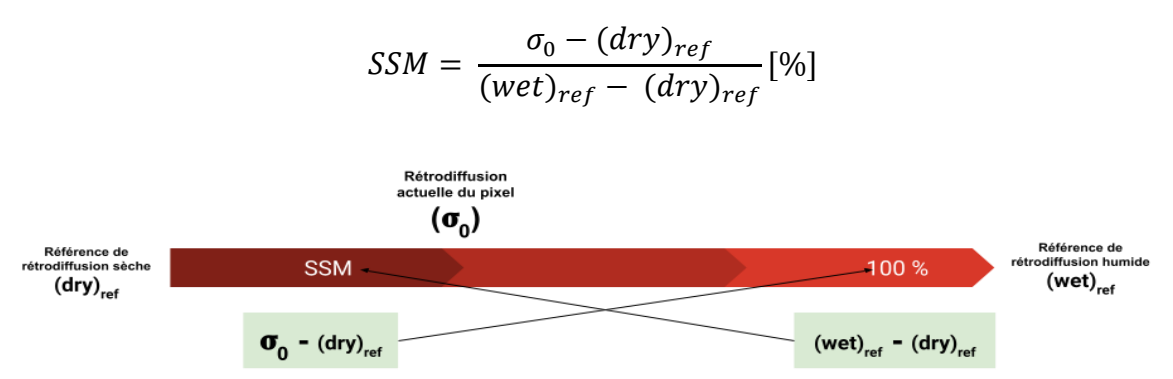

 : *Intensité de rétrodiffusion du pixel*, **(wet)ref et (dry)ref,** *extrema historiques de l'intensité de rétrodiffusion du même pixel*

Pour éviter les valeurs aberrantes dans le calcul de la sensibilité de l'intensité du coefficient de rétrodiffusion (max-min), la plage extrême de 10% a été réduite des deux côtés ( $1<sup>er</sup>$  et  $9<sup>ème</sup>$ décile).

L'algorithme produit des plages d'humidité du sol allant de 0 à 60%, le rouge représentant 0 et le bleu 60%. La couleur blanche représente la zone masquée.

Les plans d'eau permanents et les zones urbaines sont masqués à l'aide de seuils d'intensité de rétrodiffusion (-6 dB et -17 dB) afin de minimiser le nombre de faux pixels. Cette approche de masquage est robuste puisqu'elle utilise les données de longues séries temporelles.

Les tests ont montré que cette approche de l'humidité de surface du sol par détection des changements peut être appliquée à l'échelle mondiale. Puisque nous considérons la série temporelle d'images disponibles depuis le lancement de Sentinel-1 pour estimer la sensibilité des fluctuations de la rétrodiffusion, l'approche est résistante aux fluctuations saisonnières. Les résultats sont raisonnablement bons sur des terrains plats et à pente modérée (plaines, zones agricoles) mais, dans les régions à forte pente, l'effet de l'angle d'incidence sur l'intensité de la rétrodiffusion affecte les résultats.

#### **1.5.2Algorithmes de calcul des indices retenus**

Les indices de végétation retenus, sont calculés à partir des bandes B8 et B4 pour le NDVI, B8 et B11 pour le NDWI. Le NDDI quant à lui est calculé comme la différence normalisé du NDVI et du NDWI. Les équations 1, 2 et 3 présentent les formules utilisées.

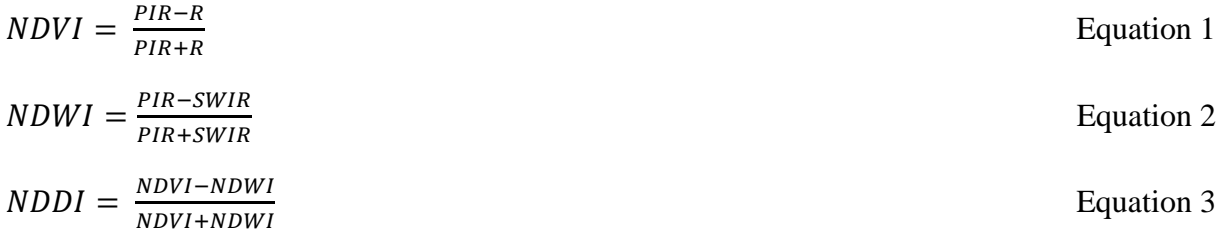

# **Chapitre 3 RESULTATS ET DISCUSSIONS**

# **1.6 Description de l'outil proposé**

L'outil proposé se présente sous la forme d'une application Google Earth Engine disponible à l'adresse : [https://sylvielaurette24.users.earthengine.app/view/ssm.](https://sylvielaurette24.users.earthengine.app/view/ssm) La figure 11 présente l'interface de l'outil.

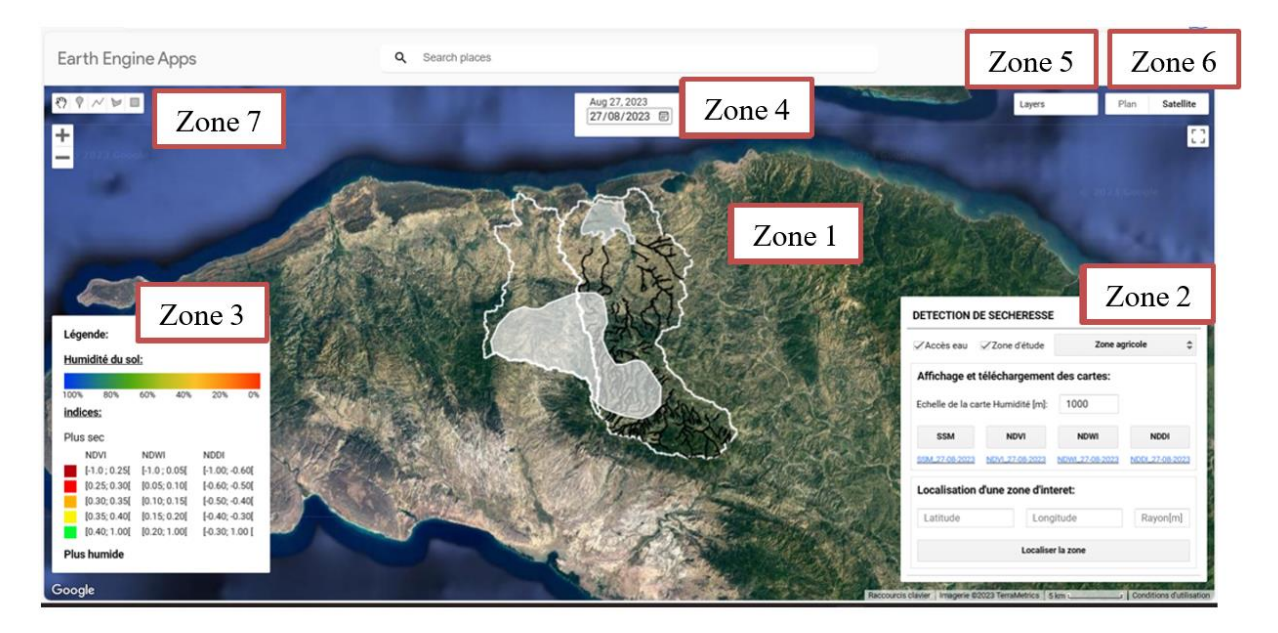

Figure 10 : Interface de l'outil

Il est constitué de plusieurs zones à savoir :

- ➢ Zone 1 : Zone d'affichage, qui délimite le contour de la zone d'étude ainsi que les différentes zones d'intérêts. C'est la zone d'affichage principale sur laquelle il est possible de visualiser le rendu des différentes cartes
- ➢ Zone 2 : Interface utilisateur, qui permet de faire fonctionner l'outil. Ici, l'utilisateur peut télécharger les cartes des indices sélectionnées, centrer la carte sur une zone précise de la zone d'intérêt mais aussi générer des graphiques de variations des indices sur une zone d'intérêt
- ➢ Zone 3 : Légende ; elle sert de repère quant à l'interprétation des cartes.
- ➢ Zone 4 : Date ; cette zone permet de spécifier une date d'intérêt
- ➢ Zone 5 : Gestionnaire de couche. Il y'est possible de sélectionner les couches qu'on souhaite visualiser
- ➢ Zone 6 : paramètre d'affichage
- $\geqslant$  Zone 7 : Outils de dessin

# **1.7 Programmation de l'outil : organisation des traitements**

La chaine de traitement est démarrée lorsque l'utilisateur précise une date d'intérêt et une zone d'intérêt. Les données des collections Sentinel-1 et 2 sont alors importées depuis la collection d'image de GEE. Elles sont limitées à la zone d'intérêt. Deux jeux de données sont alors extraits des données initiales. L'un contient la série d'images étendue sur 2 semaines avant la date d'intérêt car la période de revisite des satellites Sentinel-1 au-dessus de la zone est de 12 jours (annexe 1). Et l'autre contient la série d'images étendue sur 1 an, celle-ci servira à produire les variations moyenne des indices sur l'année précédant la date d'intérêt. L'organigramme de traitements est présenté par la figure 12 et le code y afférent est fourni en annexe 2.

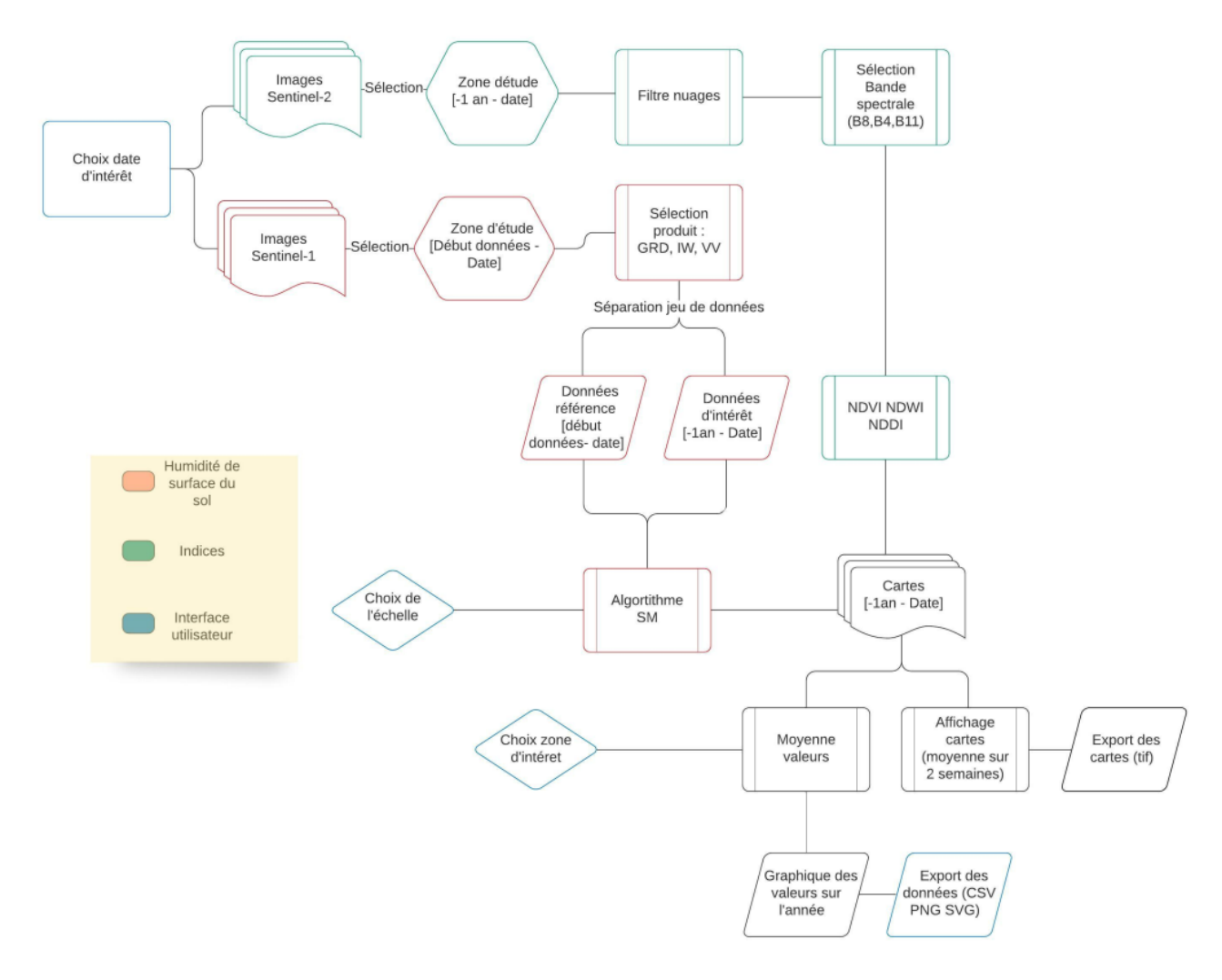

Figure 11 : Organigramme des traitements Source : Courtois et al (2022)

Les cas d'utilisation implémentés sont les suivants :

- ➢ **Cartographier le taux d'humidité moyen** : Ce cas d'utilisation se déroule suivant un scénario nominal dans lequel un utilisateur choisit une date d'intérêt (zone 4). Eventuellement, il précise la zone d'intérêt (Zone 2) si celle-ci n'est pas spécifiée. Dès lors, le système calcule la moyenne des valeurs de SSM de chaque pixel sur les 2 semaines précédant la date d'intérêt. Il est possible pour l'utilisateur de visualiser la cartographie du SSM en sélectionnant l'indice SSM (Zone 2). Le système affecte à chaque pixel de la zone d'intérêt une couleur conformément à la légende.
- ➢ **Cartographier les indices NDVI, NDWI, NDDI** : Le scénario de ce cas d'utilisation est identique au précédent à l'exception du bouton à actionner qui ici, dépend de l'indice à moyenner.
- ➢ **Exporter les cartes** : Ce scénario ne peut s'exécuter que si une date et un lieu sont préalablement définis. L'utilisateur clique alors sur les liens apparaissant en dessous des boutons de chaque indice pour télécharger les images correspondantes au format .tiff.
- ➢ **Visualiser les variations des indices sur une zone délimitée au cours d'une année** : Pour ce scénario, l'utilisateur inscrit les coordonnées géographiques d'un point central de la zone d'intérêt et active la commande « localiser une zone ». Le système délimite alors un rayon autour de la zone pointée et il apparait dans l'interface de control un onglet « Variations sur la zone ». Lorsque celui-ci est activé, il permet au système de générer les graphiques de variations des indices sur l'année précédant la date d'intérêt. Une autre méthode pour obtenir les coordonnées géographiques consiste à désigner un point directement sur le fond de carte et enclencher la commande « localiser une zone ».
- ➢ **Exporter les graphiques :** Lorsque les graphiques sont générés, un bouton au coin supérieur droit ouvre une version grand format de ceux-ci. Dès lors, l'utilisateur a la possibilité de télécharger ces graphiques aux formats .CSV ; .SVG ; .PNG.

# **1.8 Interprétation des résultats**

#### **1.8.1Tendances générales du SSM sur la zone agricole irriguée**

La figure 13 présente la tendance générale de l'humidité du sol sur la zone d'intérêt pour l'année 2020.

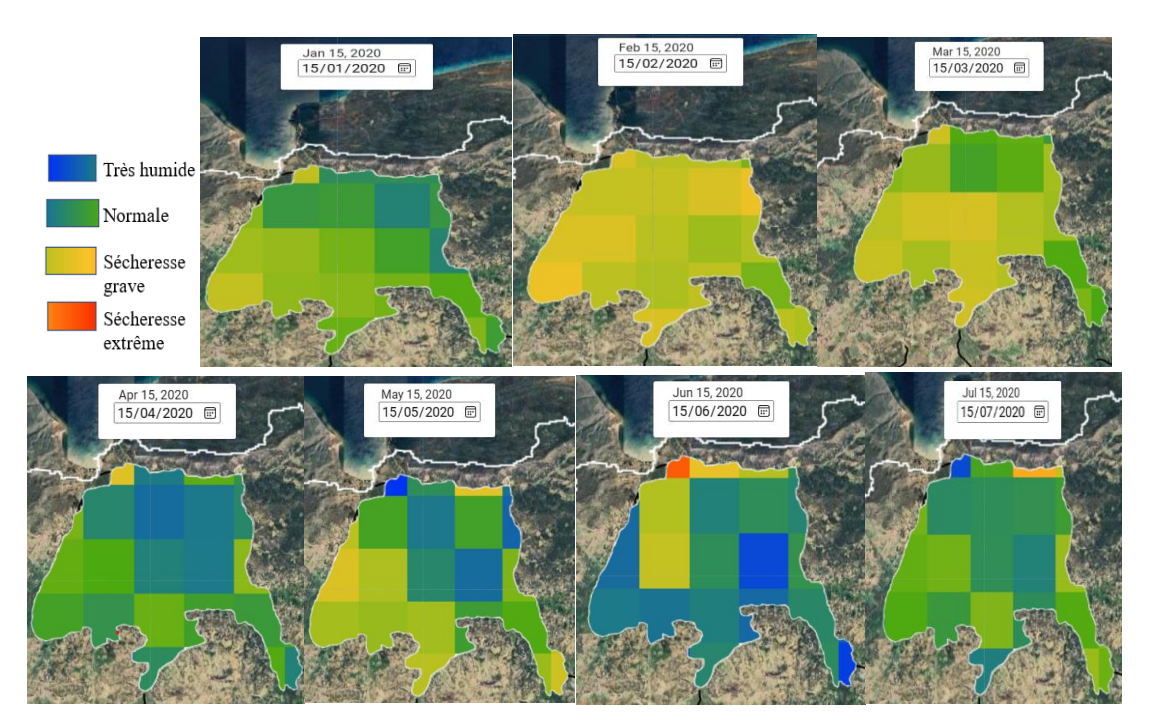

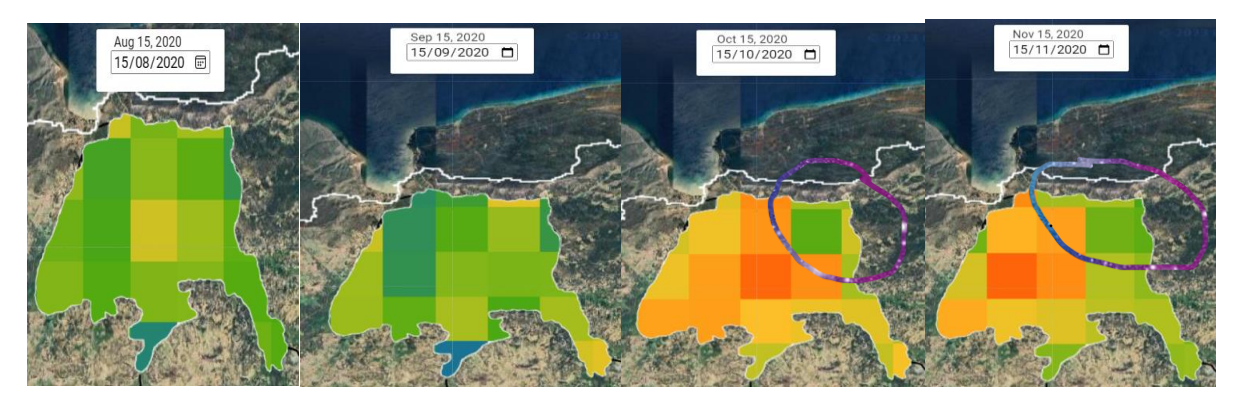

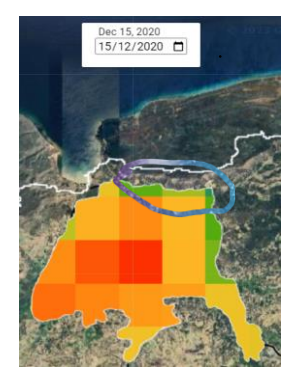

Figure 12 : Cartographie du SSM sur la plaine irriguée pour l'année 2020

L'année 2020 semble avoir été particulièrement marquée par des périodes de graves sécheresses pendant les mois d'octobre à décembre et ce bien que ce soient des périodes d'irrigation. Cela pourrait s'expliquer par le fait que la zone du bassin étant constamment soumise à des périodes de sécheresse, l'irrigation n'y est pas pratiquée de façon régulière. Outre cela, c'est une irrigation par épandage de crue, ou une agriculture de décrue qui y est pratiquée.

Dans l'ensemble, la tendance générale semble en accord avec le climat de la zone. On constate que les mois de mai à septembre présentent une humidité de surface du sol beaucoup plus élevée à contrario des mois d'octobre à mars. On en déduit que la sécheresse est la plus sévère durant les mois de saisons sèches puisque les mois de novembre à avril ou les valeurs de SSM semblent les plus faibles sont représentatives de la saison sèche et les mois de mai à septembre représentatif des saisons pluvieuses.

Sur toute l'étendue de la plaine, le taux d'humidité apparait variable. Même en période de fortes sécheresses, on remarque des zones (entouré sur les cartes) se démarquant particulièrement de par un taux de SSM plus élevé. Ces zones situées près du lit majeur semblent alors toujours adéquates pour la valorisation d'un minimum de surface agricole.

#### **1.8.2Tendances générales du NDVI sur la zone agricole irriguée**

La figure 14 présente la tendance générale du NDVI sur la zone d'intérêt pour l'année 2020.

Feb 15, 2020<br>15/02/2020 Mar 15, 2020<br>15/03/2020 a Sécheresse extrême Sécheresse grave Sécheresse modérée Sécheresse légère Pas de sécheresse

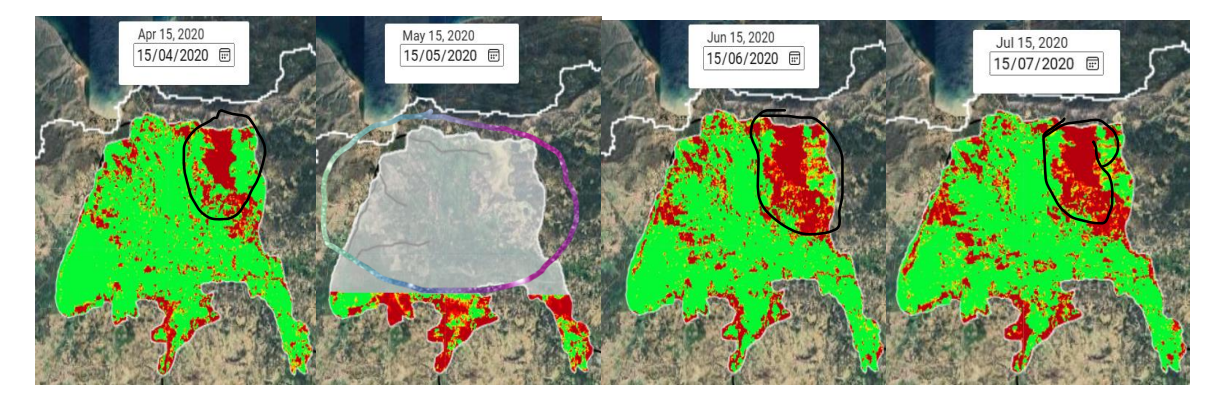

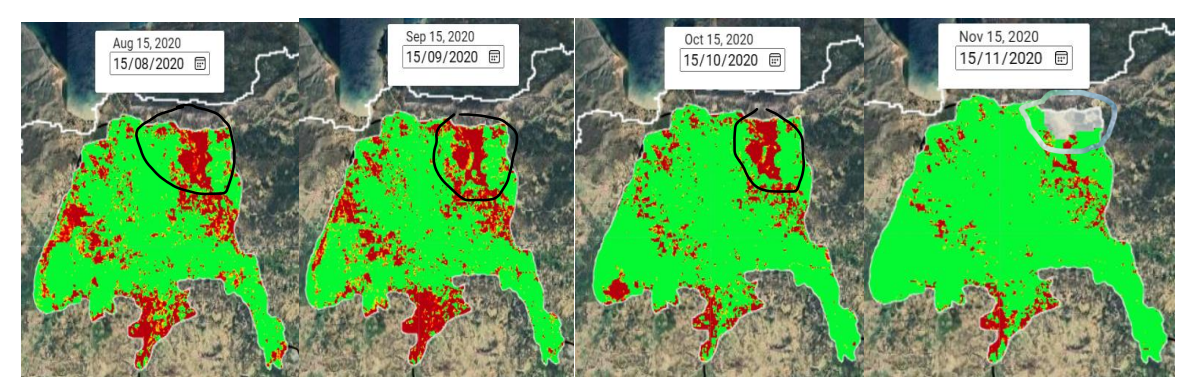

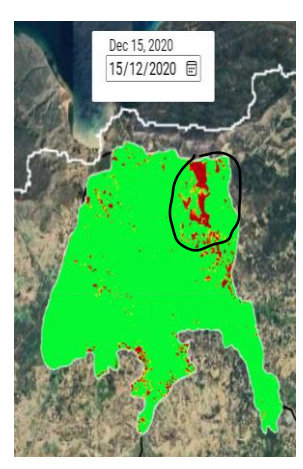

Figure 13 : Cartographie du NDVI sur la zone d'intérêt pour l'année 2020.

Dans l'ensemble, le NDVI est assez variable tout au long de l'année. Toutefois, on remarque que les mois de novembre à mars présentent des valeurs de NDVI élevées soit une absence de sècheresse à contrario des périodes d'avril à octobre ou la sècheresse commence à être beaucoup plus visible.

Lorsqu'on fait une analyse sur base des résultats obtenus avec le SSM on constate une certaine dynamique dans l'évolution de ces sécheresses. En effet, avec le SSM, les périodes de sécheresses sont visibles sur les mois d'octobre à mars tandis que pour le NDVI, celles-ci bien que toujours présentent tout au long de l'année ne commencent à devenir plus visibles qu'à partir du mois d'avril. Ces deux indicateurs suivent donc la même tendance mais avec une dynamique temporelle différente. Cette dynamique temporelle différente pourrait se justifier par le fait que, de base le NDVI détermine le degré de verdure et la vigueur de la végétation or, la réponse de la végétation ne se fait ressentir que sous des conditions d'humidité du sol faible. Cela voudrait donc dire que ce n'est qu'à partir du mois d'avril que l'humidité du sol est insuffisante pour satisfaire les besoins des cultures et il apparait une sécheresse agricole.

Outre cela, cette dynamique entre le SSM et le NDVI se justifie par le fait que le SSM soit un indicateur précoce de sécheresse (sous des conditions de stress hydrique, les anomalies de la teneur en eau précèdent l'apparition des anomalies des indices de végétation). Cette constatation conforte donc dans la logique du fonctionnement de l'outil mis en place.

On remarque aussi pour les mois de mai et novembre des zones en blanc (cercle multicolore) or, le blanc n'est pas inscrit dans la légende. Ces zones traduisent une absence de données qui pourrait s'expliquer par l'inactivité des sentinelles – 2 mais, l'explication la plus logique serait le masque de nuages implémenté. La saison de pluie débute en mai (la zone est beaucoup plus étendue) et s'achève en octobre voire mi-novembre (la zone est plus réduite).

Sur toute l'étendue de la plaine, le NDVI apparait variable. Toutefois, tout au long de l'année on observe une zone ou les valeurs de NDVI semblent toujours faibles. Ces zones déjà remarqué lors de l'analyse du SSM avec un taux d'humidité élevé sont dans le cas du NDVI caractéristiques des sècheresses extrêmes. Tout laisse donc à penser que ces résultats sont en désaccord mais il n'en est rien.

En effet, après vérification ladite zone appelée zone saline (figure 16) présente un taux élevé de salinité la rendant impropre à la culture : Les informations des cartes de SSM avec un taux d'humidité élevé tout comme celles des cartes de NDVI présentant une absence de végétation sont donc totalement vraies. Ces constatations montrent la nécessité de combiner des indices puisque bien que ces zones présentent un taux d'humidité élevées elles ne sont pas adaptées à la culture. Outre cela, ces constations confirment le bon fonctionnement de l'outil et bien plus encore sa nécessité quant à ce qui est de l'aide à la décision

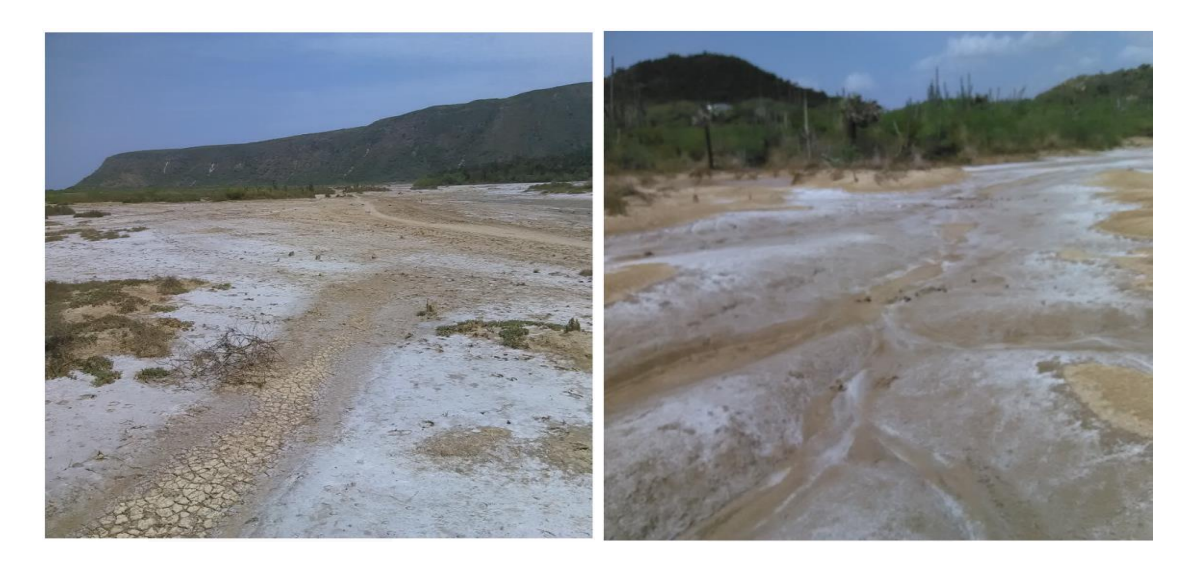

Figure 14 : Zone saline aval de la plaine de Moustique.

### **1.8.3Tendances générales du NDWI sur la zone agricole irriguée**

La figure 16 présente la tendance générale du NDWI sur la zone d'intérêt pour l'année 2020.

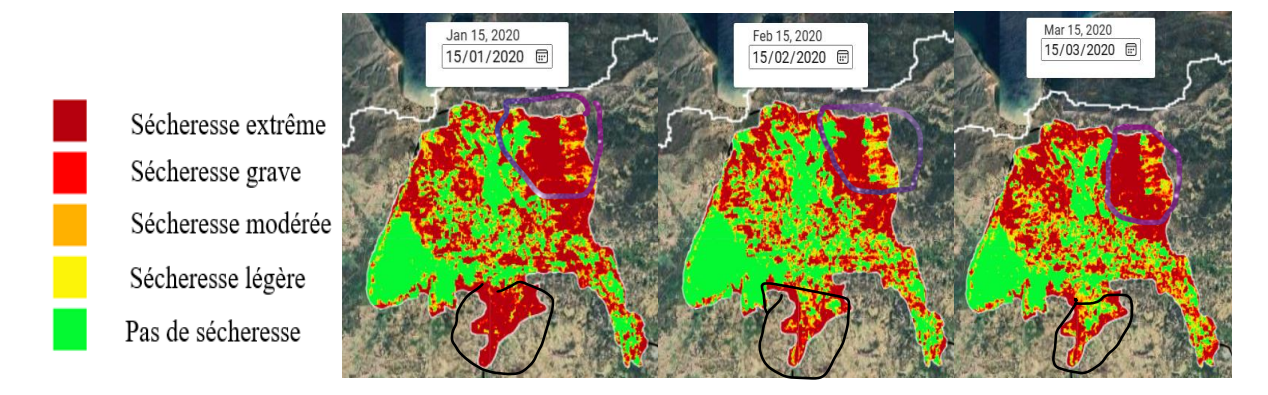

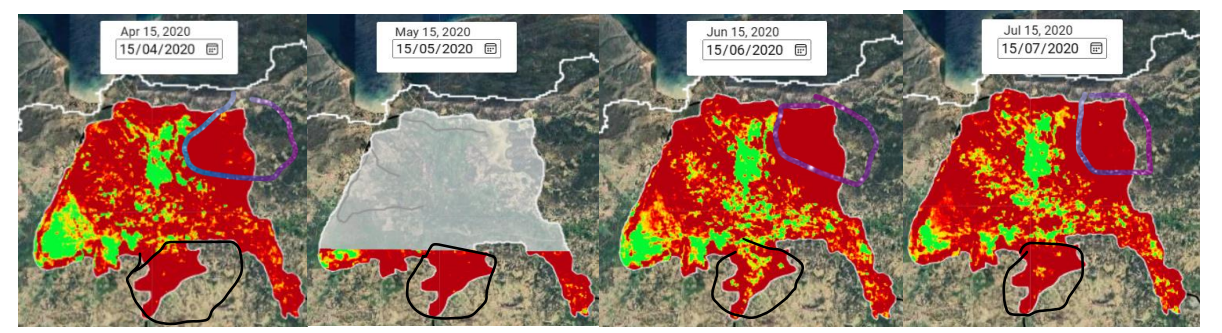

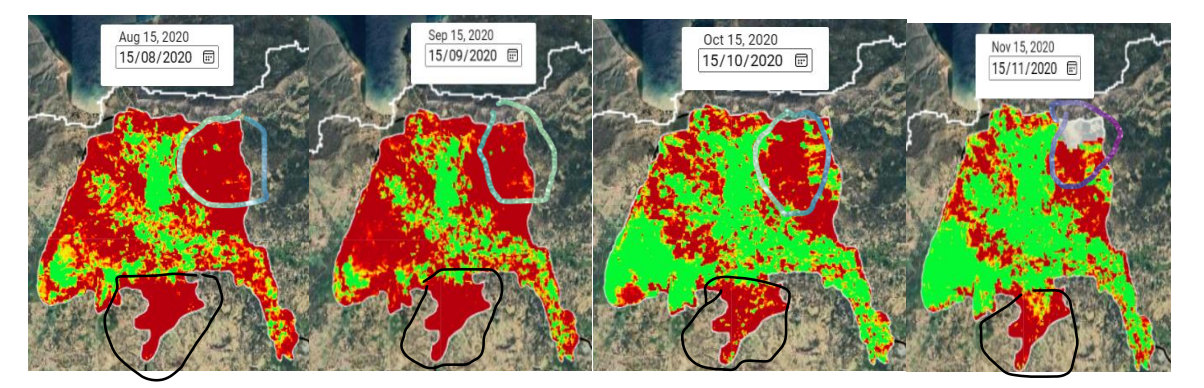

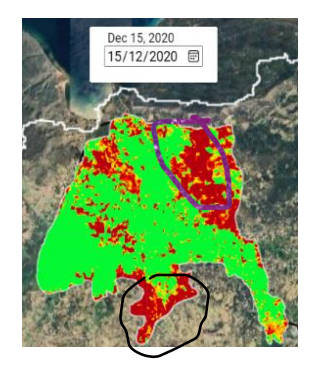

Figure 15 : Cartographie du NDWI sur la plaine irriguée pour l'année 2020.

Dans l'ensemble, le NDWI est faible et présente des périodes de sécheresses quasi sur toute l'année. Les mois d'avril à septembre sont ceux qui semblent les plus affectés. Puisque le NDWI détecte l'eau contenue dans la végétation, les informations apportées par ces cartes justifient le fait que d'avril à octobre on constate pour ce qui est du NDVI un fort stress végétal. Cela est certainement dû à une inadéquation de l'irrigation puisque comme mentionné plus haut, sur la plaine irriguée du bassin c'est une irrigation irrégulière par épandage de crue, ou une agriculture de décrue qui y est pratiquée.

On remarque tout comme sur les cartes précédentes des spécificités sur la zone saline qui peu importe le mois présente des sécheresses graves. Cette information vient confirmer l'absence de végétation au niveau de cette zone.

Outre cette zone, on remarque une autre zone en amont (marqué en noir) présentant des sécheresses graves quasi tout le long de l'année. Bien que cette zone ne se soit pas démarquée pour ce qui est des cartes de NDVI et de SSM elle reste tout de même particulière en ce sens qu'elle aussi constitue une zone saline. Toutefois, à la différence de la zone saline aval précédente, cette zone présente un niveau de salinité moindre (le transport des sels se passe de l'amont vers l'aval) et est constituée de parcelles abandonnées ou couvertes d'herbe-à-crabes. La présence de ces parcelles justifie alors les informations fournies par les cartes de NDVI et de SSM.

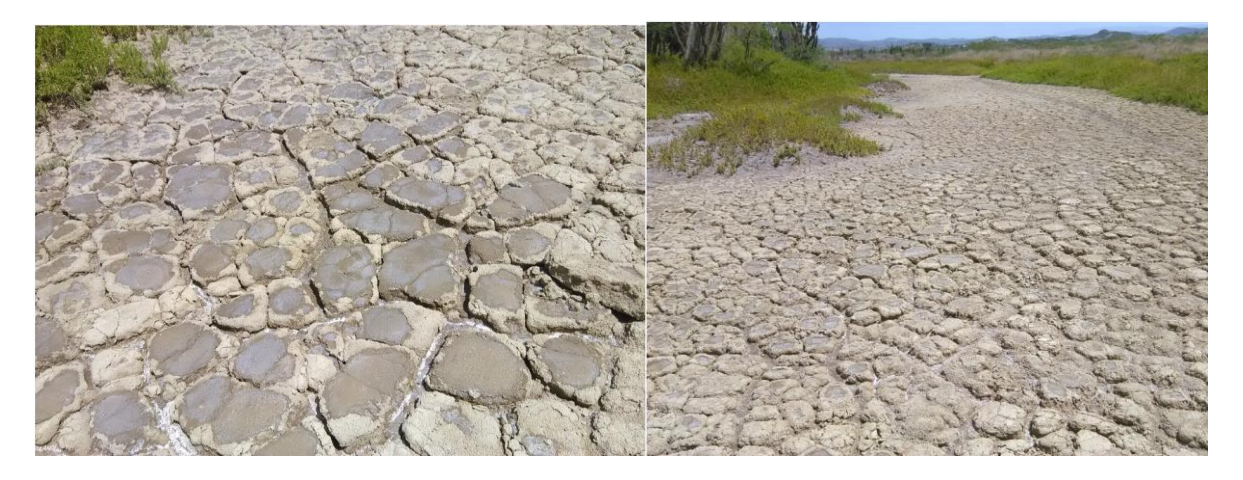

Figure 16 : Zone saline amont

Le mois de mai se démarque particulièrement avec une zone en blanc (zone entouré) comme dans le cas du NDVI. Cela vient confirmer le fait qu'il s'agit d'un masque de nuage due à la présence de la couverture nuageuse puisque s'il s'agissait d'une défaillance de sentinelle -2, le mois de novembre devait présenter la même zone blanche pour le NDWI.

## **1.8.4Tendances générales du NDDI sur la zone agricole irriguée**

La figure 18 présente la tendance générale du NDDI sur la zone d'intérêt pour l'année 2020.

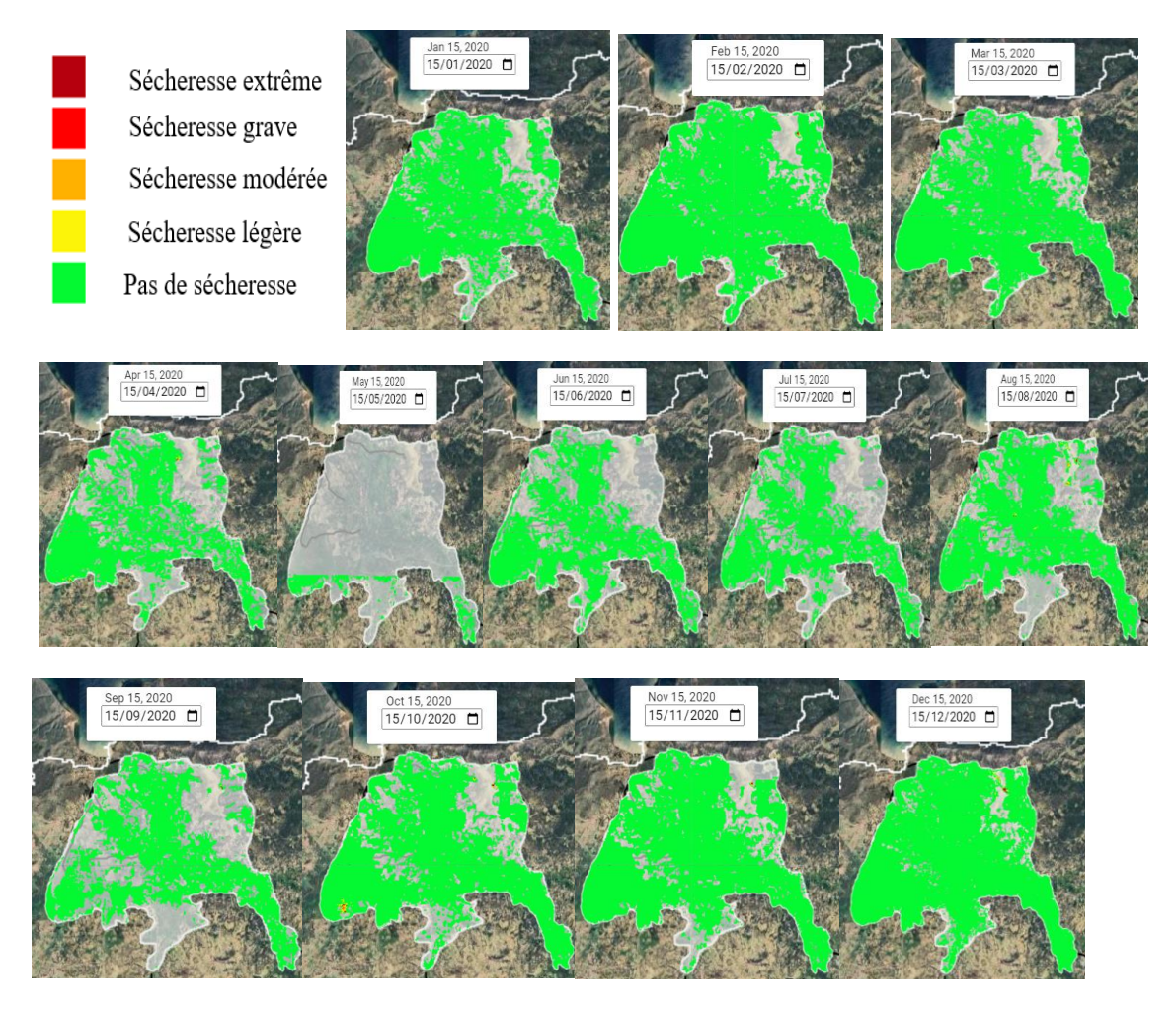

Figure 17 : Cartographie du NDDI sur la plaine irriguée pour l'année 2020

Les cartes de NDDI font état d'une absence de sécheresse durant l'année 2020. Comme mentionné plus haut, une couverture nuageuse aurait impacté la disponibilité des données de NDVI et de NDWI. Dès lors, Le NDDI obtenu à partir de ces indices est aussi fortement impacté.

Ces données sont en conformité avec le terrain puisque l'année 2020 n'a pas été marquée par des périodes de sécheresses en Haïti.

Par contre, après vérification la période de septembre 2022 quant à elle n'a pas été épargnée des lors, les cartes de NDDI pour cette période sont présentées par la figure 19

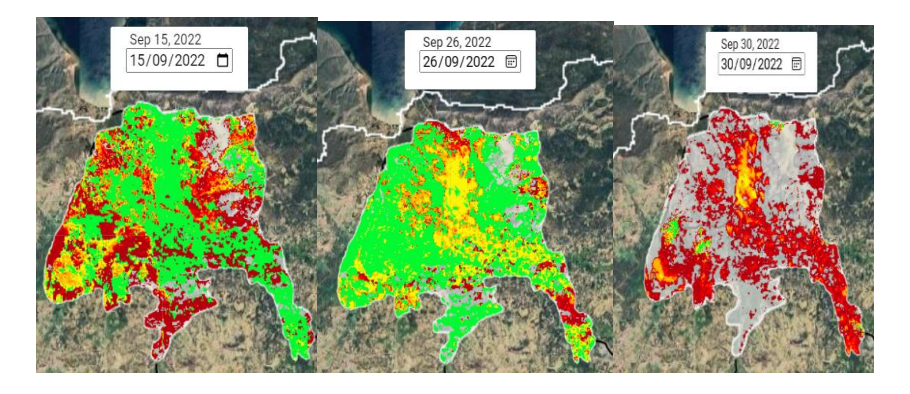

Figure 18 : Cartographie du NDDI pour le mois de septembre 2022

Afin de vérifier cela, la figure 20 présente le graphique des indices de végétation

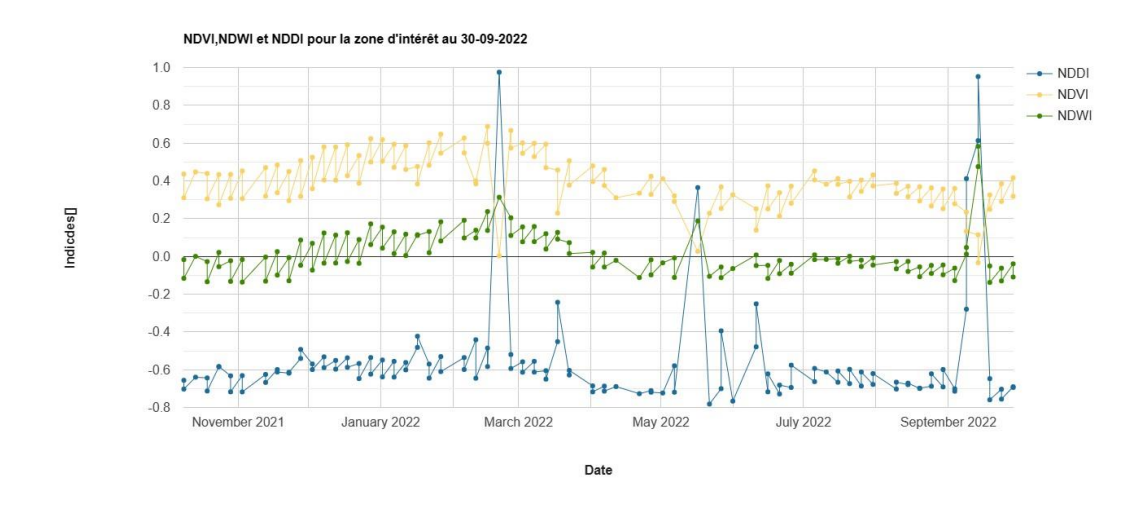

Figure 19 : Graphique des indices au 30 septembre 2022

Comme mentionné plus haut, la valeur 0.5 est considérée comme seuil de sècheresses et, des valeurs élevées de NDDI représentent des conditions de sécheresse. Il y'a donc bien eu une sécheresse en septembre 2022 mais aussi mars 2022. Afin de vérifier cela, la cartographie du NDDI pour cette date a été générée.

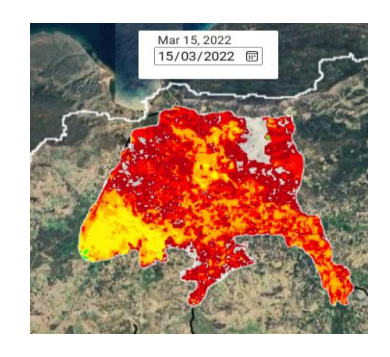

Figure 20 : Cartographie du NDDI au 15/03/2022

Il y'a effectivement eu une sécheresse en mars 2022

# **1.8.5Tendances générales du SSM sur la zone agriculture pluviale**

La figure 17 présente l'évolution annuelle du SSM sur la zone d'agriculture pluviale

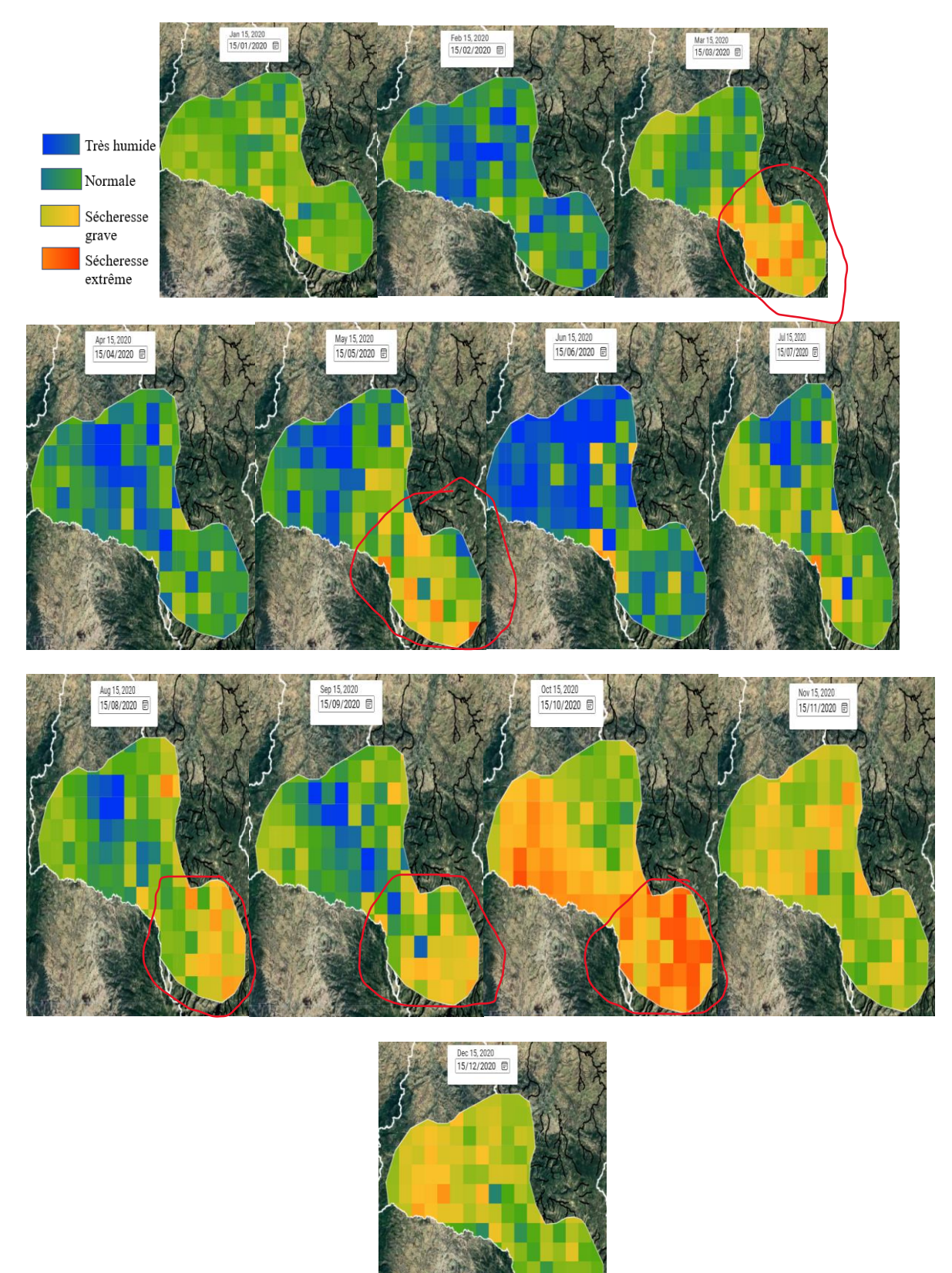

Figure 21 : Cartographie du SSM sur la zone agricole pluviale pour l'année 2020

A la différence de la zone agricole irriguée, la zone agricole pluviale semble avoir été moins affecté par la sècheresse toutefois les mois d'octobre à décembre tout comme en zone agricole irriguée sont ceux les plus sévèrement affectés par la sècheresse. Cette différence entre les deux zones pourrait s'expliquer par le fait que la zone agricole pluviale (entre 900 et 1200 mm/an) présente une pluviométrie plus élevée que celle de la zone irriguée (moins de 650 mm/an). Cette analyse en conformité avec le terrain démontre bien l'adaptabilité de l'outil.

Dans la mesure ou la zone agricole pluviale sert à vérifier l'adaptabilité de l'outil elle n'a pas été étudiée en profondeur. Les cartes relatives au indices NDVI, NDWI et NDDI sont fournies en annexe.

# **Chapitre 4 CONCLUSION**

Aujourd'hui, le suivi de la sécheresse est une nécessité dans le BVRMo au vu de ses multiples conséquences sur les activités socio-économiques de la zone. L'objectif de ce travail étant de fournir une aide à la décision pour les agriculteurs affectés par la sécheresse, la mise en place d'un outil cartographique permettant de détecter les zones de sécheresse apparait comme un impératif.

Pour parvenir à sa mise en place, tout au long de ce travail, des données sentinelles – 1 et 2 ont été utilisées afin de calculer les indices de sécheresse NDVI, NDWI, NDDI et SSM favorables à l'identification des zones de sécheresses sur le bassin.

L'outil mis en place est accessible et innovateur en ce qui concerne la programmation de l'algorithme du SSM sur GEE.

D'un point de vue conceptuel, l'outil possède des limites inhérentes aux algorithmes utilisés. Notons le manque de Transposabilité spatiale et la précision des estimations. En effet la méthode d'estimation du SSM de Bauer-Marshallinger s'avère moins efficace dans les zones à fortes topographie ou à couvert végétal important. De plus, cet algorithme quoique efficace, ne possède pas la précision des données in-situ ou d'un modèle et n'estime l'humidité que sur les quelques premiers centimètres du sol.

De cette approche il en est ressorti que, malgré les limites des indices de suivi proposés, ceuxci peuvent constituer, ainsi que nous l'avons montré, un moyen de suivi opérationnel puisqu'à travers les cartes produites par l'outil, il est possible d'apprécier voire cibler les zones à risque de sécheresse et par ricochet les zones prioritaires pour l'irrigation. Cependant pour une exploitation optimale des cartes produites, il est nécessaire de les superposer avec d'autres cartes d'informations afin de limiter les erreurs d'interprétation.

#### **REFERENCES**

- Agrawal, D., Bernstein, P., Bertino, E., Davidson, S., Dayal, U., Franklin, M., Gehrke, J., Haas, L., Halevy, A., Han, J., Jagadish, H.V., Labrinidis, A., Madden, S., Papakonstantinou, Y., Patel, J., Ramakrishnan, R., Ross, K., Shahabi, C., Suciu, D., Vaithyanathan, S., Widom, J., (2011). Challenges and Opportunities with Big Data 2011-1. Cyber Center Technical Reports. Paper 1.
- Amani, M., Ghorbanian, A., Ahmadi, S.A., Kakooei, M., Moghimi, A., Mirmazloumi, S.M., Moghaddam, S.H.A., Mahdavi, S., Ghahremanloo, M., Parsian, S., Wu, Q., Brisco,B., (2020). Google Earth Engine Cloud Computing Platform for Remote Sensing Big Data Applications: A Comprehensive Review. IEEE journal of selected topics in applied earth observations and remote sensing, vol. 13, 2020.
- Banseka, H. (2018). Concept et principe GIRE. Global Water Partnership Central Africa. 39p.
- Bauer-Maschallinger, B., Freeman, V., Cao, S., Paulik, C., Schaufler, S., Stachl, T., Modanesi,S., Massari, C., Ciabatta, L., Brocca, L., Wagner, W., (2019). Toward Global Moisture Monitoring With Sentinel- 1: harvesnessing Assets an d Overcoming Obstacles. IEEE Transaactions on Geoscience and Remote Sensing, 57 : 520-539, doi :10.1109 / TGRS. 2018.2858004. ADS Bibcode : 2019ITGRS..57..520B
- Beaudin, I., (2020). Potentiel de la télédétection pour le suivi et la caractérisation des conditions de sécheresse en milieu méditerranéen. Thèse de maître ès sciences, Université Laval, Laval, Canada, 233 p.
- Molero, B., Différence d'échelle spatiale entre les mesures satellitaires et in situ d'humidité du sol : analyse par des approches spatio-temporelles. Hydrologie. Université Paul Sabatier - Toulouse III, 2017. Français. NNT: 2017TOU30264. tel-01941077
- Benkahla, N. et Hassini, A., (2016). Identification de la Végétation Terrestre par Radiomètre MSG- SEVERI et Suivi de son Evolution Temporelle. [https://www.researchgate.net/publication/268184987,](https://www.researchgate.net/publication/268184987) 7pp.
- Bréda, N., Granier, A., Aussenac, G., (2004). La sécheresse de 2003 dans le contexte climatique des 54 dernières années : analyse écophysiologique et influence sur les arbres forestiers. Rev. For. Fr. LVI - 2-2004, p.109 – 131.
- CAP-NET, GWP, UNDP. (2005). « Plans de gestion intégré des ressources en eau », Manuel de formation et guide opérationnel. 107p.
- Castin, T., (2020). Suivi par télédétection du pourcentage de matière sèche des cultures de maïs en Wallonie grâce aux images SAR en bande C de Sentinel-1. Faculté des bioingénieurs, Université catholique de Louvain, 2021. Prom. : Defourny, Pierre. http://hdl.handle.net/2078.1/thesis:30452
- Touzet, C., (1992). Les Reseaux De Neurones Artificiels, Introduction Au Connex- Ionnisme: Cours, Exercices Et Travaux Pratiques. EC2, 1992, Collection de l'EERIE, N. Giambiasi. hal-01338010
- Dembele, A. (2007). Historique origine et mise en œuvre du concept de gestion intégré de ressources en eau . Synthèse bibliographique. ENGREF, Centre de Montpelier.13p.

Déroy, J., Gestion Intégrée des Ressources en Eau en Haïti », 39p.

- Elie, J.F. (2019). Diagnostic de la gestion de l'eau Département du Nord –Haïti », Academia. 55p.
- Emmanuel, E., Per Lindskog. (2000). Regards sur la situation des ressources en eau de la République d'Haïti, 27p.
- Farhani, M. (2022). Apport de la télédétection et des variables auxiliaires dans l'étude de L'évolution des périodes de sècheresse. Thèse de doctorat, Université Pau Sabatier, Toulouse, France. 194p.
- Frelat, F., Salomon, L., Rouy, B., El Hage, M., Cudennec, C., Gaucherel, C. (2012). Projet bassins versants en Haïti, phase II : Caractérisation spatiale des bassins versants Haïtiens », Institut Français de Pondichery. 86p.
- Gao, Q., Zribi, M., Escorihuela, M., Baghdadi, N. (2017). Utilisation synergique des données Sentinel-1 et Sentinel-2 pour la cartographie de l'humidité du sol à une résolution de 100 m. Capteurs, 17, 1966
- Geudtner, D., Torres, R., Snoeij, P., Davidson, M., Rommen, B., (2014). Sentinel -1 system capabilities and applications. 978-1-4799-5775-0/14/\$31.00 ©2014 IEEE, p.1457 – 1460.
- Gomes, V. CF., Gilberto, R., Queiroz, Ferreira, K. (2020). An Overview of Platforms for Big Earth Observation Data Management and Analysis. Remote Sens. 2020, 12, 1253; doi:10.3390/rs12081253
- GWP, (2014). Objectif 2020, la nouvelle stratégie du GWP : Un monde où tous les besoins en eau sont satisfaits. 32p. (zotero
- Hountondji, Y-C., Nicolas, J., Sokpom, N., Ozer, P., (2006). « Mise en évidence de la résilience de la végétation sahélienne par télédétection basse résolution au Niger à la d'épisodes de sècheresse ». BELGEO. 2005. 4, p. 499-516.

Dao Hy. Télédétection et enjeux environnementaux globaux à l'heure du Big Data. In: Le Globe. Revue genevoise de géographie, tome 161, 2021. Écologie théorique et pratique. pp. 54-71; doi : https://doi.org/10.3406/globe.2021.7813 https://www.persee.fr/doc/globe\_0398-3412\_2021\_num\_161\_1\_7813

- Jouilil, I., Bitar, K., Salama, H., Amraoui, Mokssit, A., Tahiri, M., (2013). Sècheresse météorologique au bassin hydraulique oum er rbia durant les dernieres décennies. Larhyss Journal, ISSN 1112-3680, n° 12, Janvier 2013, pp. 109-127.
- Jeremy M. Allan, Michael J. Collins & Christoph Gierull (2010) Computational Synth etic Ouverture Radar (cSAR) : a flexible signal simulator for multichannel SAR systems, Canadian Journal of Remote Sensing, 36:4, 345-360 , DOI : 10.5589/m 10-048
- J.F. Mas (2000) Une revue des méthodes et des techniques de télédétection du changement, Canadian Journal of Remote Sensing, 26:4, 349-362, DOI: 10.1080/07038992.2000.10874785

Karampatakis, T., (2017). Drought Analysis using Meteorological Drought Indices, in Thessaly

region, Greece. Institutional Repository - Library & Information Centre - University of Thessaly 05/08/2023 19:51:56 EEST - 109.134.22.66, 70 pp.

- Khampeera, A., Yongchalermchai, C., Techato, K., (2017). Drought Monitoring using Drought Indices and GIS Techniques in Kuan Kreng Peat Swamp, Southern Thailand. Walailak J Sci & Tech 2018., 15 (5) : 357 - 370.
- Lacour, F. (2007). Les indicateurs de gestion intégré des ressources en eau à l'échelle du bassin versant : Définition, Construction, et champs d'application. Synthèse technique, ENGREF. 40pp.
- Le Thuy Du, T., Du Bui, D., Nguyenan, M.D., Lee, H., (2018). Satellite-Based, Multi-Indices for Evaluation of Agricultural Droughts in a Highly Dynamic Tropical Catchment, Central Vietnam. Water 2018, 10, 659; doi:10.3390/w10050659, 24pp.
- Louis, F., Mesidor, F. D., (2021). Etude pour la mise en place des travaux d'aménagement d'infrastructures hydro agricoles et de mise en valeur de la plaine des Moustiques, plaine de Cabaret et plaine de Lacoma (zone fond Diri) », 42p.
- Molle, F. (2012). « LA GIRE : Anatomie d'un concept » Académia, p. 24-53.
- NDMC, 2005. National Drought Mitigation Center. Consulté en ligne: http://www.drought.unl.edu/index.htm,
- Nguyen, V. B. (2014), « Concept d'un SIG pour l'appui à la gestion intégrée des ressources en eau à l'échelle du Bassin Hydrologique ». Doctorat – Université de Toulouse III. 256 p.
- Organisation météorologique mondiale (OMM) et Partenariat mondial pour l'eau (GWP), 2016: Manuel des indicateurs et indices de sécheresse (M. Svoboda et B.A. Fuchs), Programme de gestion intégrée des sécheresses, Integrated Drought Management Programme Tools and Guidelines Series 2, Genève.
- Patil, R., Vinuta, M., Betageri, Kaleel, I., (2020). Drought Indices: A Tool for Drought Analysis and Management. [https://www.researchgate.net/publication/338833304,](https://www.researchgate.net/publication/338833304) p. 199-217.
- Richemond, D., (2021). Analyse des Mesures D'adaptation Face aux Changements Climatiques en Haïti dans un Contexte de Précarité Économique et d'ssistance Alimentaire », Maitrise en environnement, Université de SHERBOOKE. 92p.
- Santi, E., Paloscia, S., Pettinato, S., Notarnicola, C., Pasolli, E., Pistocchi, A., (2013). Comparaison entre les estimations d'humidité du sol SAR et les simulations de modèle s hydrologiques sur le site d'essai de Scrivia. Capteur à distance ,4961–4976.
- Segarra, J., Buchaillot, M.L., Araus, J.L., Kefauver, S.C., (2020). Remote Sensing for Precision Agriculture: Sentinel-2 Improved Features and Applications. Agronomy 2020, 10, 641; doi:10.3390/agronomy10050641.
- J. Riaux, R., Barbier, O., Barreteau., (2011). Construire et argumenter des enjeux de Vulnérabilité en comité sécheresse. Risques et environnement : Recherches interdisciplinaires sur la vulnérabilité des sociétés, L'Harmattan, p. 75 - p. 87, 2009, 978-2-296-08132-1. hal-00615480
- Rosillion, F. (2014). « La gestion intégrée de l'eau en réponse aux besoins des Haïtiens et la protection des écosystèmes », Haïti Perspectives, vol.3, n°1, p. 34-40.
- Rosillon, F., Deroy, J., Emmanuel, E., (2016). Face à la détresse humaine et environnementale, gestion intégrée de l'eau et Ecosanté, leviers de développement pour une Haïti nouvelle. <https://www.researchgate.net/publication/308119076> , p. 1-32.
- Tremblay, V., (2020). Etude comparative de la performance de données d'humidité du sol in situ et satellitaires pour la simulation hydrologique. Mémoire de maitrise Génie Civil, Université de Sherbrooke, Sherbrooke, Canada, 102 pp.
- Veyssiere, G., (2019). Apport des mesures du radar à synthèse d'ouverture de Sentinel-1 pour l'étude des propriétés du manteau neigeux. Thèse de doctorat, Toulouse INO, Toulouse, France. 115 pp.
- Yang, K., Luo, Y., Li, M., Zhong, S., Liu, Q., Li, X., (2022). Reconstruction of Sentinel-2 Image Time Series Using Google Earth Engine. Remote Sens. 2022, 14, 4395. https://doi.org/10.3390/rs14174395.

<https://drought.unl.edu/Education/DroughtIn-depth/WhatisDrought.aspx>

<https://doi.org/10.1016/j.isprsjprs.2020.04.001>

[https://www.copernicus.eu/fr/propos-de-copernicus 18/07/2023](https://www.copernicus.eu/fr/propos-de-copernicus%2018/07/2023)

#### **ANNEXES**

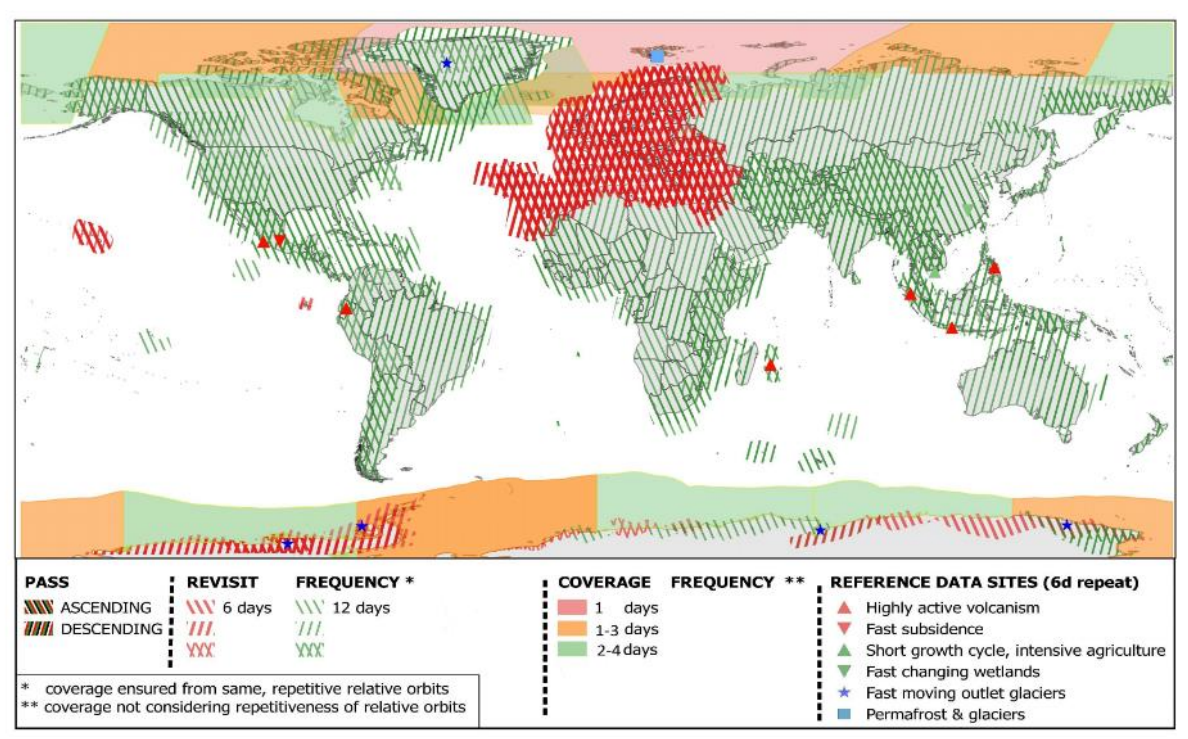

### **Annexe 1 : Scénario d'observation des sentinelles – 1**

Source : ESA, 2021

#### **Annexe 2 : Code source**

```
var sentinel1 = ee.ImageCollection("COPERNICUS/S1_GRD"),
    sentinel2 = ee.ImageCollection("COPERNICUS/S2 SR_HARMONIZED"),
     no_data_2 = ee.FeatureCollection("projects/ee-
sylvielaurette24/assets/Sous_BV_Moustiques"),
     reseau_hydrographique = ee.FeatureCollection("projects/ee-
sylvielaurette24/assets/Reseau hydrographique"),
     limite_bv = ee.FeatureCollection("projects/ee-
sylvielaurette24/assets/Limite_BV"),
     plaine_irriguee_moustique = ee.FeatureCollection("projects/ee-
sylvielaurette24/assets/Zone_irriguee_Plaine_des_Moustiques"),
    zone agricole amont = ee. FeatureCollection ("projects/ee-
sylvielaurette24/assets/Zone_agricole_amont");
// ------------- Délimination des zones sur la carte - - -- - - - - - - - - - - -//
/**
 * zone_etude = Limite bassin verssant
 * zone_interet1 = Zone irriguée - Plaine des moustiques
 * Zone_interet2 = Zone agricole amont
 * Acces eau = Réseau hydrographique
 */
var plaine irriguee contour = ui.Map.Layer(plaine irriguee moustique.geometry(),
{fillcolor:"00000000", color:"#eee"}, "Plaine irriguée moustique",1,1);
var zone agricole contour = ui.Map.Layer(zone_agricole_amont.geometry(),
{fillcolor:"00000000", color:"#eee"}, "Zone agricole amont",1,1);
var acces eau = ui.Map.Layer(reseau hydrographique, {}, "Réseau hydrographique",
1,1);
var zone etude = ui.Map.Layer(limite bv.style({color:"white",
fillColor:"00000000"}), {}, "Zone d'étude",1,1); 
Map.add(zone_etude)
   .add(acces_eau)
  .add(zone agricole contour)
  .add(plaine_irriquee_contour);
var zone interet = limite bv;
var geo = zone interet.geometry();
var idk = ui. Map. Layer (no data 2, {} { }, 'No data', 0, 0.5);
// ---------------------------------- INTERFACE DE CONTROL -----------------------
---------//
Map.setOptions('SATELLITE');
Map.centerObject(limite bv, 12);
Map.setLocked(true, 10, 15);
Map.drawingTools().setShown(false);
///////////////////////////////////////
var date_debut_s1 = "2014-10-03";
var \, data^-debut s2 = "2017-03-28";
var date interet ui = ui.DateSlider({
 start: date debut s1,
 value: new \overline{\text{Date}}(),
   style:{textAlign:"center"}
});
var panelbox = ui.Panel({
  style:{stretch:"horizontal", height:"73px", margin:"-73px auto"},
});
var panel date interet = ui.Panel ({
 widgets: [panelbox, date interet ui],
   style:{ maxHeight:"", margin:""},
   layout:ui.Panel.Layout.flow("vertical"),
});
```

```
/////////////////////////////////////////
```

```
var panel control = ui.Panel();
panel_control.style().set({
  width: "400px", maxHeight:"525px", 
  position:"bottom-right"
});
/////////////////////////////////////////
var titre ui = ui.Label({
  value:"DETECTION DE SECHERESSE",
   style:{fontWeight:"bold",}
});
var panel vide = ui.Panel({
  style:{height:"1px", border:"1px solid #aaa", margin:"0", stretch:"horizontal"},
   layout:ui.Panel.Layout.flow("horizontal"),
});
//////////////////////////////////////////////
var acces eau ok = ui.Checkbox({
  label:"Accès eau",
  value:1,
   style:{fontSize:"12px"},
  onChange: function (checked) {acces eau.setShown(checked); },
});
var zone_etude ok = ui.Checkbox({
   label:"Zone d'étude",
   value:1,
   style:{fontSize:"12px"},
 onChange: function (checked) { zone etude.setShown (checked) ; },
});
var zone interet select = ui.Select({
   placeholder:"Choisir une Zone d'intérêt",
   items:["Choisir une Zone d'intérêt", "Zone agricole", "Plaine irriguée"],
   value:null,
   style:{fontSize:"12px", stretch:"horizontal", margin:"0 5px"},
});
var panel_zones = ui.Panel({
 widgets: [acces_eau_ok, zone_etude_ok, zone_interet_select],
  layout:ui.Panel.Layout.flow("horizontal"),
   style:{margin:"7px 0"},
});
//////////////////////////////////////////////////////////////
var affichage cartes titre = ui.Label ({
  value:"Affichage et téléchargement des cartes:",
   style:{fontWeight:"bold"}
});
var echelle titre ui = ui.Label({
  value:"Echelle de la carte Humidité [m]:",
   style:{fontSize:"12px", margin:"auto 7px",}
}); 
var echelle ui = ui.Textbox({
  placeholder:"Echelle", 
  value:1000, 
   style:{width:"78px",}
});
var panel echelle = ui.Panel({
  widgets: [echelle titre ui, echelle ui],
   layout:ui.Panel.Layout.flow("horizontal")
```

```
var ssm button = ui.Button({
   label:"SSM",
   style:{width:"74px"},
   onClick:function(){
    if(layer ssm)layer ssm.setShown(1);
     if(layer_ndvi)layer_ndvi.setShown(0);
    if(layer_nddi)layer_nddi.setShown(0);
    if(layer_ndwi)layer_ndwi.setShown(0); },
});
var ndvi_button = ui.Button({
   label:"NDVI",
   style:{width:"78px"},
   onClick:function(){
    if(layer_ssm)if(layer_ssm)layer_ssm.setShown(0);
    if(layer ndvi)layer ndvi.setShown(1);
     if(layer_nddi)layer_nddi.setShown(0);
    if(layer_ndwi)layer_ndwi.setShown(0); },
});
var nddi_button = ui.Button({
   label:"NDDI",
   style:{width:"78px"},
   onClick:function(){
    if(layer_ssm)layer_ssm.setShown(0);
    if(layer ndvi)layer ndvi.setShown(0);
    if(layer nddi)layer nddi.setShown(1);
    if(layer_ndwi)layer_ndwi.setShown(0); },
});
var ndwi button = ui.Button({
  label:"NDWI",
   style:{width:"78px"},
   onClick:function(){
    if(layer_ssm)layer ssm.setShown(0);
    if(layer_ndvi)layer_ndvi.setShown(0);
    if(layer_nddi)layer_nddi.setShown(0);
    if(layer ndwi)layer ndwi.setShown(1); },
});
var panel indices = ui.Panel({
 widgets: [ssm_button, ndvi_button, ndwi_button, nddi_button],
   layout:ui.Panel.Layout.flow("horizontal")
});
var url ssm = ui.Label("", {shown:false});
var url ndvi = ui.Label("", {shown:false});
var url_nddi = ui.Label("", {shown:false});
var urltandwi = ui.Label("", {shown:false});
var panel telechargement = ui.Panel({
 widgets: [url_ssm, url_ndvi, url_ndwi, url_nddi],
   layout:ui.Panel.Layout.flow("horizontal")
});
var panel affichage cartes = ui.Panel({
  widgets: [affichage_cartes_titre, panel_echelle, panel_indices,
panel telechargement],
   style:{border:"1px solid #DDD", margin:"auto auto 8px auto"},
   layout:ui.Panel.Layout.flow("vertical")
}); 
//////////////////////////////////////////////////
var zone circonscrite titre ui = ui.Label({
   value:"Localisation d'une zone d'interet:",
   style:{fontWeight:"bold"}
```
});

```
});
var latitude zone ui = ui.Textbox({
   placeholder:"Latitude", 
   style:{width:"126px"} 
});
var longitude_zone_ui = ui.Textbox({
  placeholder:"Longitude", 
   style:{width:"126px"} 
});
var rayon_zone_ui = ui.Textbox({
 placeholder:"Rayon[m]",
   style:{width:"72px"} 
});
var panel zone circonscrite coords = ui.Panel({
  widgets: [latitude zone ui, longitude zone ui, rayon zone ui],
   layout:ui.Panel.Layout.flow("horizontal")
});
var localisation button = ui.Button({
  label:"Localiser la zone",
   style:{stretch:"horizontal"}
});
var panel_zone_circonscrite = ui.Panel({
  widgets:[zone_circonscrite_titre_ui, panel_zone_circonscrite_coords, 
localisation button],
   style:{border:"1px solid #DDD", margin:"auto auto 8px auto"},
   layout:ui.Panel.Layout.flow("vertical")
});
////////////////////////////////////////////////////
var graphs button = ui.Button({
  label:"Variations sur la zone",
   disabled:true,
  style:{stretch:"horizontal"}
});
var panel graphs = ui.Panel({layout:ui.Panel.Layout.flow("vertical")});
var graphs suppr button = ui.Button({
  label:"Suprimer les Graphes",
   disabled:true,
  style:{stretch:"horizontal"}
});
var panel_viz = ui.Panel({
 style:\overline{b}order:"1px solid #DDD", },
   layout:ui.Panel.Layout.flow("vertical")
});
////////////////////////////////////////////////////////////////
var export button = ui.Button({label:"Sauvegarde des données"});
panel control.add(titre ui).
 add(panel_vide).
 add(panel_zones).
add(panel affichage cartes).
  add(panel_zone_circonscrite).
  add(panel \overline{viz});/////////////////////////////////////////////////////////////////////
1/ ------------------------ Légendes de visualisation des indices- - - - - - - -
- - - - - - - - - - - - - - - - - - - - - - -//
var panel legende = ui.Panel({style:{position:"bottom-left", padding:"8px"}});
panel_legende.add(ui.Label({value:"Légende:",style:{fontWeight:"bold"}}));
```

```
// Palettes de couleur 
var palette_ssm = 
["0034F5","1E7D83","4DA910","B3C120","FCC228","FF8410","FD3000"];
var palette ndvi = [ "B6000E","B6000E","B6000E","B6000E","B6000E","B6000E","B6000E",
   "B6000E","B6000E","B6000E","B6000E","B6000E","B6000E","B6000E",
 "B6000E","B6000E","B6000E","B6000E","B6000E","B6000E","B6000E",
 "B6000E","B6000E","B6000E","B6000E","FF0000","FCF409","04F932",
   "04F932","04F932","04F932","04F932","04F932","04F932","04F932",
   "04F932","04F932","04F932","04F932","04F932"
];
var palette ndwi = [
 "B6000E","B6000E","B6000E","B6000E","B6000E","B6000E","B6000E",
 "B6000E","B6000E","B6000E","B6000E","B6000E","B6000E","B6000E",
 "B6000E","B6000E","B6000E","B6000E","B6000E","B6000E","B6000E",
 "FF0000","FFB100","FCF409","04F932","04F932","04F932","04F932",
 "04F932","04F932","04F932","04F932","04F932","04F932","04F932",
 "04F932","04F932","04F932","04F932","04F932"
];
var palette nddi = ["B6000E","B6000E","B6000E","B6000E","B6000E","B6000E","B6000E",
 "B6000E","FF0000","FF0000","FF0000","FFB100","FFB100","FFB100",
 "FCF409","FCF409","FCF409","FCF409","04F932","04F932","04F932",
 "04F932","04F932","04F932","04F932","04F932","04F932","04F932",
 "04F932","04F932","04F932","04F932","04F932","04F932","04F932",
"04F932","04F932","04F932","04F932","04F932"
];
var palette indices =["FFFFFF","B6000E","FF0000","FFB100","FCF409","04F932"];
// Paramètres de visualisation 
var viz ssm = {min:0, max:1, palette:palette ssm};var viz_ndvi = \{max:1, min:-1, plateite:plateed\_ndvi\};var viz ndwi = {max:1, min:-1, platete:palette ndwi};var viz nddi = {max:1, min:-1, platete:palette nddi};// Création de la légende
var lon = ee.Image.pixelLonLat().select("longitude");
var gradient = lon.multiply((viz_ssm.max - viz_ssm.min) /100.0).add(viz_ssm.min);
var legendImage = gradient.visualize(viz ssm);
// Création de la vignette de l'image
var thumbnail = ui.\text{Thumbnail} ({
   image:legendImage,
   params:{bbox:"0,0,100,8",},
   style:{padding:"1px 0",margin:"0 auto 0 8px",}
});
// Ajout de la vignette à la légende
panel_legende.add(ui.Panel({
  widgets:ui.Label({value:"Humidité du sol:", 
style:{padding:0,fontWeight:"bold"}}),
  style:{textDecoration:"underline",}
}));
panel_legende.add(ui.Panel({
   widgets:[
     thumbnail, ui.Panel({
       widgets:[
         ui.Label({value:"100%",style:{padding:"0", margin:"0 auto 0 
6px",fontSize:"11px"}}),
         ui.Label({value:"80%",style:{padding:"0", margin:"0 
auto", fontSize:"11px"}}),
        ui.Label({value:"60%",style:{padding:"0", margin:"0 
auto", fontSize: "11px" } }),
```

```
 ui.Label({value:"40%",style:{padding:"0", margin:"0 
auto", fontSize: "11px" } }),
         ui.Label({value:"20%",style:{padding:"0", margin:"0 
auto", fontSize:"11px"}}),
       ui.Label({value:"0%", style:{padding:"0", margin:"0 6px 0
auto", fontSize:"11px"}}),
       ],
       layout:ui.Panel.Layout.Flow("horizontal")
     })
   ],
   layout:ui.Panel.Layout.Flow("vertical")
}));
var makeRow = function(color, name1, name2, name3) {
   var colorBox = ui.Label({style:{backgroundColor:"#"+ color, padding:"8px", 
margin:"0 0 4px 8px"}});
  var description1 = ui.Label({value:name1, style:{margin:"0 0 4px 
12px",fontSize:"12px" }});
  var description2 = ui.Label({value:name2, style:{margin:"0 0 4px 6px",
fontSize:"12px"}});
  var description3 = ui.Label({value:name3, style:{margin:"0 0 4px 6px", 
fontSize:"12px"}});
   return ui.Panel({
    widgets: [
       colorBox,
       ui.Panel({widgets:description1, style:{width:"80px"}}),
      ui.Panel({widgets:description2, style:{width:"80px"}}),
      ui.Panel({widgets:description3, style:{width:"85px"}})
     ],
     layout:ui.Panel.Layout.Flow("horizontal")
   });
};
panel_legende.add(ui.Panel({
   widgets:ui.Label({value:"indices:", style:{fontWeight:"bold"}}),
  style:{textDecoration:"underline",}
}));
panel legende.add(ui.Label({value:"Plus sec", style:{}}));
var names1 = ["NDVI", "[-1.0 ; 0.25[", "[0.25; 0.30[", "[0.30; 0.35[", "[0.35; 
0.40[", "[0.40; 1.00["];
var names2 = ["NDWI", "[-1.0 ; 0.05[", "[0.05; 0.10[", "[0.10; 0.15[", "[0.15; 
0.20[", "[0.20; 1.00[" ];
var names3 =["NDDI", "[-1.00; -0.60]", "[-0.60; -0.50]", "[-0.50; -0.40]", "[-0.40;-0.30[", "[-0.30; 1.00 ["];
for(var i = 0; i < 6; i++){
 panel legende.add(makeRow(palette indices[i], names1[i], names2[i], names3[i]));
}
panel legende.add(ui.Label({value:"Plus humide", style:{fontWeight:"bold"}}));
Map.add(panel control).add(panel date interet).add(panel legende);
print(export button);
1/ ------------------------ Options de filtrage des données sentinel- - - - - -
  - - - - - - - - - - - - - - - - - - - -//
var ACOUISITION MODE = "IW";var POLARIZATION = "VV";
var ORBIT_DIRECTION = "DESCENDING";
var RESOLUTION METERS = 10;
var RESOLUTION<sup>-</sup>= "H";
var CLOUDY PERCENTAGE = 60;
```

```
//-------------------Acquisition et filtrage des données sentinel -----------------
------//
/** 
 * Fonction utilisant la bande QA de Sentinel-2 pour masquer les pixels nuageux
 * @param {ee.Image} image Image Sentinel-2
 * @return {ee.Image} Image Sentinel-2 à pixels nuageux masqués
 */
function maskS2clouds (img){
  var qa = img.select("QA60");
  var cloudBitMask = 1 \ll 10;
  var cirrusBitMask = 1 \ll 11;
   // Both flags should be set to zero, indicating clear conditions.
   var mask = qa.bitwiseAnd(cloudBitMask).eq(0)
     .rename("mask")
     .and(qa.bitwiseAnd(cirrusBitMask).eq(0));
  return img.updateMask(mask).multiply(0.0001).set({"date":img.date()});
}
sentinel1 = sentinel1.filter(ee.Filter.eq("instrumentMode", ACOUISITION MODE))
   .filter(ee.Filter.listContains("transmitterReceiverPolarisation", POLARIZATION))
  //.filter(ee.Filter.eq('orbitProperties pass', ORBIT DIRECTION))
  //.filterMetadata('resolution meters', <sup>T</sup>equals', RESOLUTION METERS)
   //.filterMetadata('resolution', 'equals', RESOLUTION) 
   //.filterBounds(geo)
   .select([POLARIZATION]);
sentinel2 = sentinel2.filter(ee.Filter.lt("CLOUDY_PIXEL_PERCENTAGE",
CLOUDY_PERCENTAGE));
// ------------------ Création des variables d'images "sentinel" ciblant des 
périodes - - - - - - - - - - - - - - - - - - -//
var sentinel1 semaine;
var sentinel1_annee;
var sentinel1 train;
var sentinel2_semaine;
var sentinel2 annee;
var indices_annee;
var indices semaine;
var soil moisture semaine;
var soil moisture annee;
//-----------------Algorithme d'extration des valeurs du SSM sur une région 
d'intérêt (roi) à partir de données Sentinel1------------//
function ssm_extract(image, date, roi, scale){
  //var sum \overline{V}V = sentinel1 train.sum();
  var p10 = sentinel1 train.reduce(ee.Reducer.percentile([10]));
  var p90 = sentinel1_train.reduce(ee.Reducer.percentile([90]));
  var knom = ee.Image.constant(80).clip(roi);
   var kdenom = p90.subtract(p10); //Dénominateur
  var k = knom.divide(kdenom);
  var dgauche = ee.Image.constant(90).clip(roi);
  var ddroite = k. multiply(p90);
  var d = dqauche.subtract(ddroite);
  var dry num = ee.Image.constant(0).clip(roi).subtract(d);
  var \text{dry} = \text{dry num.divide}(k);
  var wet num = ee.Image.constant(100).clip(roi).subtract(d);
  var wet = wet num.divide(k);
  var moy = sentinel1 train.mean();
```

```
var sensitivity = wet.subtract(dry);
  var mask = mov.lt(-6).and(mov.gt(-17));
   // Formule 
  var ssm num = image.subtract(dry); //calcul du numérateur
  var SSM = ssm_num.divide(sensitivity); var SSMmasked = SSM.updateMask(mask);
   SSMmasked = SSMmasked.rename("SSMmasked");
   //var aggregatepixels = function(carte){
   // return(carte.reproject({
  // crs:"EPSG:4326",<br>// scale:parseFloa
       scale:parseFloat(echelle ui.getValue())
  1/ }))
   //};
   //var imageSSM = aggregatepixels(SSMmasked);
   var imageSSM = SSMmasked.reproject({crs:"EPSG:4326", scale:scale}) //Aggregation 
des pixels
  return(ee.Image().addBands(imageSSM).set({"date":image.date()}));
}
// -------------------------------- Calcul des indices - - - - - - - - - - - - - -
- - - - - - - - - - - - - - - - -//
var indice = function(sentinel2_image){
var ndvi = sentinel2 image.normalizedDifference(["B8","B4"]).rename("NDVI");
var ndwi = sentinel2 image.normalizedDifference(["B8","B11"]).rename("NDWI");
  var image = ee.Image().addBands([ndvi, ndwi]);
 var nddi = image.normalizedDifference(["NDWI","NDVI"]).rename("NDDI");
  return image.addBands(nddi).set({"date":sentinel2_image.get("date") });
};
// ----------------------------------Run THE code - - - - - - - - - - - - - - - - -
- - - - - - - - - - - - - - - - -//
var num = 0;var date_interet; // = ee.Date(Date.now());
var date interet text = (new Date()).toLocaleString().substr(0, 10).replace("/", "-
").replace("/", \overline{N}-");
var layer nddi;
var layer_ndvi;
var layer_ndwi;
var layer_ssm;
//Traitement des images
function process(zone selected, date){
   //Délimitation de la zone d'intérêt
  if(zone selected == "Zone agricole"){
   zone \overline{interet = zone agricole amont;
  }else if(zone selected == "Plaine irriquée"){
   zone interet = plaine irriguee moustique;
   }else{
    return;
 }
   geo = zone_interet.geometry();
   //Restriction des données à la date d'intérêt et à la zone d'intérêt
  sentinel1 train = sentinel1.filterBounds(geo).filterDate(date debut s1,
date_interet);
 print("Train: "); print(sentinel1 train);
  sentinel1_annee = sentinel1_train.filterDate(date_interet.advance(-1,"year"),
date interet);
 print("Année: "); print(sentinel1 annee);
```

```
sentinel1 semaine = sentinel1 annee.filterDate(date interet.advance(-2,"week"),
date_interet);
 print("Semaine: "); print(sentinel1 semaine);
 sentinel2 annee = sentinel2.filterBounds(geo).filterDate(date_interet.advance(-
1, "year"), date interet).map(maskS2clouds);
 sentinel2_semaine = sentinel2.filterBounds(geo).filterDate(date_interet.advance(-
2, "week"), date interet).map(maskS2clouds);
   // ----------------------------- Estimation de l'humidité de surface du sol - -
- - - - - - - - - - - - - - - - - - - - - - - - - -//
  var echelle = 
parseFloat(echelle_ui.getValue())?parseFloat(echelle_ui.getValue()):1000;
 soil moisture annee = sentinel1 annee.map(function(image){
   return ssm_extract(image, date_interet, geo, echelle);
  });
 print("Soil moisture annee: "); print(soil moisture annee);
  soil moisture semaine = sentinel1 semaine.map(function(image){
   return ssm extract(image, date interet, geo, echelle);
   });
 print("Soil moisture semaine: "); print(soil moisture semaine);
  //Calcul des indices
  indices annee = sentinel2 annee.map(indice);
  indices semaine = sentinel2 semaine.map(indice);
}
//Mise à jour de la carte
function affichage(zone_selected, date){
Map.add(panel legende);
Map.add(panel control);
Map.add(panel date interet);
 Map.add(zone etude);
 Map.add(acces eau);
 Map.add(zone agricole contour);
 Map.add(plaine irriguee contour);
  var zoom = 12;if(zone selected == "Zone agricole") {
    plaine irriquee contour.setName("Plaine irriquée");
    plaine_irriguee_contour.setVisParams({fillcolor:"00000000", color:"#eee"});
    zone agricole contour.setName("Zone d'intérêt");
     zone_agricole_contour.setVisParams({fillcolor:"00000000", color:"white"});
     print("Zone d'intérêt: Zone agricole amont");
   }else if(zone_selected == "Plaine irriguée"){
    plaine irriguee contour.setName("Zone d'intérêt");
    plaine_irriguee_contour.setVisParams({fillcolor:"00000000", color:"#eee"});
     zone_agricole_contour.setName("Zone agricole");
     zone_agricole_contour.setVisParams({fillcolor:"00000000", color:"white"});
     print("Zone d'intérêt: Plaine irriguée");
   zoom = 13; }else{
   plaine irriguee contour.setVisParams({fillcolor:"00000000", color:"#eee"});
    zone_agricole_contour.setVisParams({fillcolor:"00000000", color:"#eee"});
     print("Sélectionnez une zone d'intérêt");
     return;
  \lambdavar perimetre = qee.perimeter().divide(1000).format("% .2f").getInfo();
  var superficie = qeo.area() .divide(1000000).format("%, 2f") .getInfo(); print("Périmètre: " + perimetre + " km");
  print("Superficie: " + superficie + " km2");
 Map.centerObject(zone interet, zoom);
```

```
56
```

```
date_interet_text = (new Date(date)).toLocaleString().substr(0, 10).replace("/",
"-").replace("/", "-");
  print<sup>("Date d'intérêt: " + date interet text);</sup>
 latitude zone ui.setValue(null); longitude zone ui.setValue(null);
rayon zone ui.setValue(null);
  panel_graphs.clear();
  panel_viz.clear();
  num = 0;layer ssm =
ui.Map.Layer(soil moisture semaine.select("SSMmasked").mean().clip(geo),viz ssm,"SS
M'', 0);
  Map.add(layer_ssm);
  layer ndvi =
ui.Map.Layer(indices_semaine.select("NDVI").mean().clip(geo),viz_ndvi,"NDVI",0);
 Map.add(layer ndvi);
  layer_ndwi =
ui.Map.Layer(indices_semaine.select("NDWI").mean().clip(geo),viz_ndwi,"NDWI",0);
 Map.add(layer ndwi);
  layer nddi =
ui.Map.Layer(indices_semaine.select("NDDI").mean().clip(geo),viz_nddi,"NDDI",0);
  Map.add(layer nddi);
  var args ssm = {name:"SSM "+ date interet text,
    scale:parseFloat(echelle_ui.getValue()),
     region:geo,
     crs:'EPSG:3857',
     fileFormat:"GeoTIFF"
   };
  var args ndvi = {name:"NDVI "+ date_interet_text,
     scale:20,
     region:geo,
     crs:'EPSG:3857',
    fileFormat:"GeoTIFF"
   };
  var args nddi = { name:"NDDI_"+ date_interet_text,
     scale:40,
    region:geo,
     crs:'EPSG:3857',
     fileFormat:"GeoTIFF"
   };
  var args ndwi = {name:"\overline{N}DWI "+ date interet text,
     scale:20,
     region:geo,
     crs:'EPSG:3857',
     fileFormat:"GeoTIFF"
   };
  url ssm.setUrl(soil moisture semaine.mean().getDownloadURL(args ssm));
url ndvi.setUrl(indices semaine.select("NDVI").mean().getDownloadURL(args ndvi));
url nddi.setUrl(indices semaine.select("NDDI").mean().getDownloadURL(args nddi));
  url_ndwi.setUrl(indices_semaine.select("NDWI").mean().getDownloadURL(args_ndwi));
  url ssm.setValue("SSM "+ date interet text);
url ndvi.setValue("NDVI "+ date interet text);
url nddi.setValue("NDDI "+ date interet text);
url ndwi.setValue("NDWI "+ date interet text);
  url ssm.style().set({shown:true, fontSize:"10px", textDecoration:"underline",
margin: "0 auto 8px");
```

```
url_ndvi.style().set({shown:true, fontSize:"10px", textDecoration:"underline",
margin: "0 auto 8px" });
 url nddi.style().set({shown:true, fontSize:"10px", textDecoration:"underline",
margin: "0 auto 8px");
 url ndwi.style().set({shown:true, fontSize:"10px", textDecoration:"underline",
margin: "0 auto 8px");
  export_button.setLabel("Exporter les cartes du " + date_interet_text);
}
zone_interet_select.onChange(function(selected){
 var date = date interet ui.getValue()[0];
  date interet = ee.Date(date);
  process(selected, date);
   Map.clear();
  affichage(selected, date);
});
date_interet_ui.onChange(function(dateRange){
  var date = date interet ui.getValue()[0];
  date interet = \overline{d} dateRange.start();
 var zone selected = zone interet select.getValue();
 process(zone selected, date);
 Map.clear();
 affichage(zone selected, date);
});
//date_interet_ui.setValue(new Date());
// ---------------------- Zoom on an area of interest - - - - - - - - - - - - - -
- - - - - - - - - - - - - - - -//
var distance = 2000;
var zone;
localisation_button.onClick(function(){
  var point = qee.centroid();
   var latitude = point.coordinates().get(0).getInfo();
   var longitude = point.coordinates().get(1).getInfo();
  var latitude text = parseFloat(latitude zone ui.getValue());
   var longitude_text = parseFloat(longitude_zone_ui.getValue());
  var rayon = parseFloat(rayon zone ui.getValue());
  var num zone = 0;if(latitude != latitude text || longitude != longitude text || distance !=
rayon){
     panel_graphs.clear();
    panel_viz.remove(graphs_suppr_button);
    panel viz.remove(panel qraphs);
     if(latitude_text && longitude_text && rayon){
      num++;
       num_zone = num;
      dis\overline{t}ance = rayon
      latitude = latitude text;
     longitude = longitude text;
      point = ee.Geometry.Point(latitude, longitude);
     }
     Map.setCenter(latitude, longitude, 12);
     zone = ee.Feature(point).buffer(distance).geometry();
    Map.addLayer(zone, {}, "Zone " + num_zone);
    latitude zone ui.setValue(latitude);
    longitude zone ui.setValue(longitude);
    rayon zone ui.setValue(distance);
    if(!panel_viz.widgets().length()) panel_viz.add(graphs_button);
    graphs_button.setDisabled(false);
   }
});
```

```
// ------------------------------- Creation of the charts - - - - - - - - - - -
- - - - - - - - - - - - - - -//
var indices_graph = function(img){
   return(ui.Chart.image.series({
     imageCollection:img.select(["NDVI","NDWI","NDDI"]),
     region:zone, 
     reducer:ee.Reducer.mean(), 
    xProperty:"date"
   }).setOptions({
     title:"NDVI,NDWI et NDDI pour la zone d'intérêt au "+ date_interet_text, 
    hAxis:{title:"Date", titleTextStyle:{italic:false, bold:true}},
     vAxis:{title:"Indicdes[]", titleTextStyle:{italic:false, bold:true}}, 
     lineWidth:1, 
     pointSize:4, 
     colors:["1d6b99","FCD163","3E8601"],
   }));
};
var ssm_graph = function(img){
  return(ui.Chart.image.series({
     imageCollection:img.select("SSMmasked"), 
    region:zone, 
     reducer:ee.Reducer.mean(), 
     xProperty:"date"
   }).setOptions({
     title:"SSM pour la zone d'intérêt au " + date_interet_text,
    hAxis:{title:"Date", titleTextStyle:{italic:false, bold:true}},
     vAxis:{title:"SSM[]", titleTextStyle:{italic:false, bold:true}}, 
     lineWidth:1, 
     pointSize:4, 
     colors:["1d6b99"], 
   }));
};
graphs_button.onClick(function(){
 panel_graphs.add(indices_graph(indices_annee));
  panel_graphs.add(ssm_graph(soil_moisture_annee));
  panel_viz.add(panel_graphs);
  graphs suppr button.setDisabled(false);
  graphs button.setDisabled(true);
   panel_viz.add(graphs_suppr_button);
});
graphs_suppr_button.onClick(function(){
 panel graphs.clear();
 panel_viz.remove(graphs_suppr_button);
 panel_viz.remove(panel_graphs);
  graphs button.setDisabled(false);
});
// ------------------------------ Export of the maps - - - - - - - - - - - - - -
   - - - - - - - - - - - - - - - - -// 
export button.onClick(function(){
   Export.image.toDrive({
    image: soil moisture semaine.mean(),
     folder:"SSM_DATAS",
    description: "SSM "+ date interet text,
     region:geo,
     scale:parseFloat(echelle_ui.getValue()),
     fileFormat:"GeoTIFF"
   });
   Export.image.toDrive({
    image: indices semaine.select("NDVI").mean(),
     folder:"SSM_DATAS",
    description:"NDVI<sup>"+</sup> date interet text,
     region:geo,
     scale:20,
     fileFormat:"GeoTIFF"
```
```
 });
  Export.image.toDrive({
image:indices semaine.select("NDDI").mean(),
 folder:"SSM_DATAS",
description: "NDDI "+ date interet text,
   region:geo,
   scale:40,
    fileFormat:"GeoTIFF"
  });
  Export.image.toDrive({
    image:indices_semaine.select("NDWI").mean(),
 folder:"SSM_DATAS",
description: "NDWI "+ date interet text,
    region:geo,
    scale:20,
    fileFormat:"GeoTIFF"
  });
})
```